UNIVERSIDADE FEDERAL FLUMINENSE

### EDCARLLOS GONÇALVES DOS SANTOS

# Uma Heurística Híbrida baseada em Iterated Local Search para o Problema de Estoque e Roteamento de Veículos

Niterói 2014

#### UNIVERSIDADE FEDERAL FLUMINENSE

### EDCARLLOS GONÇALVES DOS SANTOS

# Uma Heurística Híbrida baseada em Iterated Local Search para o Problema de Estoque e Roteamento de Veículos

Dissertação de Mestrado apresentada ao Programa de Pós-Graduação em Computação da Universidade Federal Fluminense como requisito parcial para a obtenção do Grau de Mestre em Computação. Área de concentração: Algoritmos e Otimização

Orientador: Luiz Satoru Ochi

Co-orientador: Luidi Gelabert Simonetti

> Niterói 2014

#### EDCARLLOS GONÇALVES DOS SANTOS

Uma Heurística Híbrida baseada em Iterated Local Search para o Problema de Estoque e Roteamento de Veículos

> Dissertação de Mestrado apresentada ao Programa de Pós-Graduação em Computação da Universidade Federal Fluminense como requisito parcial para a obtenção do Grau de Mestre em Computação. Área de concentração: Algoritmos e Otimização

Aprovada em Agosto de 2014.

#### BANCA EXAMINADORA

Prof. Luiz Satoru Ochi - Orientador, UFF (Presidente)

Prof. Luidi Gelabert Simonetti - Co-orientador, UFF

Prof. Yuri Abitbol de Menezes Frota, UFF

Prof. Haroldo Gambini Santos, UFOP

Prof. Lucídio dos Anjos Formiga Cabral, UFPB

Niterói 2014

# Agradecimentos

Mesmo as palavras sendo insuficientes para expressar a gratidão que tenho a todos que contribuiram durante esta etapa, gostaria de a princípio agradecer a minha família pelos conselhos, pela compreensão e até mesmo pelo apoio emocional que, de alguma forma, me fizeram acreditar que poderia alcançar os meus objetivos de vida. Aos meus pais Edgar e Luciene e irmãs Karlla e Gildeene.

Aos meus orientadores, Luiz Satoru e Luidi Simonetti, não somente pela orientação ou pelo suporte, mas também pelos ensinamentos que não se limitaram somente ao meio acadêmico. Saibam que a confiança de vocês foi essencial.

Aos irmãos da OptHouse: Igor, João, Marcos, Matheus e Pablo. Agradeço não somente pelo incrível acolhimento e aprendizado que adquiri durante todos esses anos, mas também pela convivência e pelos momentos de descontração.

Ás secretárias/amigas, Teresa e Viviane, que sempre quando possível me auxiliaram. Agradeço a compreensão e por todo a contribuição durante essa jornada.

Aos muitos amigos que fiz durante essa etapa: Alan, Anand, Cristiane, Diego, Eyder, Heder, Juliana, Julliany, Marcos Guerine, Manu, Pedro, Priscilla, Puca, Rafael, Renatha e Uéverton. Se me senti bem acolhido nesse lugar com certeza foi por causa de cada um de vocês.

Aos demais professores IC/UFF e também aos membros da banca pelos comentários e contribuições que tornaram possível a concretização deste trabalho.

Ao CNPQ e a CAPES pelo apoio financeiro, sem o qual seria difícil o bom andamento dos estudos.

Muito obrigado a todos!

### Resumo

Tendo em vista o aumento da competitividade global, a logística se apresenta como uma forte tendência de mercado ao prover eficiência e controle sobre as demais etapas da cadeia de suprimentos. Nesse contexto surge o Problema de Estoque e Roteamento de Veículos (PERV) do qual atua sobre decisões que envolvem a distribuição e o armazenamento de produtos. Este trabalho aborda uma extensão do PERV onde o fornecedor distribui, por intermédio de uma frota homogênea de veículos, um ou mais tipos de produtos ao longo de um horizonte de planejamento finito. O objetivo para o problema é a minimização do custo total de roteamento e estocagem. O algoritmo proposto é baseado na metaheurística Iterated Local Search, do qual utiliza durante a etapa de busca local um procedimento Variable Neighborhood Descent com ordenação randômica. Além disso, um algoritmo exato baseado em programação matemática é incorporado à heurística desenvolvida, visando a resolução do sub-problema de gerenciamento de inventário. Com o intuito de validar a abordagem utilizada, o algoritmo desenvolvido é testado em um conjunto composto por 560 problemas-teste da literatura, sendo que os resultados obtidos foram, em média, bastante competitivos.

Palavras-chave: Problema de Estoque e Roteamento de Veículos, Meta-heurísticas híbridas, Iterated Local Search

### Abstract

As the global competitiveness increased in last years, logistics became an important market trend providing both efficiency and control over other stages of the supply chain. In this sense arises the Inventory Routing Problem (IRP) which decisions acts over distribution and product storage. In this work we deal with an extension of the IRP, whose supplier delivers one or more products along a finite planning horizon, using a homogeneous fleet of vehicles. The main objective is to minimize the total cost of storage and routing. In order to solve the IRP, we proposed an algorithm based on *Iterated Local* Search metaheuristic, using a Variable Neighborhood Descent with random neighborhood ordering (RVND) as local search phase. Moreover, we combined this algorithm with an exact procedure based on mathematical programming to solve specifically the inventory management as a subproblem. To validate our approach, extensively tests were performed on 560 benchmark instances, achieving very competitive results comparing to the best algorithms of the literature.

Keywords: Inventory Routing Problem, Hybrid Metaheuristics, Iterated Local Search

# Lista de Figuras

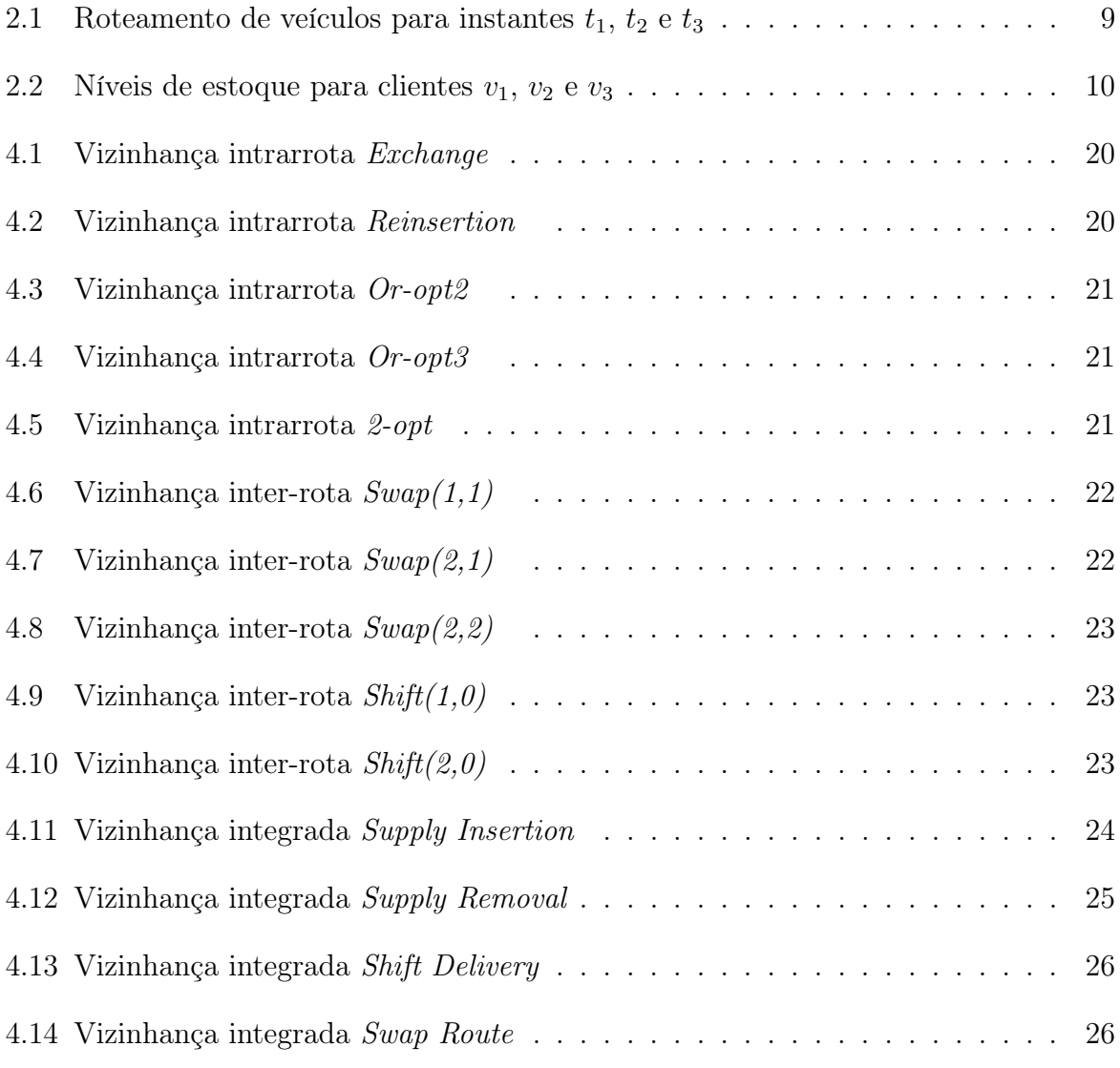

# Lista de Tabelas

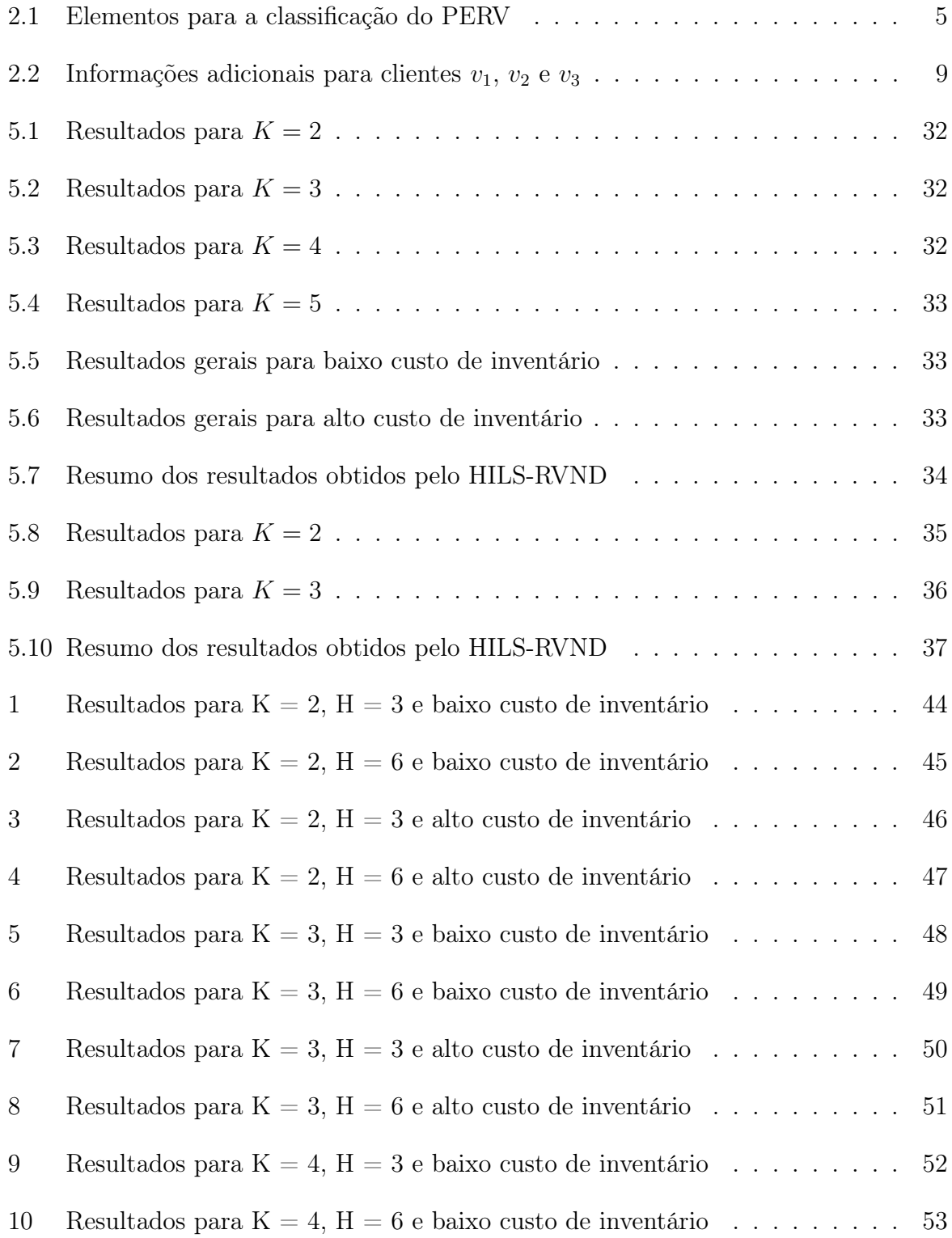

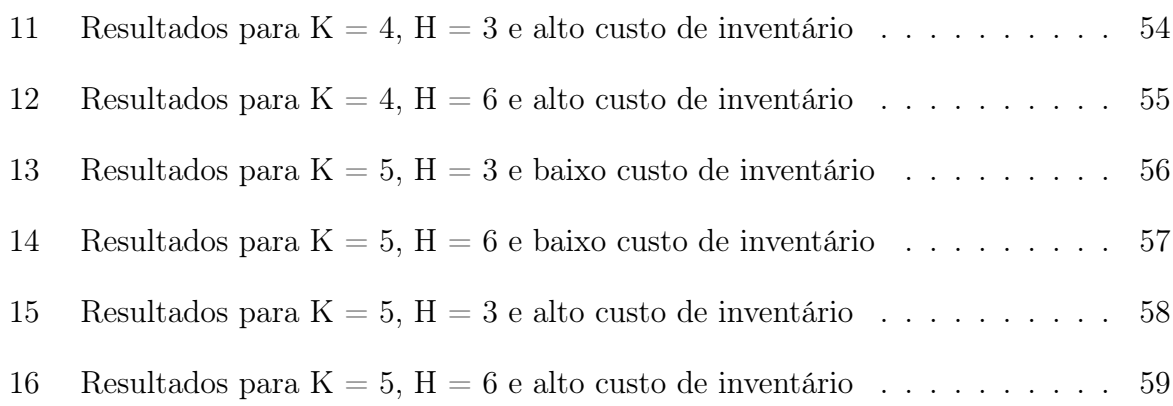

# Lista de Abreviaturas e Siglas

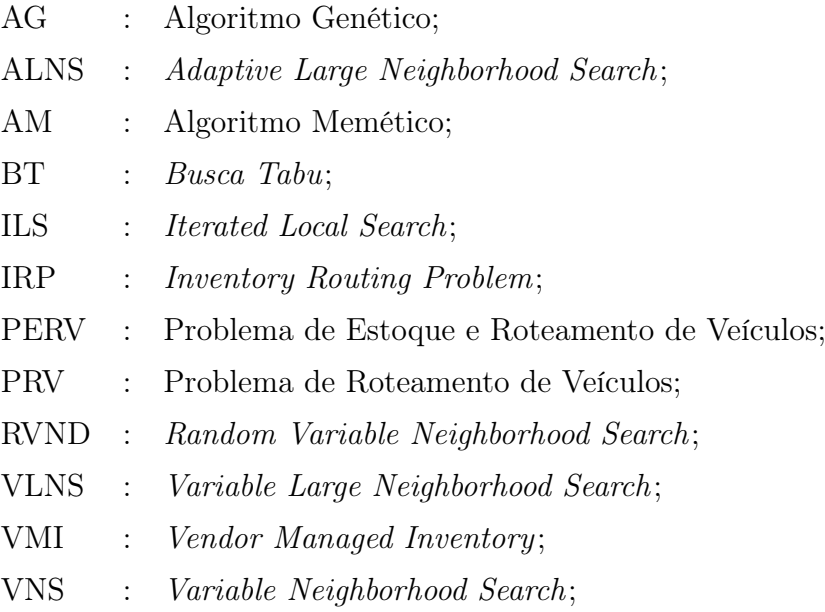

# Sumário

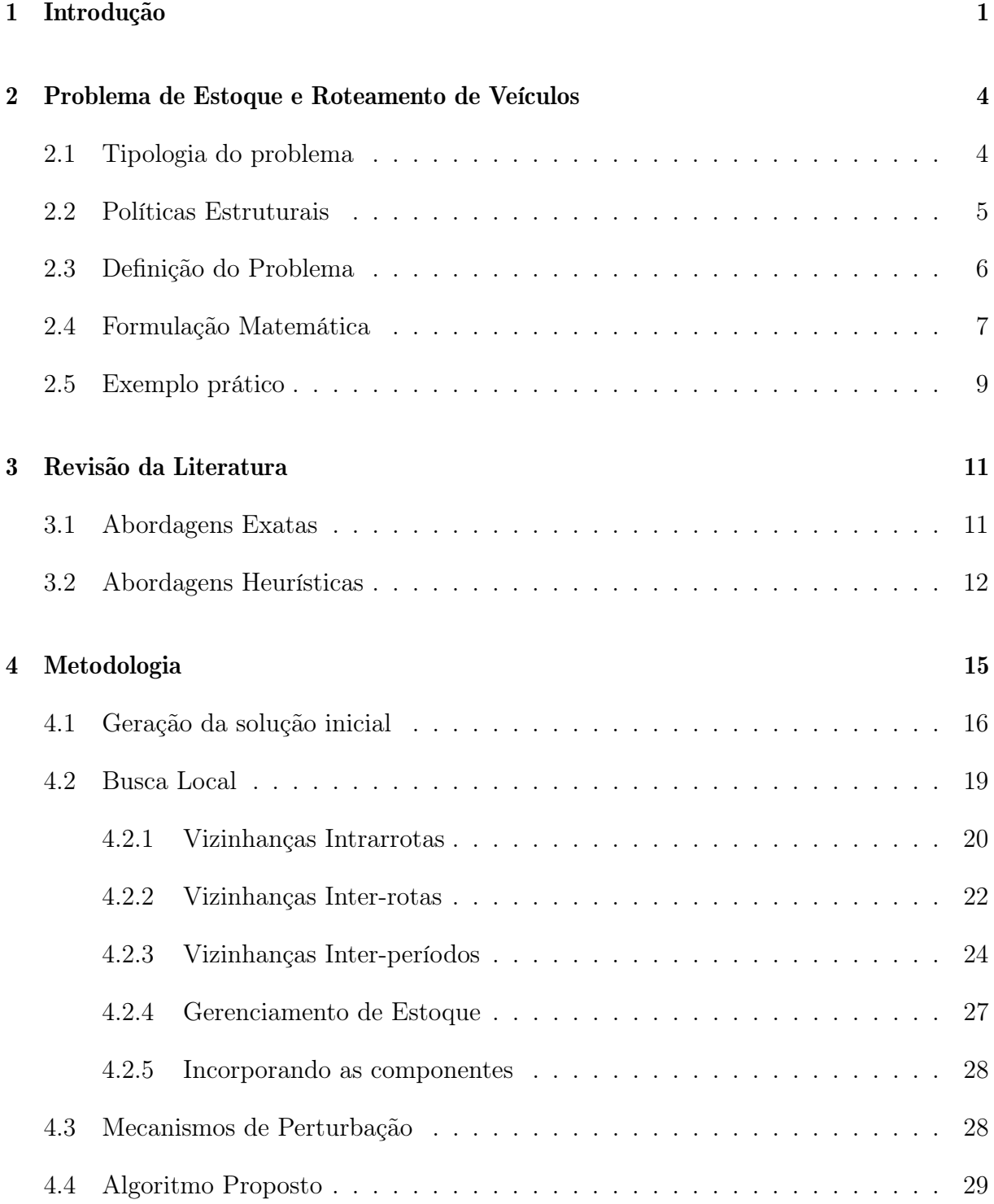

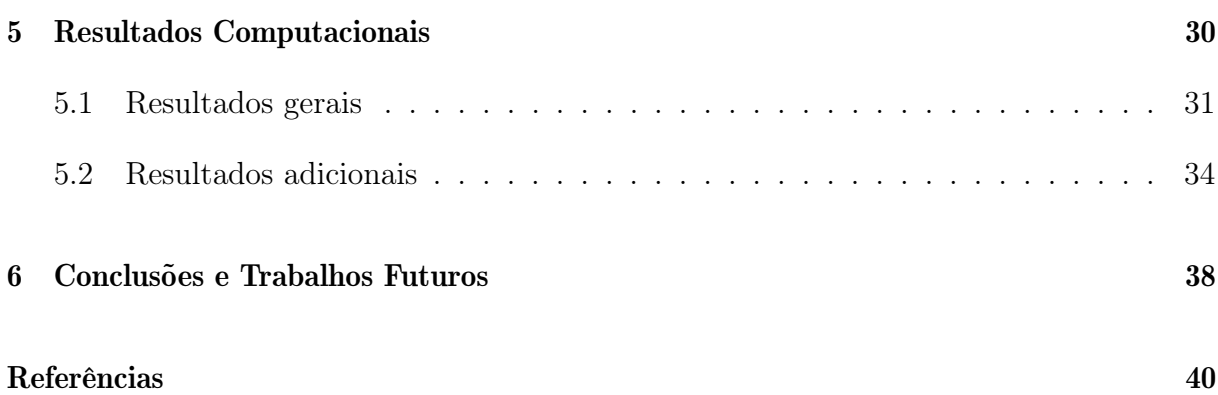

# Capítulo 1

### Introdução

No âmbito de um mercado global dinâmico e competitivo, o gerenciamento da cadeia de suprimentos em uma empresa é fundamental para proporcionar eficiência e integração entre os demais processos de negócio. Um processo de negócio consiste em um conjunto de atividades relacionadas que fornecem um produto ou serviço específico para um conjunto de clientes. A contabilidade gerencial, a distribuição de bens e o armazenamento de produtos, são exemplos típicos de processos de negócios geridos em uma instituição. Nesse contexto, a logística é responsável pela administração das atividades que facilitam a movimentação e coordenação de bens desde sua criação ao armazenamento [19]. O papel desempenhado pela logística não se limita apenas ao gerenciamento de atividades, mas também relaciona-se à satisfabilidade dos consumidores e administração de gastos.

O gerenciamento estratégico e operacional da cadeia de suprimentos não é uma tarefa simples, uma vez que envolve a análise de diversos processos de negócios. Sendo assim, para suprir a necessidade do mercado quanto a administração das várias atividades envolvidas, surgiram iniciativas com o propósito de facilitar as decisões tomadas pelo gestor. Dentre as abordagens existentes, a técnica de Vendor Managed Inventory (VMI) destacase por proporcionar bons resultados práticos em empresas ao prover uma rápida resposta ao consumidor [4, 22, 29]. A técnica de VMI consiste na transferência ao fornecedor do controle do abastecimento de estoque, visando o monitoramento do estoque dos consumidores por intermédio de análises de dados previamente obtidos. Quando bem aplicada, a estratégia proporciona benefícios que incluem a atenuação de incertezas quanto aos níveis de estoque, aumento da eficiência por automação de atividades e a diminuição de gastos com transporte e armazenamento de produtos. Entretanto, para a obtenção de bons resultados, é necessário confiança entre ambas as partes envolvidas, principalmente durante a etapa de recolhimento de dados.

Nesse contexto surge o Problema de Estoque e Roteamento de Veículos (PERV), em inglês Inventory Routing Problem (IRP), que atua sobre decisões que envolvem a distribuição e o armazenamento de produtos. Introduzido em [7], o IRP é uma extensão do clássico Problema de Roteamento de Veículos (PRV) e engloba os seguintes princípios:

- quando atender cada cliente;
- o quanto de mercadoria entregar a cada cliente;
- qual o melhor roteiro para distribuição das mercadorias.

O procedimento de otimização dos processos de negócios provê uma minimização dos custos gerais por meio da integração das decisões subordinadas às atividades logísticas. Em consequência de tais benefícios, essa nova forma de modelagem da cadeia de suprimentos é regularmente aplicada a empresas, como pode ser observado em diversas aplicações presentes na literatura [6, 11, 28].

A tarefa de resolver o PERV não é trivial, uma vez que sua versão de otimização é NP-Difícil, isto é, não se conhece algoritmo capaz de encontrar soluções ótimas em tempo polinomial [21]. Como consequência, métodos aproximados são frequentemente utilizados para a resolução do problema, visto que o elevado custo computacional exigido para sua resolução torna inviável, em muitos casos, o uso de técnicas exatas. Nesse contexto, as meta-heurísticas surgem como alternativas aos métodos exatos ao obter, de maneira geral, soluções de boa qualidade em um tempo significativamente menor.

Este trabalho apresenta a proposta de uma heurística híbrida multi-start baseada na meta-heurística Iterated Local Search (ILS) [23] que, durante a etapa de busca local, faz uso de um procedimento Variable Neighborhood Descent [18] com ordem aleatória de vizinhanças (RVND). O ILS é uma técnica de otimização global que tem como proposta a exploração de ótimos locais criados por perturbações da melhor solução atual, que por sua vez são refinadas através de um procedimento heurístico. Devido a sua simplicidade e robustez, o ILS é frequentemente aplicado em problemas de otimização, apresentando de maneira geral bons resultados práticos [23]. Apesar dos resultados promissores, poucos são os trabalhos que empregam o uso dessa meta-heurística para a resolução do PERV [20, 30, 35].

A combinação de componentes de meta-heurísticas clássicas entre si ou com outras técnicas de otimização, pode proporcionar um comportamento mais eficiente e uma maior flexibilidade ao algoritmo durante a resolução do problema. Tais abordagens, denominadas meta-heurísticas híbridas, foram bastante exploradas recentemente [8]. Desta maneira, um algoritmo exato baseado em programação matemática é incorporado à heurística

desenvolvida, com o intuito de resolver de forma exata o sub-problema de gerenciamento de estoque.

O restante deste trabalho está organizado da seguinte maneira: o Capítulo 2 apresenta uma classificação quanto as principais características para o PERV, além de definir e revisar a variante a ser abordada. Já no Capítulo 3, uma revisão bibliográfica é realizada com a finalidade de observar o estado da arte para o problema. A heurística híbrida desenvolvida, assim como suas componentes, são introduzidas no Capítulo 4. O Capítulo 5 apresenta os resultados obtidos pela abordagem utilizada, seguido das conclusões mostradas pelo Capítulo 6.

### Capítulo 2

# Problema de Estoque e Roteamento de Veículos

Neste capítulo são mostrados os conceitos e definições acerca do Problema de Estoque e Roteamento de Veículos. Uma categorização conforme os principais elementos característicos do problema é apresentado na Seção 2.1. Já a Seção 2.2, define algumas das políticas estruturais presentes na literatura. Em seguida, na Seção 2.3, é apresentado uma definição formal para o problema. Por fim, uma formulação matemática é introduzida na Seção 2.4 e logo após, na Seção 2.5, um exemplo prático é descrito com o propósito de facilitar a compreensão dos diversos aspectos apresentados.

### 2.1 Tipologia do problema

Devido as suas diversas características, a tarefa de identificar variantes para o PERV não é considerada simples. Diversos autores propuseram classificações que, em geral, categorizam o problema em conformidade com os aspectos considerados mais importantes, tais como disponibilidade dos dados ou especificidades quanto ao transporte de carga [5, 13].

A Tabela 2.1 apresenta uma proposta de classificação de acordo com os elementos mais influentes para o problema, segundo a literatura. O primeiro atributo estipula a topologia da rede no que se refere a proporção entre a quantidade de fornecedores e clientes, que pode variar, na devida ordem, de um-para-um, um-para-muitos e muitos-para-muitos. Já o horizonte de planejamento é definido como infinito, quando visa um plano de distribuição de longo prazo, ou finito, no caso em que uma situação de curto prazo é tratada. Além disto, um ou mais tipos de produtos podem ser comercializados, sendo que para o segundo

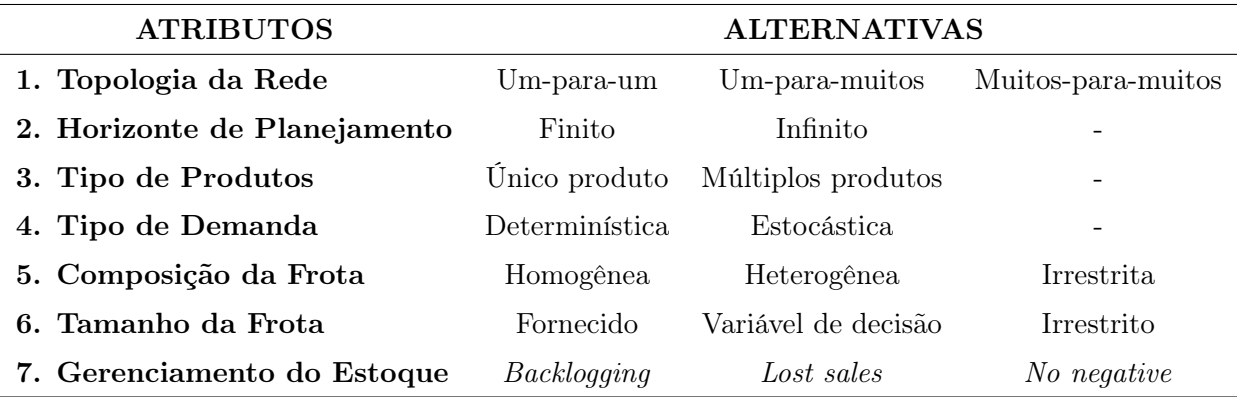

caso, um tratamento independente é estipulado para cada tipo de produto.

Tabela 2.1: Elementos para a classificação do PERV

A demanda pode ser classificada como determinística, quando é conhecida a priori ou descrita por uma variável randômica, ou estocástica, sempre que apresentar um comportamento imprevisível durante o decorrer do problema. Em relação ao transporte das mercadorias, a frota de veículos pode ser do tipo homogênea, heterogênea ou não possuir qualquer limite de capacidade. Ainda sobre a frota, o número de veículos pode ser previamente fornecido, determinado por uma variável de decisão ou ser irrestrito.

O gerenciamento de estoque é modelado conforme os seguintes conceitos: Backlogging, Lost sales e No negative. Para o Backlogging, a demanda não atendida é tratada como um pedido retroativo a ser suprido no próximo abastecimento, podendo ou não existir uma penalidade incidente à falta de estoque. Já para o Lost sales, a demanda não atendida é considerada venda perdida e uma penalidade fixa ou variável é imposta ao fornecedor. Por fim, no caso do No negative, nenhuma falta de estoque é permitida para os clientes.

#### 2.2 Políticas Estruturais

Para o PERV, uma política de distribuição é definida conforme os períodos de atendimento aos clientes, a quantidade de mercadoria entregue a cada um deles e os roteiros de distribuição. Todavia, o problema de determinar uma política de distribuição ideal, sem qualquer estrutura específica, pode ser extremamente difícil. Sendo assim, políticas estruturais podem ser utilizadas com a finalidade de limitar o escopo do problema. Além de restringir o problema original, tais políticas podem ser aplicadas para aumentar a qualidade do serviço prestado ou até mesmo para assimilar uma situação prática de mercado. Exemplos típico de políticas estruturais são as seguintes:

- Direct Shipping: Cada cliente é atendido diretamente por um fornecedor, ou seja, cada rota possui exclusivamente um cliente;
- Driver partial: Cada cliente é atribuído somente a um veículo, todavia, o veículo pode atender diversos clientes;
- Fixed partition: Os clientes são particionados de maneira que cada conjunto é atendido independentemente dos outros conjuntos;
- Full Load: Entregas somente são realizadas por veículos completamente carregados;
- Maximum Level: A quantidade entregue não pode ultrapassar a capacidade máxima do estoque;
- Order-Up-to-Level: A quantidade entregue para cada cliente é tal que o capacidade máxima do estoque é alcançada;
- **Peddling:** Um mesmo veículo é capaz de suprir mais de um cliente por atendimento realizado;
- Visit Spacing: Intervalos mínimos são estipulados entre atendimentos consecutivos;

Zero Inventory: Um cliente somente é atendido se seu estoque estiver vazio.

### 2.3 Definição do Problema

Proposto em [15], o PERV abordado neste trabalho consiste na distribuição de diversos itens a partir de um único fornecedor, para atender a demanda de um conjunto de clientes em um horizonte de planejamento finito. O fornecedor é capaz de produzir um ou mais tipos de produtos, que são distribuídos por intermédio de uma frota homogênea limitada. Cada cliente possui demandas determinísticas, que por sua vez são armazenadas em um estoque com capacidade máxima fornecida e que não suporta a falta de mercadorias.

De maneira formal, o problema abordado pode ser representado por um grafo  $G =$  $(V, A)$ , onde V representa o conjunto de vértices e A o conjunto de arestas  $(i, j)$ ,  $\forall i, j \in$  $V.$ Cada cliente $i$ possui em cada um dos $T$  períodos, uma demanda  $d^{mt}_{i}$ para cada um  $\cos M$  produtos comercializados, mantendo um estoque local com capacidade máxima  $C_i$ compartilhada a todos os produtos. O nível de estoque do cliente  $v$  para um produto  $m$ no fim do período  $t$  é representado pela variável  $I_i^{mt}$  onde, para cada unidade de produto armazenada em estoque, há um custo de estocagem $h_i^m$ associado ( $i \in V, m \in M, t \in T$ ).

Para atender as demandas dos clientes, o fornecedor disponibiliza, a cada período t,  $p_{mt}$  unidades do produto  $m$ , sendo que seu estoque é capaz de atender o somatório de todas as demandas. Para distribuir as mercadorias estocadas, o fornecedor dispõe de uma frota homogênea composta por K veículos de capacidade Q, que realizam no máximo uma rota para cada período do horizonte de planejamento. O custo de movimentação associado a cada aresta  $(i, j) \in A$  é definido por  $c_{ij}$ . As políticas estruturais maximum level e peddling foram escolhidas como estratégias de distribuição. Sendo assim, o objetivo geral do problema é a minimização dos gastos operacionais de distribuição e estocagem para um ou mais produtos. Com isso, as seguintes decisões devem ser tomadas: em que períodos realizar atendimentos, o quanto de mercadoria deve ser entregue a cada cliente e qual o conjunto de rotas de custo mínimo para atender tais clientes. Essas decisões estão sujeitas as seguintes restrições:

- toda rota inicia e termina em um depósito;
- nenhuma rota excede a capacidade do veículo;
- nenhuma falta de estoque é permitida;
- cada cliente deve respeitar o limite de estocagem;
- cada cliente armazena todo o estoque excedente do período anterior;
- cada cliente tem sua demanda suprida por atendimentos em períodos distintos;

Para uma melhor compreensão do problema tratado, um modelo agregando todos esses conceitos é apresentado na próxima seção.

### 2.4 Formulação Matemática

A formulação matemática apresentada a seguir é proposta em [15] e utiliza as seguintes variáveis:

- $\boldsymbol{x^{kt}_{ij}}$  variável que representa o número de vezes que a aresta  $(i,j)$  com  $i < j$  é usada pelo veículo  $k$ , no período  $t$ ;
- $q_i^{mkt}$  variável que representa a quantidade de produto m entregue pelo veículo k, no período t para o cliente i;
- $y_i^{kt}$  $i$ <sup>t</sup> variável binária que assume o valor 1, se e somente se, o fornecedor ou cliente *i* é atendido pelo veículo  $k$  no período  $t$ ;

 $I_i^{mt}$  variável que indica o nível de estoque do cliente i para o produto m no período t.

Minimizar 
$$
\sum_{i \in V} \sum_{m \in M} \sum_{t \in T} h_i^m I_i^{mt} + \sum_{i \in V} \sum_{j \in V, i < j} \sum_{k \in K} \sum_{t \in T} c_{ij} x_{ij}^{kt} \tag{2.1}
$$

Sujeito a:

$$
I_0^{mt} = I_0^{m,t-1} + p^{mt} - \sum_{k \in K} \sum_{i \in V'} q_i^{mkt} \qquad m \in M \quad t \in T \quad V' = V/\{0\} \tag{2.2}
$$

$$
I_i^{mt} = I_i^{m,t-1} + \sum_{k \in K} q_i^{mkt} - d_i^{mt} \qquad m \in M \quad i \in V' \quad t \in T
$$
 (2.3)

$$
I_i^{mt} \ge 0 \qquad i \in V \quad m \in M \quad t \in T \tag{2.4}
$$

$$
\sum_{m \in M} I_i^{mt} \le C_i \qquad i \in V' \quad t \in T \tag{2.5}
$$

$$
\sum_{m \in M} \sum_{k \in K} q_i^{mkt} \le C_i - \sum_{m \in M} I_i^{m,t-1} \qquad i \in V' \quad t \in T \tag{2.6}
$$

$$
q_i^{mkt} \le C_i y_i^{kt} \qquad i \in V' \quad m \in M \quad k \in K \quad t \in T \tag{2.7}
$$

$$
\sum_{i \in V'} \sum_{m \in M} q_i^{mkt} \le Q y_0^{kt} \qquad k \in K \quad t \in T \tag{2.8}
$$

$$
\sum_{j \in V, i < j} x_{ij}^{kt} + \sum_{j \in V, j < i} x_{ji}^{kt} = 2y_i^{kt} \qquad i \in V \quad k \in K \quad t \in T \tag{2.9}
$$

$$
\sum_{i \in S} \sum_{j \in S, i < j} x_{ij}^{kt} \le \sum_{i \in S} y_i^{kt} - y_g^{kt} \qquad S \subseteq V' \quad k \in K \quad t \in T \qquad \forall g \in S \tag{2.10}
$$

$$
q_i^{mkt} \ge 0 \qquad i \in V' \quad k \in K \quad t \in T \tag{2.11}
$$

$$
x_{i0}^{kt} \in \{0, 1, 2\} \qquad i \in V' \quad k \in K \quad t \in T \tag{2.12}
$$

$$
x_{ij}^{kt} \in \{0, 1\} \qquad i, j \in V' \quad k \in K \quad t \in T \tag{2.13}
$$

$$
y_i^{kt} \in \{0, 1\} \qquad i \in V \quad k \in K \quad t \in T \tag{2.14}
$$

Para o seguinte modelo, as Restrições (2.2) e (2.3) estipulam o nível do inventário para fornecedor e clientes, respectivamente. As Restrições (2.4) e (2.5) determinam, na devida ordem, os níveis mínimo e máximo de estoque para fornecedor e clientes. As Restrições (2.6) e (2.7) delimitam a quantidade de produtos entregues para cada cliente. A Restrição (2.8) impedem que os veículos ultrapassem suas respectivas capacidades físicas. Já as Restrições (2.9) e (2.10) são restrições de grau e eliminação de subciclo, respectivamente. Por fim, são apresentadas as Restrições de não-negatividade (2.11) e integralidade (2.12  $- 2.14$ .

### 2.5 Exemplo prático

Com o propósito de descrever de forma detalhada o problema estudado, um exemplo prático que consiste de três clientes  $(v_1, v_2, v_3)$  em um horizonte de planejamento finito de três períodos  $(t_1, t_2, t_3)$  é apresentado nesta seção. Para este caso, o fornecedor dispõe de um veículo com capacidade máxima 7 para o transporte do único produto comercializado. Os clientes  $v_1, v_2$  e  $v_3$  possuem, nesta ordem, um custo de estocagem  $(h_i^{mt})$  de 23, 19 e 32 e um estoque inicial  $(I_i^{m0})$  de 3, 2 e 0 unidades de produtos. Outras informações pertinentes a compreensão do problema-teste são apresentadas na Tabela 2.2.

|                      | Cliente $v_1$  |                | Cliente $v_2$ |       |                | Cliente $v_3$ |         |       |         |
|----------------------|----------------|----------------|---------------|-------|----------------|---------------|---------|-------|---------|
| Período $(t)$        | $t_{1}$        | $t_{2}$        | $t_{3}$       | $t_1$ | $t_2$          | $t_{3}$       | $t_{1}$ | $t_2$ | $t_{3}$ |
| Demanda $(q_i^{0t})$ | $\overline{2}$ | $3 \quad 3$    |               |       | $2 \qquad 0$   |               |         |       |         |
| Estoque $(d_i^{0t})$ |                | $\overline{0}$ | $\theta$      |       | $\overline{4}$ |               |         |       |         |
| Entrega $(q_i^{0t})$ |                |                |               |       | 3              |               |         |       |         |

Tabela 2.2: Informações adicionais para clientes  $v_1, v_2$  e  $v_3$ 

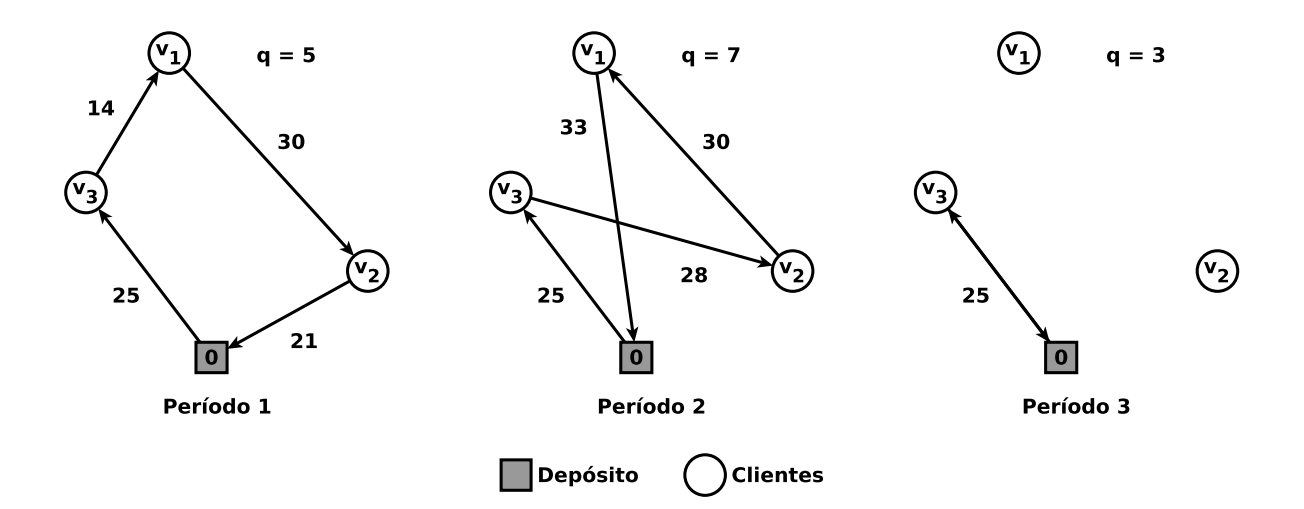

Figura 2.1: Roteamento de veículos para instantes  $t_1$ ,  $t_2$  e  $t_3$ 

A Figura 2.1 ilustra as rotas para o único veículo da solução. É possível verificar que para os instante  $t_1$  e  $t_2$ , o veículo visita todos os clientes; já para o instante  $t_3$ , somente o cliente  $v_3$  é atendido. A capacidade do veículo nos instantes  $t_1$ ,  $t_2$  e  $t_3$  são, nessa ordem, 5, 7 e 3, o que indica que não houve qualquer violação de capacidade para a solução gerada. Os custos para as três rotas são 90, 116 e 50, respectivamente.

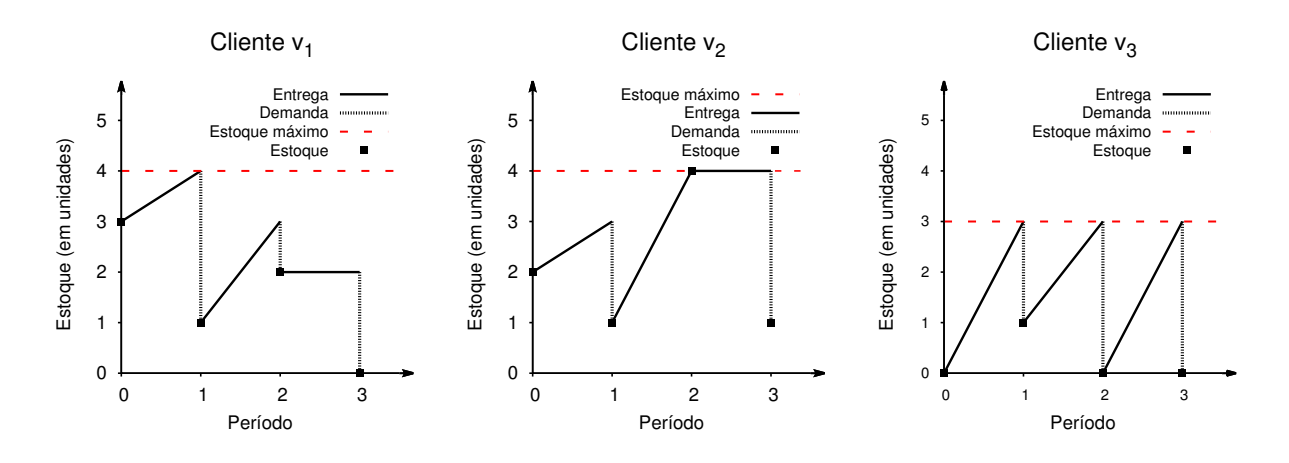

Figura 2.2: Níveis de estoque para clientes  $v_1, v_2$  e  $v_3$ 

A Figura 2.2 provê os níveis de estoque em cada período e para cada cliente da solução. Note que os estoques ao fim de cada período é denotado por um quadrado  $(\blacksquare)$  e que o valor de estoque mínimo é fixado em zero. Sendo assim, o custo de inventário para os clientes  $v_1, v_2$  e  $v_3$  são, na devida ordem, 69 (23 × 3), 114 (19 × 6) e 32 (32 × 1). O valor final da função objetivo para o problema-teste é de 471, o que corresponde a soma dos custos de roteamento e estocagem durante todos os períodos (256 e 215, respectivamente).

## Capítulo 3

# Revisão da Literatura

Neste capítulo são apresentados os principais trabalhos da literatura que abordam o PERV. Visto que são poucos os trabalhos que se dedicam a variante tratada, o processo de levantamento bibliográfico teve como objetivo proporcionar uma visão geral sobre o estado da arte, ao invés de se concentrar apenas em uma variante específica. Na Seção 3.1, são listados os trabalhos que propõem abordagens exatas, seguido da Seção 3.2, que discute os trabalhos que fazem uso de heurísticas, meta-heurísticas ou abordagens híbridas.

### 3.1 Abordagens Exatas

As abordagens exatas mais relevantes para o PERV são apresentadas a seguir. Em [3], os autores apresentaram o primeiro branch-and-cut para um PERV com um único veículo, considerando apenas o uso das políticas estruturais order-up-to-level e maximum level. Além disso, algumas desigualdades válidas foram apresentadas com o intuito de fortalecer o modelo. Testes computacionais foram realizados para um conjunto composto por problemas-teste de até seis períodos e 50 clientes. Este mesmo modelo foi aprimorado em [31], através de uma formulação que faz uso de redes de caminho mínimo para a representação dos atendimentos. Nesse mesmo trabalho foram desenvolvidas heurísticas para determinar os limites superiores utilizados pelo algoritmo branch-and-cut. Testes computacionais foram realizados para um conjunto composto por problemas-teste com até 12 períodos e 60 clientes.

Em [1], o modelo apresentado em [3] foi adaptado para considerar múltiplos veículos. Nesse trabalho, foram propostas novas formulações para a resolução de diferentes PERV's, considerando o uso das políticas estruturais order-up-to-level e maximum level. Os modelos apresentados foram aprimorados através de restrições de quebras de simetria

e também pela incorporação de diversos cortes. Uma heurística construtiva baseada em Adaptive Large Neighborhood Search (ALNS) e um algoritmo branch-and-cut foram desenvolvidos para resolver os problemas abordados. Os algoritmos foram testados em um conjunto composto por problemas-teste de até nove períodos, três veículos e 50 clientes. Já em [15], foi proposto um modelo unificado para a resolução da variante tratada neste trabalho, abordando ao todo seis diferentes políticas estruturais. Testes computacionais foram realizados para o conjunto de instâncias apresentados em [2] e [3], e mostraram, de maneira geral, bons resultados tanto em relação a tempo quanto em qualidade de solução. Por fim, em [14], os mesmos autores estenderam a formulação anterior com o intuito de considerar múltiplos tipos de produtos.

Apesar dos diversos esforços para a criação de formulações mais fortes para o PERV, as abordagens exatas até então desenvolvidas são limitadas a resolução de problemas-teste de tamanho reduzido. Desta maneira, algoritmos heurísticos ainda são as estratégias mais utilizadas para a resolução de problemas-teste de médio ou grande porte. Na próxima seção serão mostrados os principais métodos heurísticos presentes na literatura.

### 3.2 Abordagens Heurísticas

Os primeiros trabalhos que sucederam a introdução do PERV, tinham como foco a resolução do problema por intermédio de técnicas de decomposição e heurísticas simples. Em [17], foram desenvolvidas heurísticas que fixavam os períodos de atendimentos de acordo com um certo critério, tratando cada abastecimento como um Problema de Roteamento de Veículos (PRV) isolado. Uma abordagem semelhante foi desenvolvida em [34] para a resolução de um PERV com demandas estocásticas. Nesse, um método probabilístico que leva em consideração os custos para a falta de estoque e a inviabilidade de rotas foi desenvolvido como parte de um método para atribuição dos atendimentos. Já em [10], o problema foi tratado por uma técnica de trade-off baseada nos custos aproximados de roteamento. Além disso, nesse mesmo trabalho, foram analisados os impactos do uso das políticas estruturais direct shipping e peddling.

Em [20], foi proposto o uso de um modelo de fluxo de custo mínimo para guiar o comportamento de buscas locais. A técnica foi incorporada em duas heurísticas baseadas em ILS e Busca Tabu (BT) e testes computacionais foram realizados para um conjunto composto por 17 problemas-teste com 10 períodos e de até 210 clientes. Já em [38], foi desenvolvido um método que utiliza simultaneamente as políticas estruturais fixed partition e power-of-two. Nesse trabalho, uma heurística baseada em BT foi desenvolvida para determinar as partições ótimas para o problema. Uma abordagem similar, utilizando as mesmas políticas estruturais, foi proposta em [37]. Para esse trabalho, os mesmos autores desenvolveram uma heurística baseada em Variable Large Neighborhood Search (VLNS). Testes computacionais foram realizados em um conjunto com 34 problemas-teste de até 75 clientes.

Em [9], os autores apresentaram um Algoritmo Memético (AM) com gerenciamento dinâmico da população, para a resolução de um PERV com produção de único tipo de produto. Ao contrário dos métodos clássicos de duas fases, o AM proposto abordava simultaneamente as decisões de produção e de distribuição. Essa abordagem foi testada para um conjunto de 90 problemas-teste com 20 períodos e até 200 clientes. Os resultados computacionais mostraram ganhos significativos do AM desenvolvido quando comparado a um GRASP e uma heurística de duas fases, demonstrando a viabilidade de aplicação de métodos integrados. Ainda sobre estratégias integradas, em [36] foi proposto um método de resolução com duas novas buscas locais que tratavam, ao mesmo tempo, decisões de estocagem e distribuição. Um algoritmo baseado em BT foi desenvolvido com a finalidade de aprimorar os custos de roteamento e testes computacionais foram realizados para um conjunto de 10 problemas-teste com sete períodos e até 210 clientes.

Além da integração entre as decisões de estocagem e distribuição, outra tendência atual dos principais trabalhos é a combinação de uma meta-heurística com alguma outra técnica de otimização, as chamadas meta-heurísticas híbridas. Nesse contexto, em [2] foi proposto uma heurística que combina uma BT com um modelo de programação inteira mista, para tratar um PERV com um único veículo. Neste mesmo trabalho, duas políticas estruturais foram consideradas: order-up-to-level e maximum level. Testes computacionais foram realizados com um conjunto composto por 160 problemas-teste com três ou seis períodos e de até 50 clientes. Já em [24], uma heurística híbrida de duas fases foi desenvolvida para um PERV com múltiplos tipos de produtos e coleta fracionada. Durante a primeira fase, um algoritmo baseado em Variable Neighborhood Search (VNS) foi utilizado para resolver, a cada período, um PRV capacitado. Já para a segunda fase, um método heurístico e um modelo de programação linear foram desenvolvidos com o intuito de determinar a quantidade de mercadorias a serem coletadas em cada uma das rotas da solução. Uma abordagem semelhante foi utilizada em [26], onde foi desenvolvido um Algoritmo Genético (AG) híbrido de duas fases. O método proposto foi utilizado para resolver um PERV onde cada um dos fornecedores distribui um tipo diferente de produto. Para o mesmo trabalho foram introduzidos novos operadores de crossover e mutação,

além de duas novas representações para os cromossomos.

Ainda sobre meta-heurísticas híbridas, em [12], foi desenvolvido um algoritmo baseado em ALNS para tratar a variante abordada neste trabalho. O método ali proposto incorporava a solução exata de dois tipos de problemas linear inteiro mistos. O primeiro era um modelo de fluxo de rede para determinar a quantidade de produtos a serem coletados pelas rotas. O segundo fornecia uma aproximação do custo de uma nova solução obtida através da remoção e reinserção de vértices de uma dada solução. Além disso, diversas políticas estruturais foram adotadas com o propósito de limitar o problema original ou simplesmente para poder aumentar a qualidade do serviço prestado. Testes computacionais foram realizados para um conjunto composto por 1320 problemas-teste de até seis períodos e 200 clientes. Em [13], os mesmos autores categorizaram as mais diversas variantes do PERV conforme novos critério de classificação, além de apresentarem as principais metodologias heurísticas e exatas utilizadas para a resolução do problema.

### Capítulo 4

### Metodologia

A abordagem proposta para resolução do PERV, consiste em um algoritmo híbrido multistart baseado na meta-heurística Iterated Local Search (ILS) que, durante a etapa de busca local, utiliza o método Variable Neighborhood Descent com ordenação aleatória das vizinhanças (RVND). A meta-heurística ILS é um método de otimização que explora o espaço de soluções por intermédio de sucessivas perturbações de ótimos locais. Estes ótimos locais são obtidos a partir de um algoritmo de busca local que, por sua vez, tem como partida uma solução inicial proveniente de um procedimento construtivo ou uma solução perturbada. Sendo assim, ao invés de considerar todo o espaço de soluções, o ILS concentra sua busca em um conjunto reduzido composto apenas por ótimos locais.

O Algoritmo 4.1 apresenta todos os procedimentos necessários ao funcionamento do ILS. Para desenvolver um algoritmo baseado em ILS, quatro procedimentos devem ser definidos: (i) Procedimento GerarSoluçãoInicial (linha 2), que provê soluções iniciais para o problema; (ii) Procedimento BuscaLocal (linha 3 e linha 6), responsável por explorar o espaço de soluções afim de encontrar ótimos locais; (iii) Procedimento Perturbar (linha 5), que modifica a solução corrente de maneira que um novo ponto do espaço de soluções seja explorado e (iv) Procedimento CriterioAceitacao (linha 7), responsável por determinar qual solução será utilizada durante a próxima etapa da perturbação.

#### Algoritmo 4.1: ILS

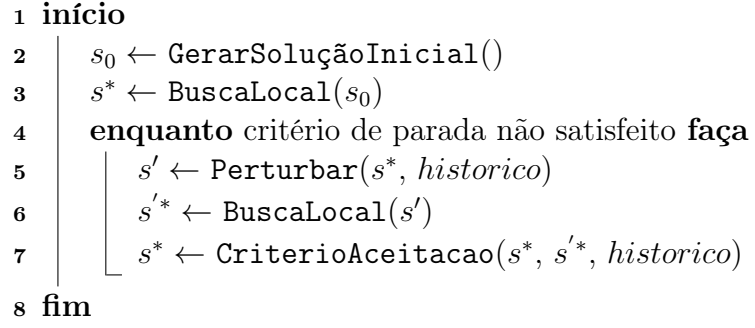

Neste capítulo são detalhados todos os procedimentos pertinentes ao método de resolução proposto. A Seção 4.1 apresenta a heurística construtiva responsável pela geração de soluções iniciais. A etapa de busca local é detalhada na Seção 4.2. A Seção 4.3 descreve os mecanismos de perturbação. Por fim, a Seção 4.4 expõe o algoritmo híbrido, do qual incorpora todas as componentes em um único método.

#### 4.1 Geração da solução inicial

A heurística de construção, denominada Forward Delivery, é capaz de gerar soluções de boa qualidade através do desacoplamento das decisões de roteamento e estocagem. A heurística proposta analisa individualmente cada período do horizonte de planejamento, sendo dividida em duas fases. A primeira fase tem como enfoque o roteamento de veículos, verificando a necessidade de atendimento para cada um dos clientes da solução. Dado um período, cada cliente é verificado quanto ao nível de estoque atual para cada um dos produtos. Caso o estoque não seja capaz de atender a demanda do cliente, um atendimento é efetuado no período em questão para suprir a necessidade de cada um dos produtos.

```
Procedimento 4.2: Fase1(Solução s, Período t, Critério c)
 1 início
 2 para cada Cliente v \in V faça
 \mathbf{a} | para cada Produto m \in M faca
 \begin{array}{|c|c|c|}\hline \textbf{4} & \textbf{1} & \textbf{se} & I_v^{mt} < 0 \textbf{ então} \ \hline \end{array}\begin{array}{|c|c|c|c|}\hline \hspace{0.2cm} & \hspace{0.2cm} & s \leftarrow \texttt{AtualizarEstoque}(v, \, m, \, t, \, -I_v^{m,t}) \\\hline \end{array}6 | | | LC \leftarrow LC + \{v\}7 LC \leftarrowPerturbar(LC)s \mid s \leftarrow ConstruirRotas(LC, t, c)
 9 retorna s
10 fim
```
A etapa inicial da heurística construtiva é descrita pelo Procedimento 4.2. A princípio, a cada execução do laço principal (linhas 2-6), um cliente v é selecionado arbitrariamente com a finalidade de verificar, no período t, a necessidade de atendimento para cada um dos produtos. Ao identificar a necessidade de atendimento de um produto qualquer (linha 4), o estoque é atualizado conforme a demanda não atendida por meio do Procedimento AtualizarEstoque (linha 5). Em seguida, os clientes que necessitam de atendimento no período  $t$  são incluídos em uma lista de candidatos LC (linha 6), que por sua vez é arbitrariamente perturbada (linha 7). Por fim, os clientes presentes na lista LC são roteados pelo Procedimento ConstruirRotas (linha 8).

Dois critérios podem ser utilizados para indicar o melhor custo de inserção  $g(i)$  dentre as possíveis operações. O primeiro critério, denominado  $c_1$  e denotado pela Equação 4.1, determina a menor distância entre um cliente  $i \notin LC$  e os clientes até então roteados na solução parcial. Neste caso, assume-se que o cliente  $i$  é inserido após o cliente  $j$ .

$$
g(i) = c_{ji}^r \tag{4.1}
$$

O segundo critério, denominado  $c_2$  e denotado pela Equação 4.2, determina o menor custo de inserção de um candidato entre cada par de clientes adjacentes presentes na solução, penalizando a inserção tardia de clientes localizados distantes do fornecedor por intermédio de um fator γ.

$$
g(i) = (c_{ji}^r + c_{ik}^r - c_{jk}^r) - \gamma (c_{0i}^r + c_{i0}^r)
$$
\n(4.2)

A segunda fase da etapa de construção amplia os períodos supridos por um atendimento, aumentando a quantidade de produtos entregues neste abastecimento. Tal etapa, proporciona a diminuição do número de entregas de um certo cliente, reduzindo assim o custo total de roteamento. O pseudocódigo da etapa é mostrado pelo Procedimento 4.3.

Para prover diversidade à solução construída, a lista de candidatos LC contendo os clientes atendidos durante a primeira fase no período  $t$  é perturbada arbitrariamente (linha 2). Em seguida, um período  $t_f$  é aleatoriamente selecionado no intervalo  $[t, T]$ , para cada um dos clientes presentes na lista de candidatos (linha 4). O valor sorteado amplia os períodos abastecidos pelo atendimento no instante t, que a partir de agora supre as demandas entre os períodos  $t \in t_f$ . Em seguida, o adicional de mercadorias é computado (linhas 8-11) e a viabilidade da operação é averiguada (linha 12). Caso a operação seja inviável, o valor de  $t_f$  é decrementado até que a solução se torne viável

Procedimento 4.3: Fase2 (Solução s, Período t, Lista LC)

```
1 início
 2 LC \leftarrowPerturbar(LC)3 para cada Cliente v \in LC faça
 4 t_f \leftarrow Aleatorio(t, T)\mathbf{5} | se t_f = t então
 6 | | v \leftarrow v + 1\tau | enquanto t_f > t faça
 8 del ← 0
 9 | | para cada Produto m \in M faça
\quad \quad \text{so} \quad | \quad \quad | \quad \quad \text{se} \; I_v^{m,t_f} < 0 \; \text{então}\begin{array}{c|c|c|c} \hline \textbf{11} & \textbf{12} & \textbf{13} & \textbf{14} & \textbf{15} & \textbf{16} \ \hline \end{array} \textbf{14} \leftarrow del - \textbf{1}_{v}^{m,t_{f}}12 | | se operação não é viável então
13 | | | t_f \leftarrow t_f - 114 | senão
15 | | | | | fim enquanto
16 | se operação é viável então
17 | | para cada Produto m \in M faça
\begin{array}{|c|c|c|c|}\hline \ \text{18} & & \end{array} \hspace{-0.2cm} \begin{array}{|c|c|c|c|}\hline \ \text{18} & & \end{array} \hspace{-0.2cm} \text{set} \begin{array}{l} I_v^{m,t_f} < 0 \text{ então} \ \end{array}s ←AtualizarEstoque(v, t, m, −I
m,tf
19 v )
20 | | s \leftarrowAtualizaRota(det)21 retorna s
22 fim
```

```
(linha 13). Posteriormente, a capacidade da rota vinculada ao cliente v e seu respectivo
estoque são atualizados (linhas 17-20).
```

```
Algoritmo 4.4: GerarSoluçãoInicial(Solução s)
1 início
2 c \leftarrow Aleatorio(c_1, c_2)\mathbf{s} se c = c_2 então
4 | \gamma \leftarrowAleatorio(0.00, 1.70)
5 para cada Período t \in T faça
6 s \leftarrow \texttt{Fase1}(s, t, c)\sigma | s \leftarrow Fase2(s, t, LC)
8 retorna s
9 fim
```
Por fim, as duas fases são unificadas em um único método, originando desta forma a heurística de construção Forward Delivery. O Algoritmo 4.4 descreve em detalhes o método proposto para a geração de soluções iniciais. A princípio, um dos dois critérios de inserção é aleatoriamente selecionado (linha 2). Caso o critério  $c_2$  seja o escolhido, o fator de penalização γ é escolhido aleatoriamente no intervalo discreto {0.00, 0.05, 0.10, ..., 1.65, 1.70} (linhas  $3-4$ )<sup>1</sup>. Logo após, para cada período t do horizonte de planejamento, é executado a primeira fase do algoritmo (linha 6), seguido de imediato pela segunda fase (linha 7).

#### 4.2 Busca Local

Busca local é um processo iterativo que explora a vizinhança de uma determinada solução, com o propósito de substituir a solução atual por outra de melhor qualidade. Neste trabalho, a busca local é realizada por um procedimento baseado em RVND, que por sua vez é uma extensão do método Variable Neighborhood Descent (VND) [25]. O VND é um método iterativo que aplica de forma sistemática um conjunto de vizinhanças, com a finalidade de melhorar a solução corrente de um determinado problema. A estratégia utilizada para o método se baseia no princípio de que, de maneira geral, os ótimos locais de certas vizinhanças são relativamente perto um dos outros.

Diferente do VND onde a ordem de aplicação das vizinhanças é estipulada de maneira determinística, para o RVND a ordem é definida aleatoriamente. Esta abordagem randômica, utilizada em [32] e [33], foi mostrada por intermédio de testes empíricos que é capaz de produzir, em média, resultados melhores que a versão determinística [27].

```
Algoritmo 4.5: RVND (Estrutura s, Lista LV)
 1 início
  2 LV \leftarrow Inicializar(LV)\text{3} enquanto LV \neq \emptyset faça
  \begin{array}{|c|c|c|}\hline \textbf{4} & \textbf{1} & N^{(h)} \leftarrow \text{\texttt{Alternative}}(N^1,\,N^x) \\\hline \end{array}\begin{array}{|c|c|c|}\hline \texttt{5} & \texttt{|\hspace{1.5em}} & \texttt{s}' \leftarrow \texttt{MelhorVizinho}(s,\,N^{(h)}) \\\hline \end{array}\begin{array}{c|c} \mathbf{s} & \mathbf{s} \end{array} \hspace{1em} \begin{array}{c} \mathbf{s} & \mathbf{s} \end{array} \hspace{1em} \begin{array}{c} \mathbf{s} & \mathbf{s} \end{array} \begin{array}{c} \mathbf{s} & \mathbf{s} \end{array} \begin{array}{c} \mathbf{s} & \mathbf{s} \end{array}s \leftarrow s'7
  \begin{array}{c|c|c} \mathbf{s} & \end{array} \begin{array}{c|c} & LV & \longleftarrow \texttt{Incializar}(LV) \end{array}9 \mid senão
10 \vert \vert LV \leftarrow LV - \{N^{(h)}\}11 retorna s
12 fim
```
O pseudocódigo para o método RVND é apresentado pelo Algoritmo 4.5. Seja  $LV =$  $\{N^1, N^2, N^3, \ldots, N^x\}$  uma lista composta por x estruturas de vizinhanças associadas aos movimentos descritos posteriormente nesta seção (linha 2). A cada execução do laço

<sup>1</sup>Valores obtidos em [27]

principal (linhas 3-10), uma vizinhança  $N^{(h)} \in LV$  é aleatoriamente escolhida (linha 4) e o melhor vizinho é estipulado (linha 5). Caso a solução seja melhorada, LV é reinicializada com todas as vizinhanças (linha 8), caso contrário  $N^{(h)}$  é removida de LV (linha 10).

#### 4.2.1 Vizinhanças Intrarrotas

Para aprimorar os custos de transporte em cada rota, cinco estruturas de vizinhança intrarrota foram aplicadas. São elas:

 $\bullet$   $N^1$  - *Exchange*: Permuta o posicionamento de dois clientes. Na Figura 4.1, os clientes 2 e 6 da Rota  $r_2$  trocam de posição entre si.

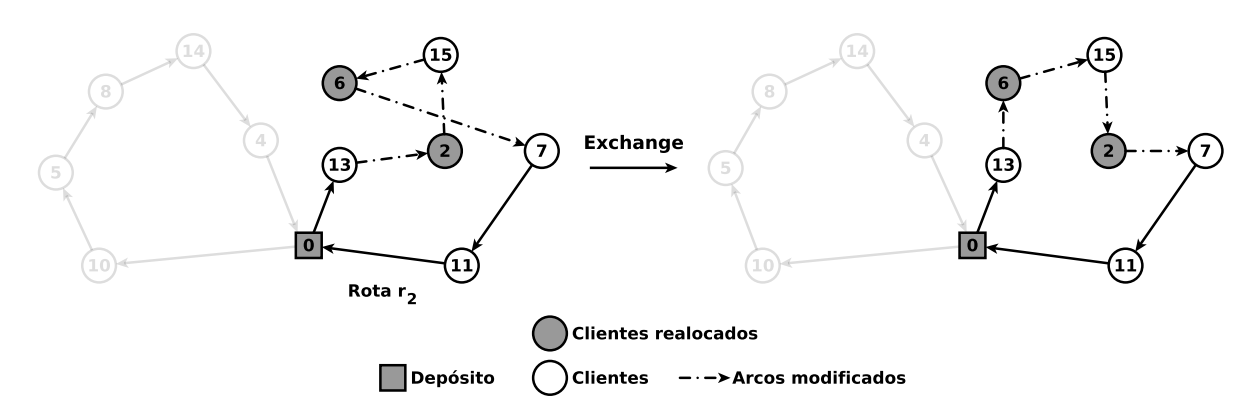

Figura 4.1: Vizinhança intrarrota Exchange

 $\bullet$   $N^2$  - Reinsertion: Um cliente é removido e inserido em outra posição da rota. Na Figura 4.2, o cliente 2 é movido para outra posição da Rota  $r_2$ .

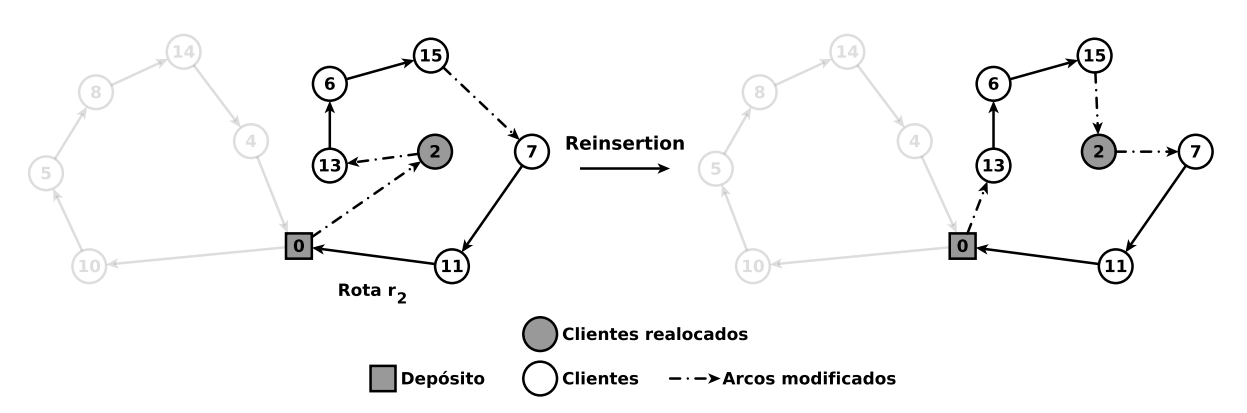

Figura 4.2: Vizinhança intrarrota Reinsertion

•  $N^3$  - Or-opt2: Dois clientes adjacentes são removidos e inseridos sequencialmente em outra posição da rota. Na Figura 4.3, os clientes 6 e 15 são movidos para outra posição da Rota  $r_2$ .

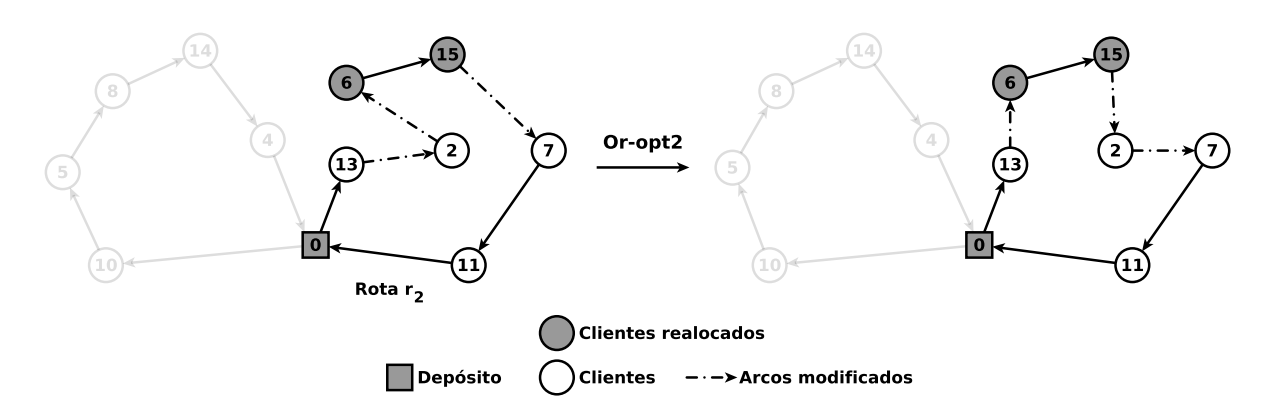

Figura 4.3: Vizinhança intrarrota Or-opt2

•  $N^4$  -  $Or$ - $opt3$ : Três clientes adjacentes são removidos e inseridos sequencialmente em outra posição da rota. Na Figura 4.4, os clientes 5, 8 e 14 são movidos para outra posição da Rota r1.

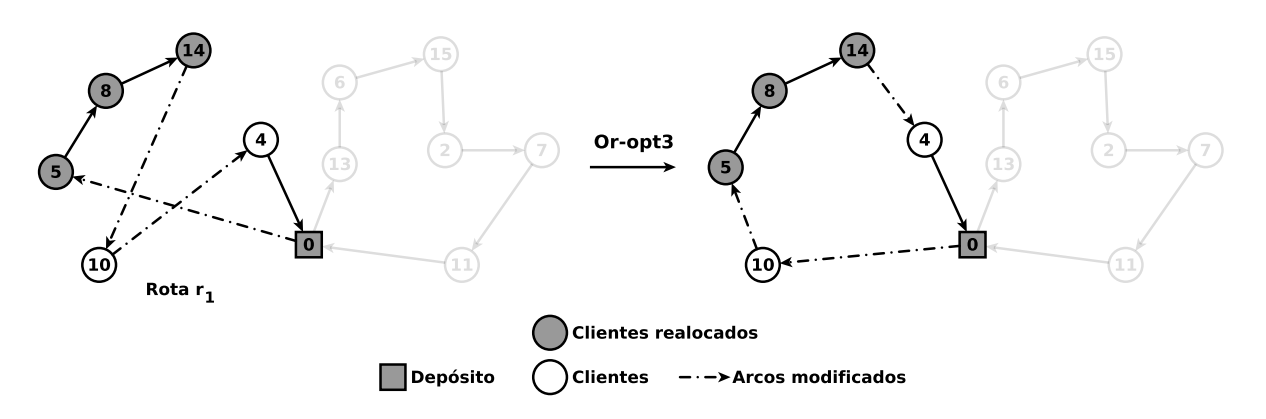

Figura 4.4: Vizinhança intrarrota Or-opt3

•  $N^5$  - 2-opt: Dois arcos não adjacentes  $(i_1, j_1)$  e  $(i_2, j_2)$  são removidos. Em seguida, dois novos arcos  $(i_1, i_2)$  e  $(j_1, j_2)$  são inseridos. Na Figura 4.5, os arcos  $(10, 4)$  e  $(5, 0)$ são removidos para a criação de dois novos arcos (10, 5) e (4, 0).

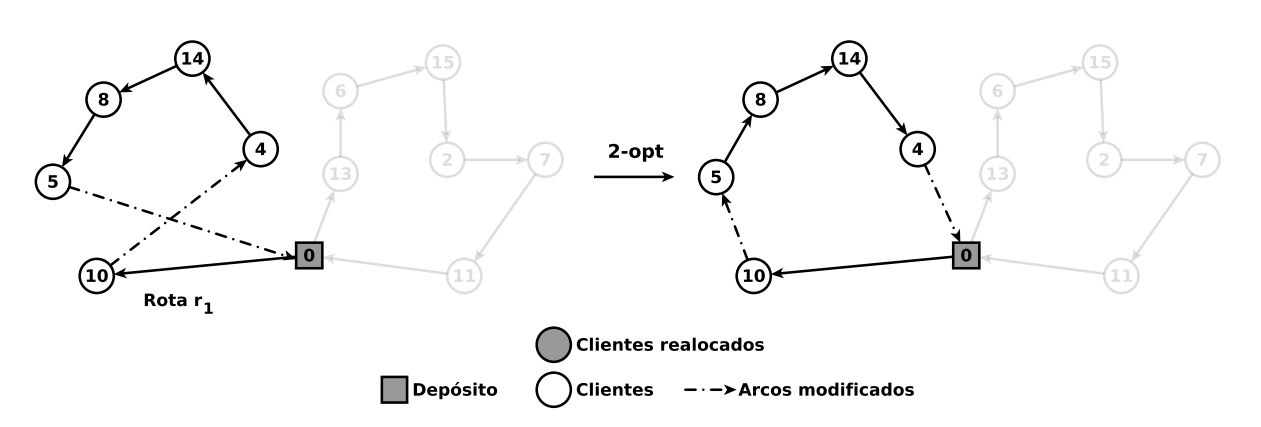

Figura 4.5: Vizinhança intrarrota 2-opt

#### 4.2.2 Vizinhanças Inter-rotas

Com o intuito de reduzir os custos de transporte entre rotas de um mesmo período, foram implementadas cinco estruturas de vizinhança inter-rotas. São elas:

•  $N^6$  -  $Swap(1,1)$ : Permuta dois clientes de rotas distintas. Na Figura 4.6, o cliente 6 da Rota  $r_1$  é trocado com o cliente 4 da Rota  $r_2$ .

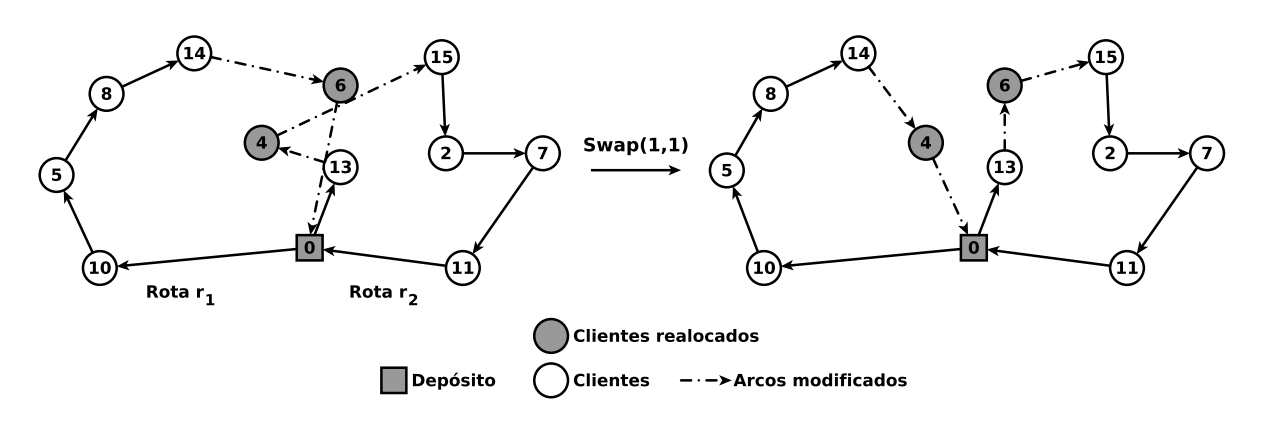

Figura 4.6: Vizinhança inter-rota  $Swap(1,1)$ 

•  $N^7$  -  $Swap(2,1)$ : Permuta dois clientes consecultivos de uma rota com o cliente de alguma outra rota. Na Figura 4.7, o arco  $(6, 15)$  da Rota  $r_1$  é trocado com o cliente 4 da Rota  $r_2$ .

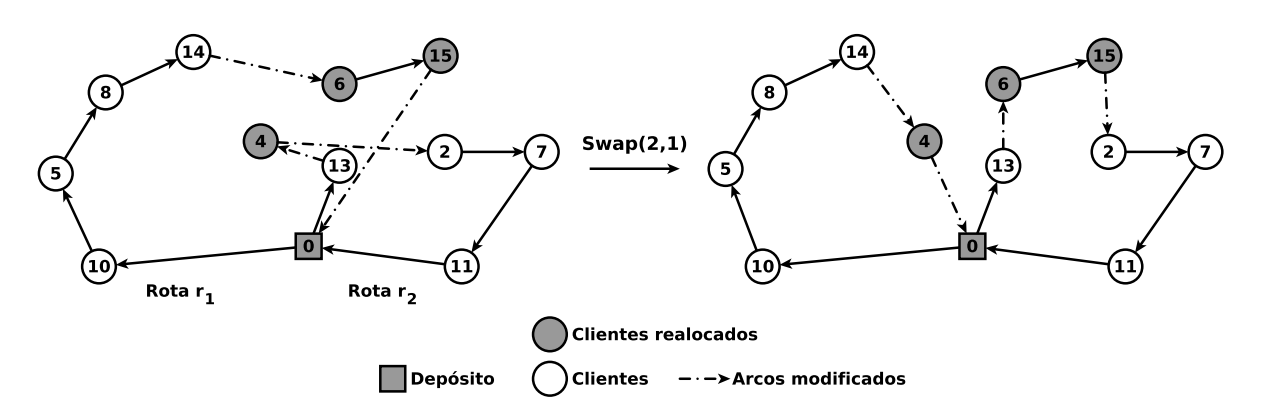

Figura 4.7: Vizinhança inter-rota  $Swap(2,1)$ 

•  $N^8$  -  $Swap(2,2)$ : Permuta dois clientes consecultivos de rotas distintas. Na Figura 4.8, o arco (13,6) da Rota  $r_1$  é trocado com o arco (5,8) da Rota  $r_2$ .

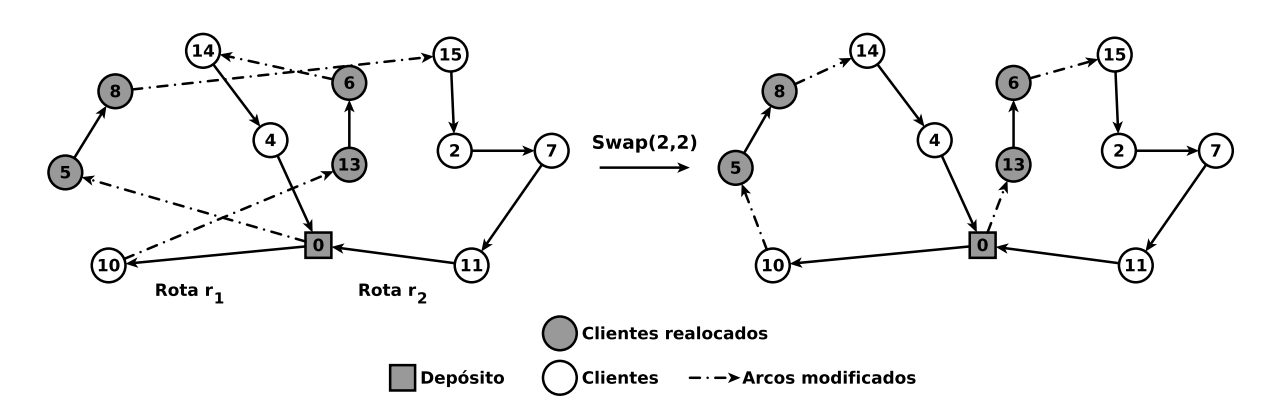

Figura 4.8: Vizinhança inter-rota Swap(2,2)

•  $N^9$  -  $Shift(1,0)$ : Um cliente é removido de uma rota e inserido em outra. Na Figura 4.9, o cliente 6 é removido da Rota  $r_1$ e inserido na Rota  $r_2$ .

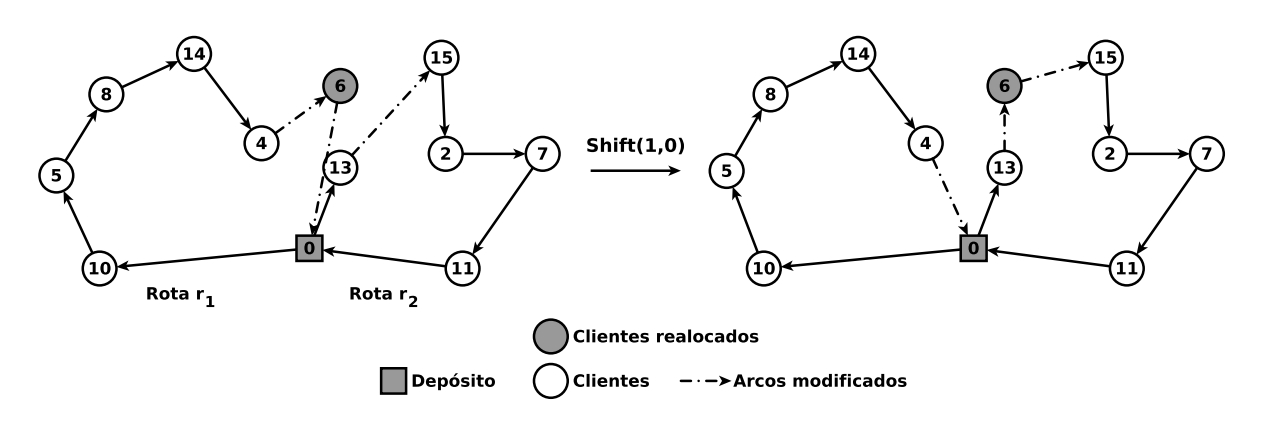

Figura 4.9: Vizinhança inter-rota  $\textit{Shift}(1,0)$ 

 $\bullet$   $N^{10}$  -  $\mathit{Shift}(2,0)$ : Um arco é removido de uma rota e inserido em outra. Na Figura 4.10, o arco (14, 4) é removido da Rota  $r_2$ e inserido na Rota  $r_1.$ 

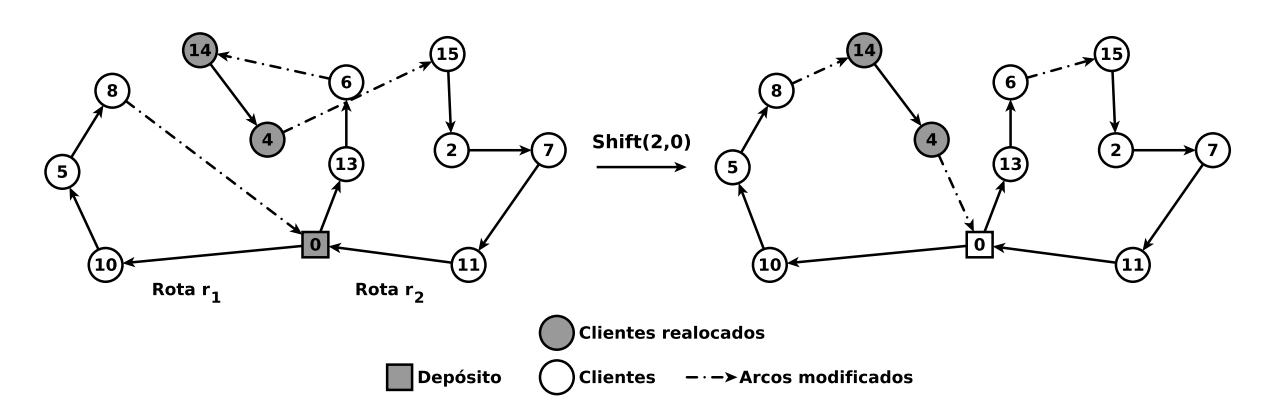

Figura 4.10: Vizinhança inter-rota  $\textit{Shift}(2,0)$ 

#### 4.2.3 Vizinhanças Inter-períodos

Quatro estruturas de vizinhanças, baseadas em movimentos clássicos da literatura, foram desenvolvidas de forma a diminuir o custo total do problema através de uma análise integrada entre transporte e estocagem. São elas:

- $\bullet$   $N^{11}$  **Supply Insertion**: Consiste na inclusão de um atendimento no instante  $Ti$ , através da realocação de parte da mercadoria referente a um abastecimento no período  $Tr.$  A aplicação desse movimento está sujeita as seguintes pré-condições:
	- o período já atendido deve preceder o período do novo atendimento, i.e.,  $Tr$  $Ti:$
	- o cliente deve ser atendido no período  $Tr$ , i.e.,  $\sum$  $q_i^{m,Tr} > 0;$
	- m∈M • o cliente não deve ser atendido no período  $Ti$ , i.e.,  $\sum$ m∈M  $q_i^{m,Ti} = 0;$
	- alguma rota com capacidade residual positiva deve existir no período  $Ti$ .

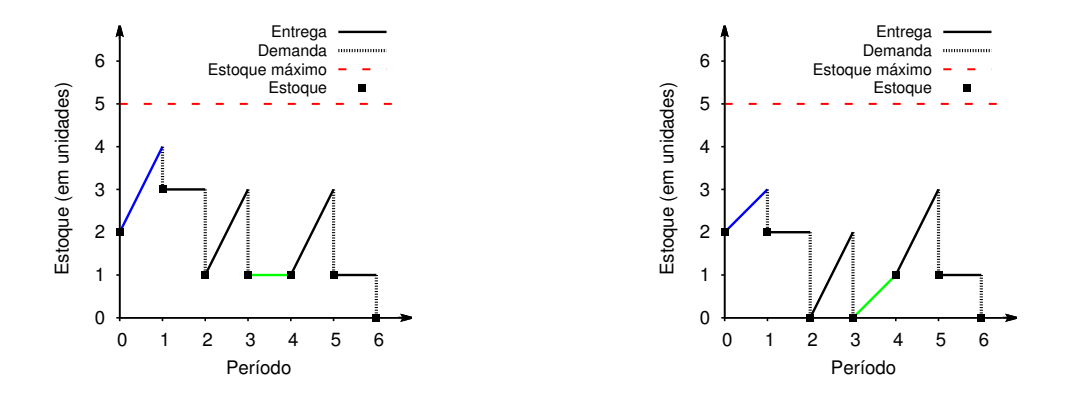

Figura 4.11: Vizinhança integrada Supply Insertion

Como resultado, surge um novo atendimento, aumentando o custo de roteamento e reduzindo o custo de estocagem. A Figura 4.11 demonstra a criação de um atendimento no instante  $Ti = 4$ , por meio da realocação de mercadorias entregue no período  $Tr = 1$ .

 $\bullet$   $N^{12}$  - **Supply Removal**: Para esta vizinhança, um abastecimento é removido no período  $Tr$  e sua entrega é vinculada a um atendimento já existente no período  $Ti$ . A aplicação desse movimento está sujeita as seguintes pré-condições:

- o cliente deve ser atendido no período  $Tr$ , i.e.,  $\sum$ m∈M  $q_i^{m,Tr} > 0;$
- o cliente não deve ser atendido no período  $Ti$ , i.e.,  $\sum$ m∈M  $q_i^{m,Ti} = 0;$
- $\bullet$  a rota associada ao cliente no período  $Ti$ , deve possuir capacidade residual suficiente para armazenar as mercadorias pertencentes ao atendimento em  $Tr$ .

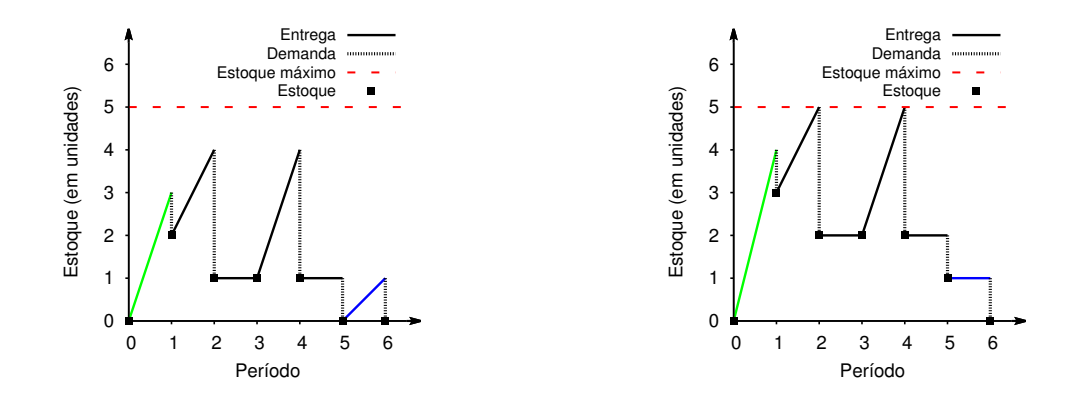

Figura 4.12: Vizinhança integrada Supply Removal

Neste caso, a remoção do atendimento resulta em uma redução do custo de roteamento e um acréscimo do custo de estocagem. A Figura 4.12 mostra um exemplo onde um atendimento é removido do período  $Tr = 6$  e sua entrega é atribuída a rota vinculada ao cliente no período  $Ti = 1$ .

- $\bullet$   $N^{13}$  **Shift Delivery**: Esta vizinhança tem como princípio o deslocamento de mercadorias do atendimento no período  $Tr$ , com destino ao atendimento no período  $Ti.$  A aplicação desse movimento está sujeita as seguintes pré-condições:
	- o período cujo abastecimento será reduzido deve preceder o período de atendimento ao qual será destinado a mercadoria, i.e.,  $Tr < Ti$ ;
	- o cliente deve ser atendido em  $Tr e T i$ , i.e.,  $\sum$ m∈M  $q_i^{m,Tr} > 0$  e  $\sum$ m∈M  $q_i^{m,Ti} > 0;$
	- alguma rota com capacidade residual positiva deve existir no período  $Ti$ .

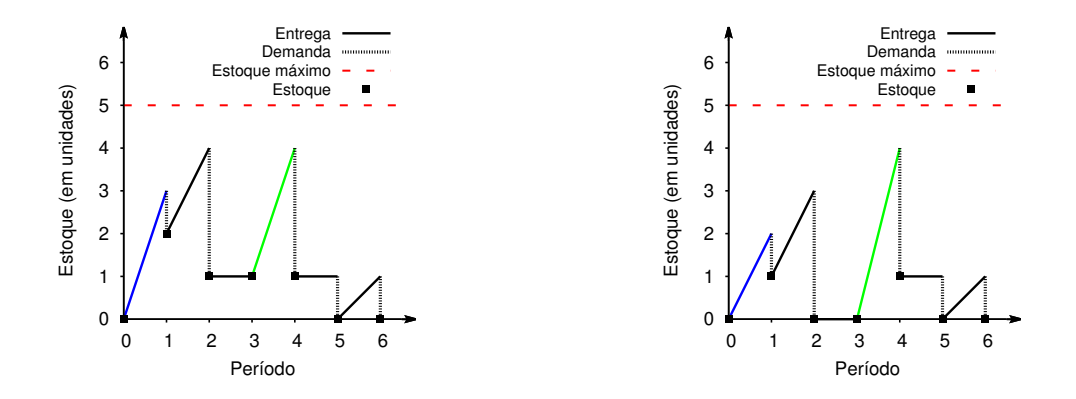

Figura 4.13: Vizinhança integrada Shift Delivery

Visto que nenhum atendimento é criado nesta vizinhança, apenas o custo de estocagem é reduzido. A Figura 4.13 retrata um deslocamento de mercadorias entre os períodos  $Tr = 1$  e  $Ti = 4$ .

- $\bullet$   $N^{14}$  **Swap Route**: Consiste na transferência por completo de uma rota presente no período  $Tr$ , com destino ao período  $Ti$ . A aplicação desse movimento está sujeita as seguintes pré-condições:
	- o período cujo a rota será removida deve preceder o período ao qual será destinado, i.e.,  $Tr < Ti$ ;
	- todos os clientes pertencentes a rota  $rt$  no período de remoção  $Tr$ , não devem ser atendidas no período ao qual serão destinados, i.e.,  $i \in rt(Tr, k)$  $\sum$ m∈M  $q_i^{m,Ti} = 0;$
	- alguma rota vazia deve existir no período  $Ti$ .

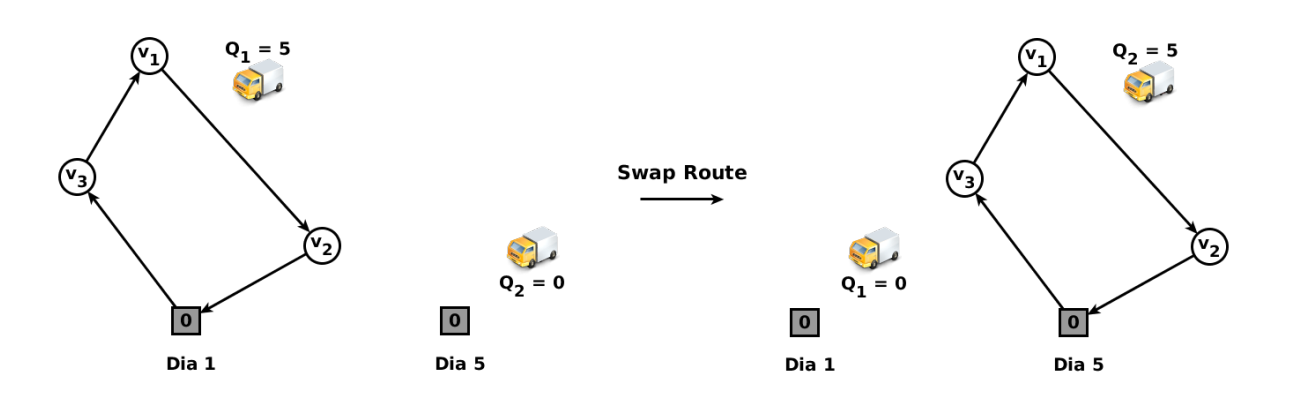

Figura 4.14: Vizinhança integrada Swap Route

Com essa operação, o custo de roteamento é mantido uma vez que não há alteração na rota, em contrapartida, o custo de estocagem é reduzido. A Figura 4.14 apresenta o deslocamento de uma rota do período  $Tr = 1$  com destino ao período  $Ti = 5$ .

#### 4.2.4 Gerenciamento de Estoque

Tendo em vista a redução do custo total de estocagem, foi proposto neste trabalho um modelo de programação linear capaz de determinar a melhor solução para o sub-problema de gerenciamento de estoque. A formulação leva em consideração as rotas presentes na solução para determinar a quantidade de produtos a serem entregues a cada cliente. Tal problema pode ser formulado da seguinte maneira:

Minimizar 
$$
\sum_{i \in V} \sum_{m \in M} \sum_{t \in T} h_i^m I_i^{mt}
$$
 (4.3)

Sujeito a:

$$
I_0^{mt} = I_0^{m,t-1} + p^{mt} - \sum_{i \in V'} q_i^{mt} \qquad m \in M \quad t \in T
$$
 (4.4)

$$
I_i^{mt} = I_i^{m,t-1} + q_i^{mt} - d_i^{mt} \qquad i \in V' \quad m \in M \quad t \in T
$$
\n(4.5)

$$
I_i^{mt} \ge 0 \qquad i \in V \quad m \in M \quad t \in T \tag{4.6}
$$

$$
\sum_{m \in M} I_i^{mt} \le C_i \qquad i \in V' \quad t \in T \tag{4.7}
$$

$$
\sum_{m \in M} q_i^{mt} \le C_i - \sum_{m \in M} I_i^{m,t-1} \qquad i \in V' \quad t \in T
$$
\n
$$
(4.8)
$$

$$
\sum_{i \in rt(t,k)} \sum_{m \in M} q_i^{mt} \le Q \qquad t \in T \quad k \in K \tag{4.9}
$$

$$
\sum_{m \in M} q_i^{mt} \ge z_i^t \qquad i \in V' \quad t \in T \tag{4.10}
$$

$$
q_i^{mt} \ge 0 \qquad i \in V' \quad k \in K \quad t \in T \tag{4.11}
$$

Para o modelo proposto, um conjunto substancial de variáveis e constantes são mantidas da formulação apresentada no Capítulo 2. A constante binária  $z_i^t$ , assume o valor 1, se e somente se, ocorrer a entrega de algum produto para o cliente i no período t na solução corrente. As restrições (4.4) e (4.5), estipulam respectivamente os níveis do estoque para fornecedor e clientes. As restrições (4.6) e (4.7) determinam os limites físicos de estocagem. As restrições (4.8), estipulam um limite superior para quantidade de entrega de um cliente,

considerando o nível de estoque do período anterior. As restrições (4.9) asseguram que as entregas realizadas por um certo veículo  $k$  no período  $t$ , não exceda a capacidade da rota  $rt(t, k)$  presente na solução. As restrições (4.10) garantem a ocorrência de uma entrega mínima para os períodos que são atendidos por alguma rota. Por fim, as restrições 4.11 definem o tipo de variável do modelo.

#### 4.2.5 Incorporando as componentes

Todas as componentes descritas nesta seção são incorporadas pela etapa de busca local por meio do Procedimento 4.6. A princípio, um RVND contendo apenas vizinhanças inter-período  $(LV_1 = \{N^{11}, N^{12}, N^{13}, N^{14}\})$  é executado (linha 1). Caso a solução corrente seja de qualidade superior a melhor solução já obtida, a quantidade de produtos entregues aos clientes é atualizada por intermédio do modelo de gerenciamento de estoque (linhas 2-3). Por fim, um RVND contendo apenas vizinhanças inter-rota  $(LV_2 = \{N^6, N^7, N^8, N^9, N^{10}\})$  e intrarrota  $(LV_3 = \{N^1, N^2, N^3, N^4, N^5\})$  são executados (linhas 4-5). É importante ressaltar que, durante a busca local, todas as vizinhanças são executadas de forma exaustiva, considerando apenas soluções viáveis utilizando a estratégia Best Improvement.

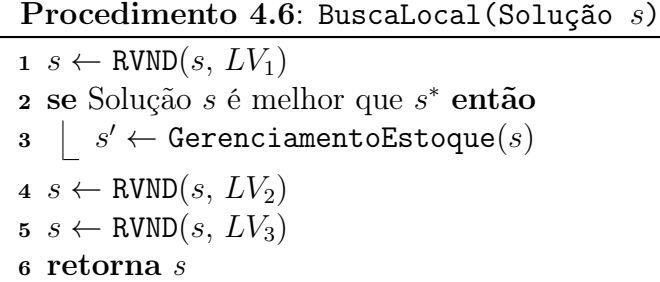

### 4.3 Mecanismos de Perturbação

Três mecanismos de perturbação baseados em estruturas de vizinhanças inter-período foram desenvolvidos. Durante a etapa de perturbação, uma das seguintes estruturas é aleatoriamente selecionada:

- Supply Insertion;
- Supply Removal;
- Shift Delivery.

Em seguida, múltiplos movimentos são arbitrariamente executados para a vizinhança escolhida. O número de movimentos a serem executados é escolhido de forma aleatória dentro do intervalo [1, 4], que por sua vez foi delimitado através de testes empíricos. É importante destacar que apenas movimentos viáveis são considerados durante essa etapa.

### 4.4 Algoritmo Proposto

O Algoritmo 4.7, apresenta o pseudocódigo para o algoritmo híbrido desenvolvido. Em cada uma das  $MaxIterMS$  iterações (linhas  $2 - 11$ ), uma solução é gerada utilizando a heurística Forward Delivery (linha 4). Em seguida, o procedimento BuscaLocal é aplicado para refinar a solução corrente (linhas 5 - 11). Se a solução corrente for melhorada, o iterador iterILS é reinicializado (linhas 7 - 9). Por fim, a melhor solução corrente é perturbada (linha 10) e o iterador iterILS é incrementado (linha 11).

Algoritmo 4.7: HILS-RVND

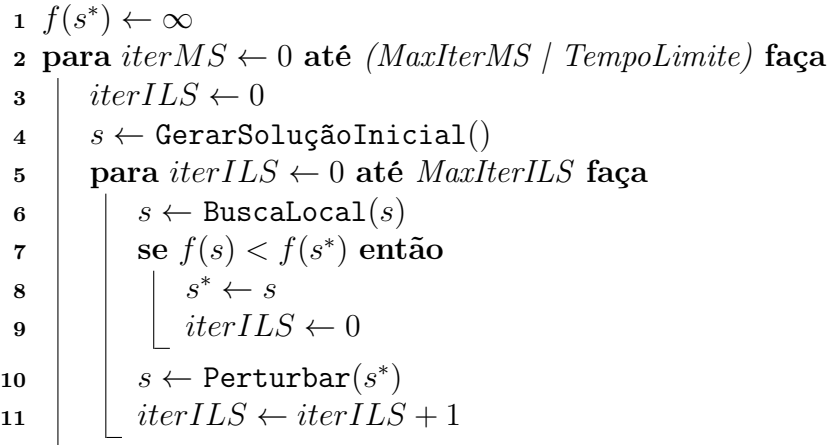

### Capítulo 5

### Resultados Computacionais

O algoritmo proposto foi codificado em  $C++$  usando o compilador  $G++$  4.6.4 e o CPLEX Concert Technology versão 12.2. Os testes foram executados em um computador INTEL® CORE™ 2 QUAD 2.83 GHz com 8 GB de memória principal. O sistema operacional utilizado foi o Ubuntu 12.04 (precise) 64-bit, sendo que todos os testes foram executados por uma única thread.

Para as tabelas contendo os resultados computacionais apresentados a partir deste capítulo, as colunas Test Problem, LB e BKS indicam respectivamente o problema-teste utilizado, o valor do melhor limite inferior e a melhor solução conhecida para o problema. Já as colunas Best Sol, Avg Sol e Avg Gap, correspondem, na devida ordem, ao valor da melhor solução, a média dos valores das soluções entre todas as execuções e o gap entre a média dos valores das soluções e a melhor solução existente na literatura ( $Avq\ Gap=(100$  $(Avg Sol - BKS)/BKS)$ . A coluna  $Avg$  Time refere-se a média do tempo em segundos entre todas as execuções. Os valores das soluções ótimas são seguidas por asterisco. Os valores das melhores soluções estão indicados em negrito e os casos em que o HILS-RVND encontrou soluções melhores que a literatura estão indicados com sublinhado.

O algoritmo proposto foi testado em um conjunto de instâncias introduzido em [12], composto por problemas-teste adaptados da variante single-vehicle apresentada em [3]. As instâncias podem ser subdivididas em dois grupos principais, sendo que o primeiro apresenta um horizonte de planejamento H = {3} e varia de acordo com o número de clientes  $V = \{10, 15, 20, 25, 30, 35, 40, 45, 50\}^1$ . Já o segundo subgrupo, dispõe de um horizonte de planejamento  $H = \{6\}$  e varia de acordo com o número de clientes  $V =$  $\{10, 15, 20, 25, 30\}$ <sup>1</sup>. Ambos os subgrupos possuem uma frota homogênea de tamanho

<sup>1</sup>É importante salientar que instâncias com cinco clientes foram excluídas do conjunto-teste utilizado neste trabalho, uma vez que que tal configuração inclui problemas comprovadamente inviáveis.

 $K = \{2, 3, 4, 5\}$ , utilizada para transportar um único tipo de produto  $M = \{1\}$ .

Com o intuito de validar a flexibilidade das abordagens testadas, duas situações distintas foram abordadas. Sendo  $h_{min}$  e  $h_{max}$  respectivamente os limites inferiores e superiores para o custo de estocagem, o primeiro cenário tende a priorizar o roteamento de veículos  $(\sum_{\forall i \in V} h_i \to h_{max})$ , enquanto que o segundo visa privilegiar o armazenamento dos produtos no inventário ( $\sum_{\forall i \in V} h_i \to h_{min}$ ). Para cada possível combinação, os autores geraram cinco instâncias totalizando 560 problemas-teste. Por intermédio de experimentos preliminares, os parâmetros  $MaxIterMS$  e  $MaxIterILS$  foram respectivamente fixados em  $(10.000 \times T \times M \times K)$  e 10. Para cada um dos problemas-teste, o algoritmo proposto foi executado 10 vezes, utilizando um tempo limite de 300 segundos.

#### 5.1 Resultados gerais

Nesta seção são apresentados os resultados obtidos pelo HILS-RVND, em comparação aos métodos exatos branch-and-cut e branch-price-and-cut, descritos respectivamente em [15, 16]. Ambos os algoritmos exatos foram executados em um computador  $INTEL(R)$ CORE™ 17 3.40 GHz com 16 GB de memória principal, usando CPLEX CONCERT TEchnology versão 12.2 e uma única thread. Visando uma melhor organização textual, os resultados computacionais detalhados para cada um dos problemas-teste são expostos no Apêndice A. Tais resultados foram separados de acordo com o tamanho da frota de veículos, tamanho do horizonte de planejamento e tipo de custo de estocagem. Para facilitar a interpretação, foram criadas tabelas sintetizando os resultados, utilizando indicadores  $(Melhor, Empate e Pior)$  quanto a qualidade da solução em relação a melhor solução conhecida<sup>2</sup>. A coluna *Quant* aponta a quantidade de soluções atribuídas por indicador. Já a coluna Opt, atribui, para cada indicador, a quantidade de soluções com otimalidade comprovada conforme os melhores limites inferiores conhecidos. Por fim, a coluna Time, indica, para as abordagens exatas, a média dos tempos computacionais consumidos em segundos para alcançar o melhor limite superior. No caso em que ambos os algoritmos exatos encontram o mesmo valor de limite, o menor tempo computacional é utilizado para calcular a média.

A Tabela 5.1 apresenta os resultados para uma frota de dois veículos, totalizando 140 problemas-teste. Para este conjunto, de maneira geral, a performance em termo de qualidade de solução foi aquém do esperado, igualando apenas 40 soluções da literatura

<sup>2</sup>Os melhores limites inferiores e superiores para o problema foram obtidos intermitentemente por ambos os trabalhos utilizados para comparação nesta seção.

|              |       |              |                          | <b>HILS-RVND</b> |                          | <b>Exato</b> [15, 16]    |
|--------------|-------|--------------|--------------------------|------------------|--------------------------|--------------------------|
|              | Quant | Quant $(\%)$ | Opt                      | Avg. Gap $(\%)$  | Avg. Time $(s)$          | Time (s)                 |
| Melhor       | 6     | 4.29         |                          | $-9.53$          |                          |                          |
| Empate       | 40    | 28,57        | 40                       | 0.00             | -                        |                          |
| Pior         | 94    | 67.14        | $\overline{\phantom{m}}$ | 1.72             | $\overline{\phantom{0}}$ | $\overline{\phantom{a}}$ |
| <b>TOTAL</b> | 140   | 100.00       | 40                       | 0.78             | 50,49                    | 1.641.89                 |

Tabela 5.1: Resultados para  $K = 2$ 

e melhorando o resultado de outras 6. Tais resultados são compreensíveis, uma vez que quanto menor a quantidade de veículos, menor é o ganho inerente a utilização de estruturas de vizinhanças que envolvem a permutação de cargas entre veículos (e.g. inter-rotas e integradas). Todavia, o tempo médio do algoritmo foi bastante inferior aos tempos providos pela literatura. Além disso, o gap médio entre a média das soluções obtidas pelo HILS-RVND e as melhores soluções conhecidas foi de apenas 0.78%, enquanto que o gap médio para os casos onde não ocorreram melhorias foi de 1.72%, indicando que o algoritmo, mesmo em situações desfavoráveis, apresenta resultados aceitáveis.

|              |       |              |                          | <b>HILS-RVND</b>    |                          | <b>Exato</b> [15, 16] |
|--------------|-------|--------------|--------------------------|---------------------|--------------------------|-----------------------|
|              | Quant | Quant $(\%)$ |                          | Opt Avg. Gap $(\%)$ | Avg. Time $(s)$          | Time (s)              |
| Melhor       | 28    | 20,00        |                          | $-1.95$             |                          |                       |
| Empate       | 51    | 36,43        | 48                       | 0.00                |                          |                       |
| Pior         | 61    | 43,57        | $\overline{\phantom{a}}$ | 1.77                | $\overline{\phantom{a}}$ |                       |
| <b>TOTAL</b> | 140   | 100.00       | 48                       | 0.42                | 86,32                    | 4.094,01              |

Tabela 5.2: Resultados para  $K = 3$ 

A Tabela 5.2 apresenta os resultados para uma frota de três veículos, totalizando 140 problemas-teste. Nesse contexto, o algoritmo proposto foi capaz de igualar os resultados em 51 casos, incluindo 48 soluções ótimas e melhorar outras 28 soluções. O gap médio entre as médias dos valores das soluções obtidas pelo HILS-RVND e as melhores soluções conhecidas foi de 0.42%. Em termos de esforço computacional, o algoritmo proposto apresentou um tempo inferior àquele obtido pelos algoritmos exatos.

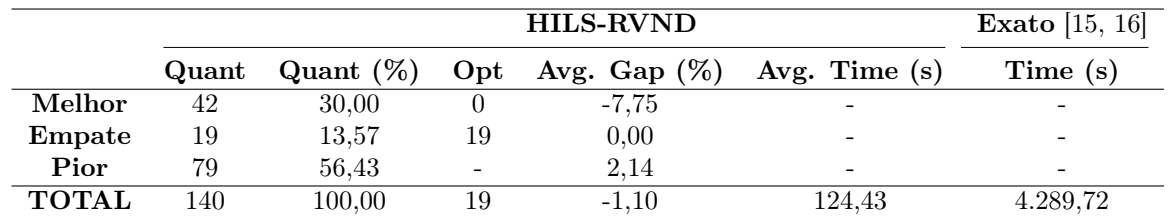

Tabela 5.3: Resultados para  $K = 4$ 

A Tabela 5.3 apresenta os resultados para uma frota de quatro veículos, totalizando 140 problemas-teste. Nessa circunstância, é possível observar que o HILS-RVND se equiparou aos melhores resultados conhecidos em 19 casos, todos com otimalidade comprovada. Além disso, outras 42 soluções foram melhoradas. O gap médio entre o algoritmo proposto e os melhores limites superiores conhecidos foi de -1.10%. Os tempos computacionais permaneceram abaixo dos tempos obtidos pelas abordagens exatas.

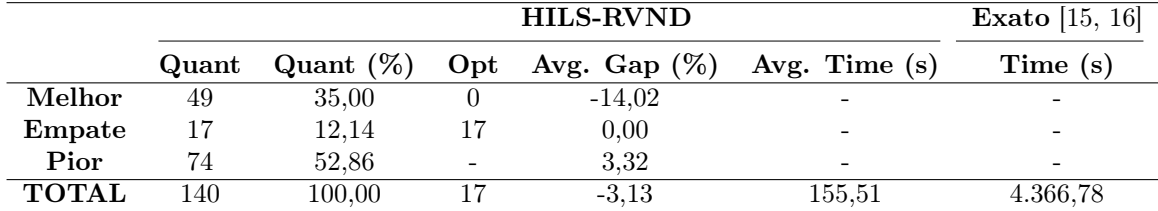

Tabela 5.4: Resultados para  $K = 5$ 

Por fim, a Tabela 5.4 apresenta os resultados para uma frota contendo cinco veículos, totalizando 140 problemas-teste. Para este conjunto, em 17 casos o algoritmo foi capaz de encontrar as mesmas soluções que a literatura, todas comprovadamente ótimas. Além de que, outras 49 soluções foram melhoradas. Já o gap médio entre as médias das soluções encontradas pelo HILS-RVND e os melhores limites superiores foi de -3.13%. No que se refere ao esforço computacional, o tempo médio de execução permaneceu inferior aos providos pelos algoritmos exatos.

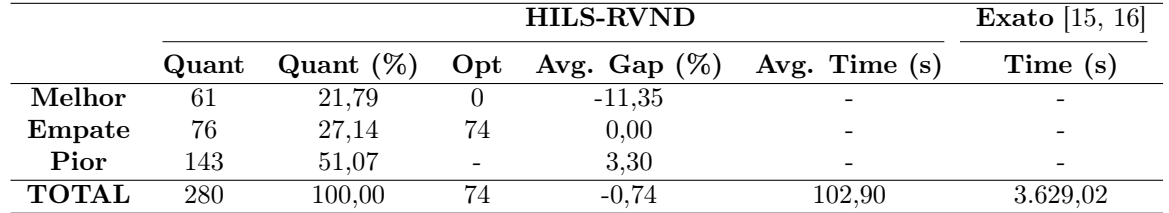

|              |       |              |                          | <b>HILS-RVND</b> |                          | <b>Exato</b> [15, 16] |
|--------------|-------|--------------|--------------------------|------------------|--------------------------|-----------------------|
|              | Quant | Quant $(\%)$ | $\mathbf{Opt}$           | Avg. Gap $(\%)$  | Avg. Time $(s)$          | Time (s)              |
| Melhor       | 64    | 22.86        |                          | $-6.75$          | $\overline{\phantom{a}}$ |                       |
| Empate       | 51    | 18,21        | 50                       | 0.00             | $\overline{\phantom{a}}$ |                       |
| Pior         | 165   | 58,93        | $\overline{\phantom{a}}$ | 1.29             | $\overline{\phantom{a}}$ | -                     |
| <b>TOTAL</b> | 280   | 100.00       | 50                       | $-0.77$          | 105,48                   | 3.567,18              |

Tabela 5.5: Resultados gerais para baixo custo de inventário

Tabela 5.6: Resultados gerais para alto custo de inventário

Haja visto que uma estratégia pode se comportar de maneira distinta dependendo das características do conjunto-teste, com a finalidade de observar a versatilidade do

HILS-RVND, os resultados foram analisados em separado de acordo com seus respectivos enfoques. Nesse contexto, as Tabelas 5.5 e 5.6, representam, na devida ordem, os resultados para problemas-teste com baixo e alto custo de inventário. Para ambos os casos, o gap médio entre as soluções obtidas pelo algoritmo proposto e os melhores limites superiores conhecidos foi de aproximadamente -0.7%. Além do mais, o tempo permaneceu balanceado assim como a quantidade de soluções que igualaram ou empataram em relação as melhores soluções conhecidas. Conforme a análise, pode-se verificar que o algoritmo apresentou um comportamento satisfatório para ambos os casos testados.

|              |       |              |                | <b>HILS-RVND</b> |             | <b>Exato</b> [15, 16] |
|--------------|-------|--------------|----------------|------------------|-------------|-----------------------|
|              | Quant | Quant $(\%)$ | $\mathbf{Opt}$ | Avg Gap $(\%)$   | Avg Time(s) | Time (s)              |
| Melhor       | 125   | 22.32        |                | $-8.99$          |             |                       |
| Empate       | 127   | 22,68        | 124            | 0.00             | -           |                       |
| Pior         | 308   | 55,00        |                | 2.22             | -           |                       |
| <b>TOTAL</b> | 560   | 100.00       | 124            | $-0.76$          | 104,19      | 3.598,10              |

Tabela 5.7: Resumo dos resultados obtidos pelo HILS-RVND

Por fim, o resumo dos resultados obtidos pelo HILS-RVND são mostrados na Tabela 5.7. Em termos de qualidade de solução, é possível verificar que o algoritmo proposto foi capaz de igualar em 127 casos a melhor solução conhecida, dentro destes, 124 com otimalidade comprovada. Além disso, outras 125 soluções foram aperfeiçoadas. O gap médio entre a média das soluções obtidas e as melhores soluções conhecidas, foi de -0.76%. No que diz respeito ao esforço computacional, o tempo médio em valores absolutos foi extremamente inferior ao apresentado pelas abordagens exatas, demonstrando a eficiência e robustez do algoritmo desenvolvido.

### 5.2 Resultados adicionais

Nesta seção serão apresentados os resultados comparativos entre o HILS-RVND e um ALNS híbrido proposto em [12]. É importante destacar que os valores apresentados em [12] são compostos por médias dos valores das soluções obtidas a cada cinco problemas-teste de cada combinação. Sendo assim, é árdua a tarefa de analisar e comparar as abordagens uma vez que os valores não estão discretizados por problema-teste, mas sim por conjuntoteste. Além do mais, os resultados de quatro conjuntos testes<sup>3</sup> estão inconsistentes com a literatura, posto que os valores médio encontrados para tais soluções são inferiores a média dos melhores limite inferiores conhecidos.

<sup>&</sup>lt;sup>3</sup>Conjuntos-teste com resultados inconsistentes: absH3high\_n10, absH3high\_n15, absH3low\_n10 e absH3low\_n15

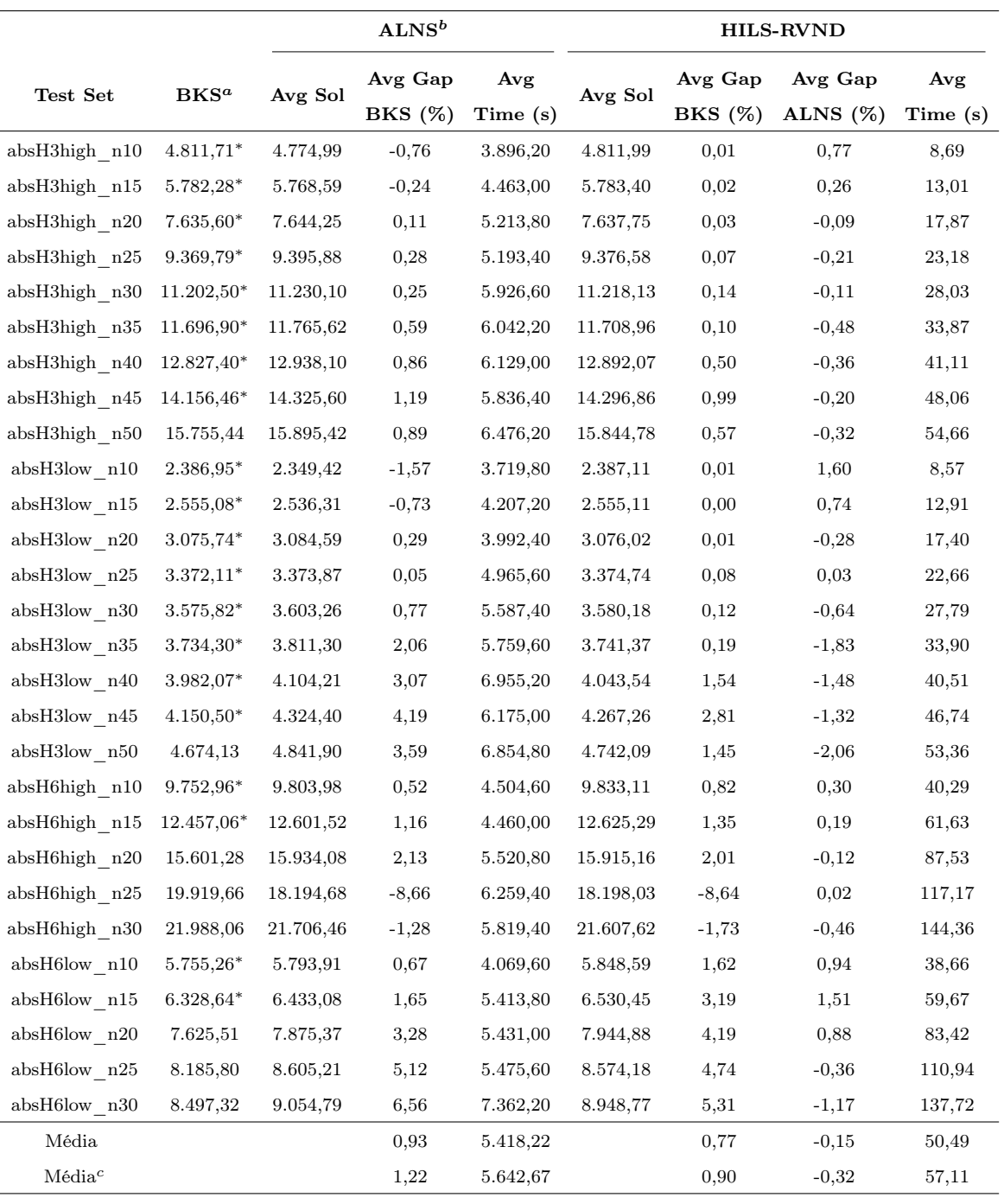

a - Resultados obtidos por Coelho et al. [15] e Desaulniers et al. [16]

 $b$  - Coelho et al. [12], Grid de 275  $\times$  AMD Dual Core Opteron 2.20 GHz

c - Média omitindo resultados inconsistentes com a literatura

Tabela 5.8: Resultados para  $K = 2$ 

A Tabela 5.8 apresenta os resultados para uma frota de dois veículos, totalizando 140 problemas-teste. Desconsiderando os resultados injustificáveis, é possível verificar que o algoritmo proposto encontrou em aproximadamente 70% dos casos soluções melhores que o ALNS. O gap médio entre as médias de soluções do HILS-RVND e do ALNS, foi de

|                            |              | ALNS <sup>b</sup> |                    |                 | <b>HILS-RVND</b> |                   |                        |                            |  |  |
|----------------------------|--------------|-------------------|--------------------|-----------------|------------------|-------------------|------------------------|----------------------------|--|--|
| <b>Test Set</b>            | $BKS^a$      | Avg Sol           | Avg Gap<br>BKS (%) | Avg<br>Time (s) | Avg Sol          | Avg Gap<br>BKS(%) | Avg Gap<br>ALNS $(\%)$ | $\mathbf{Avg}$<br>Time (s) |  |  |
| absH3high n10              | $5.323,42*$  | 5.276,68          | $-0,88$            | 3.540,80        | 5.334,22         | 0,20              | 1,09                   | 14,67                      |  |  |
| absH3high n15              | $6.182,55*$  | 6.143,17          | $-0,64$            | 4.256,40        | 6.183,38         | 0,01              | 0,65                   | 21,83                      |  |  |
| absH3high n20              | $8.114,74*$  | 8.130,39          | 0,19               | 4.712,80        | 8.145,43         | 0,38              | 0,19                   | 30,14                      |  |  |
| absH3high n25              | 9.861,40     | 9.849,23          | $-0,12$            | 5.006,40        | 9.895,79         | 0,35              | 0,47                   | 38,49                      |  |  |
| absH3high_n30              | $11.564,16*$ | 11.590,26         | 0,23               | 4.978,60        | 11.584,18        | 0,17              | $-0,05$                | 48,11                      |  |  |
| absH3high_n35              | 12.175,38*   | 12.251,50         | 0,63               | 5.124,80        | 12.192,19        | 0,14              | $-0,48$                | 57,69                      |  |  |
| absH3high n40              | 13.231,29    | 13.374,34         | 1,08               | 5.267,80        | 13.222,69        | $-0,06$           | $-1,13$                | 68,13                      |  |  |
| absH3high n45              | 14.578,66    | 14.692,62         | 0,78               | 5.189,20        | 14.674,99        | 0,66              | $-0,12$                | 79,29                      |  |  |
| ${\rm absH3high\_n50}$     | 16.678,02    | 16.488,44         | $-1,14$            | 5.249,00        | 16.455,90        | $-1,33$           | $-0,20$                | 90,87                      |  |  |
| absH3low n10               | $2.899,30*$  | 2.850,57          | $-1,68$            | 3.684,20        | 2.908,73         | 0,33              | 2,04                   | 14,19                      |  |  |
| absH3low n15               | $2.952,27*$  | 2.911,20          | $-1,39$            | 4.105,60        | 2.952,31         | 0,00              | 1,41                   | 21,57                      |  |  |
| absH3low n20               | $3.558,42*$  | 3.563,21          | 0,13               | 4.769,20        | 3.574,33         | 0,45              | 0,31                   | 29,25                      |  |  |
| absH3low n25               | 3.860,70     | 3.865,72          | 0,13               | 4.821,60        | 3.888,89         | 0,73              | 0,60                   | 38,40                      |  |  |
| absH3low n30               | $3.944,38*$  | 3.985,43          | 1,04               | 4.687,40        | 3.953,90         | 0,24              | $-0,79$                | 46,82                      |  |  |
| $absH3low$ $n35$           | $4.214,79*$  | 4.292,73          | 1,85               | 5.195,00        | 4.222,26         | 0,18              | $-1,64$                | 57,21                      |  |  |
| $absH3low$ $n40$           | 4.345,38     | 4.451,24          | 2,44               | 5.048,60        | 4.367,26         | 0,50              | $-1,89$                | 68,07                      |  |  |
| $absH3low$ $n45$           | 4.528,53     | 4.681,85          | 3,39               | 5.173,40        | 4.617,29         | 1,96              | $-1,38$                | 78,99                      |  |  |
| $absH3low$ $n50$           | 5.721,55     | 5.391,42          | $-5,77$            | 4.924,20        | 5.333,53         | $-6,78$           | $-1,07$                | 90,97                      |  |  |
| absH6high n10              | 10.975,79    | 11.053,62         | 0,71               | 2.684,00        | 11.142,47        | 1,52              | 0,80                   | 70,95                      |  |  |
| $absH6high$ $n15$          | 13.512,83    | 13.814,68         | 2,23               | 2.891,80        | 13.788,53        | 2,04              | $-0,19$                | 110,03                     |  |  |
| absH6high n20              | 17.110,66    | 17.285,32         | 1,02               | 3.079,40        | 17.320,69        | 1,23              | 0,20                   | 149,86                     |  |  |
| absH6high_n25              | 19.479,54    | 19.573,78         | 0,48               | 3.046,00        | 19.706,18        | 1,16              | 0,68                   | 196,27                     |  |  |
| absH6high n30              | 22.938,60    | 22.916,90         | $-0,09$            | 2.874,00        | 22.820,91        | $-0,51$           | $-0,42$                | 246,04                     |  |  |
| $absH6low$ <sub>-n10</sub> | 6.981,49     | 7.177,62          | 2,81               | 3.158,40        | 7.151,30         | 2,43              | $-0,37$                | 68,78                      |  |  |
| absH6low_n15               | 7.424,25     | 7.607,57          | 2,47               | 3.196,60        | 7.678,45         | 3,42              | 0,93                   | 106,93                     |  |  |
| $absH6low$ $n20$           | 9.133,42     | 9.320,24          | 2,05               | 3.357,40        | 9.334,10         | 2,20              | 0,15                   | 146,42                     |  |  |
| $\mathrm{absH6low\_n25}$   | 9.842,16     | 10.234,46         | 3,99               | 3.549,20        | 10.061,82        | 2,23              | $-1,69$                | 185,63                     |  |  |
| $absH6low$ _n30            | 10.411,73    | 10.290,92         | $-1,16$            | 3.456,20        | 10.160,47        | $-2,41$           | $-1,27$                | 241,37                     |  |  |
| Média                      |              |                   | 0,53               | 4.179,57        |                  | 0,41              | $-0,11$                | 86,32                      |  |  |
| Média <sup>c</sup>         |              |                   | 0,81               | 4.226,71        |                  | 0,45              | $-0,35$                | 97,70                      |  |  |

-0.32%. Quanto ao esforço computacional, o algoritmo proposto é, em média, 98 vezes mais rápido que a abordagem ao qual foi comparado.

 $\boldsymbol{a}$  - Resultados obtidos por Coelho et al. [15] e Desaulniers et al. [16]

 $b$  - Coelho et al. [12], Grid de 275  $\times$  AMD Dual Core Opteron 2.20 GHz

 $c$  - Média omitindo resultados inconsistentes com a literatura

Tabela 5.9: Resultados para  $K = 3$ 

A Tabela 5.9 apresenta os resultados para uma frota de três veículos, totalizando

140 problemas-teste. Nesse contexto, o algoritmo foi capaz em 62% dos casos, encontrar soluções melhores que aquelas providas pelo ALNS. O gap médio entre as duas abordagens foi de -0.35%, já o tempo médio apresentado pelo HILS-RVND foi 43 vezes inferior em comparação ao ALNS.

|              |       |              | <b>HILS-RVND</b>    |             | ALNS $[12]$ |
|--------------|-------|--------------|---------------------|-------------|-------------|
|              | Quant | Quant $(\%)$ | Avg Gap ALNS $(\%)$ | Avg Time(s) | Time (s)    |
| Melhor       | 32    | 66.66        | $-0.76$             |             |             |
| Empate       |       | 0.00         | 0,00                | ۰           |             |
| Pior         | 16    | 33,33        | 0.51                | -           |             |
| <b>TOTAL</b> | 48    | $100.00\,$   | $-0.33$             | 77.40       | 4.934,69    |

Tabela 5.10: Resumo dos resultados obtidos pelo HILS-RVND

A Tabela 5.10, apresenta uma síntese de todos os resultados obtidos nesta seção. O algoritmo proposto foi capaz de melhorar o resultado em 32 casos, o que corresponde a 66% dos problemas testes utilizados. O gap médio entre as médias dos valores das soluções obtidas pelo HILS-RVND e as melhores soluções alcançadas pelo ALNS foi de -0.33%. Em termos de esforço computacional, o algoritmo desenvolvido apresentou um tempo bastante inferior áquele obtido pelo ALNS, sendo, em média, 63 vezes mais rápido. Com base nos resultados, é possível concluir que o algoritmo proposto é bastante eficaz, não somente em qualidade de solução mas também em esforço computacional.

## Capítulo 6

### Conclusões e Trabalhos Futuros

Neste trabalho foi proposto um novo método heurístico híbrido para a resolução um problema de estoque e roteamento de veículos com um ou mais tipos de produtos. O método, denominado HILS-RVND, consiste em um algoritmo híbrido multi-start baseado na meta-heurística Iterated Local Search que, durante a etapa de busca local, utiliza um procedimento Variable Neighborhood Descent com ordenação randômica das vizinhanças. Para a geração de soluções iniciais, uma nova heurística construtiva foi desenvolvida com base na decomposição das decisões relativas a distribuição e estocagem de produtos. Além disso, a abordagem utilizada faz uso de estruturas de vizinhanças clássicas para o PRV, além de outras quatro vizinhanças integradas adaptadas da literatura.

O desempenho do algoritmo foi avaliado por meio de testes computacionais em um conjunto composto por 560 problemas-teste da literatura, que variam de três a seis períodos e até 50 clientes. Os resultados apresentados demostram, de maneira geral, a eficiência do método proposto visto que, em aproximadamente 45% dos casos, o mesmo foi capaz de alcançar os melhores resultados da literatura, que até então eram obtidos em sua maioria por técnicas exatas. O gap médio entre os valores obtidos pelo HILS-RVND e as melhores soluções conhecidas foi de -0.76%, enquanto que o gap médio para os casos onde o algoritmo apresentou novas melhores soluções foi de -8.99%. Alem disso, o algoritmo apresentou resultados satisfatórios mesmo quando não foi capaz de alcançar as melhores soluções existentes, uma vez que o gap médio para estes casos não ultrapassou 2.22%.

Sendo assim, é possível concluir que as propostas apresentadas neste trabalho são consistentes e promissoras, visto que além dos bons resultados alcançados, o algoritmo desenvolvido possui uma estrutura simples e que basicamente necessita de poucos parâmetros de calibração. Outro aspecto positivo do método é sua versatilidade, posto que o algoritmo é facilmente adaptado para a resolução de outras variantes do problema, etapa essa que será investigada futuramente. Outros trabalhos futuros incluem a incorporação de mecanismos baseados em memória de curto ou longo prazo, com a finalidade de auxiliar os procedimentos de buscas locais. Outra possibilidade inclui a adaptação do algoritmo para considerar outras políticas estruturais tais como order-up-to-level e fixed partition. Além disso, mecanismos para auto-ajuste de parâmetros por intermédio de análise probabilística, podem ser agregados a abordagem atual com o intuito de aumentar a flexibilidade do algoritmo.

### Referências

- [1] ADULYASAK, Y., CORDEAU, J.-F., JANS, R. Formulations and Branch-and-Cut Algorithms for Multivehicle Production and Inventory Routing Problems. INFORMS Journal on Computing 26, 1 (fevereiro de 2014), 103–120.
- [2] Archetti, C., Bertazzi, L., Hertz, A., Speranza, M. G. A Hybrid Heuristic for an Inventory Routing Problem. INFORMS Journal on Computing 24, 1 (fevereiro de 2012), 101–116.
- [3] Archetti, C., Bertazzi, L., Laporte, G., Speranza, M. G. A Branch-and-Cut Algorithm for a Vendor-Managed Inventory-Routing Problem. Transportation Science 41, 3 (agosto de 2007), 382–391.
- [4] Arora, V., Chan, F., Tiwari, M. An integrated approach for logistic and vendor managed inventory in supply chain. Expert Systems with Applications 37, 1 (janeiro de 2010), 39–44.
- [5] BAITA, F., UKOVICH, W., PESENTI, R., FAVARETTO, D. Dynamic routing-andinventory problems: a review. Transportation Research Part A: Policy and Practice 32, 8 (novembro de 1998), 585–598.
- [6] Bard, J. F., Huang, L., Jaillet, P., Dror, M. A Decomposition Approach to the Inventory Routing Problem with Satellite Facilities. Transportation Science 32, 2 (maio de 1998), 189–203.
- [7] Bell, W. J., Dalberto, L. M., Fisher, M. L., Greenfield, A. J., Jaikumar, R., KEDIA, P., MACK, R. G., PRUTZMAN, P. J. Improving the Distribution of Industrial Gases with an On-Line Computerized Routing and Scheduling Optimizer. Interfaces 13, 6 (dezembro de 1983), 4–23.
- [8] BLUM, C., PUCHINGER, J., RAIDL, G. R., ROLI, A. Hybrid metaheuristics in combinatorial optimization: A survey. Applied Soft Computing 11, 6 (setembro de 2011), 4135–4151.
- [9] Boudia, M., Prins, C. A memetic algorithm with dynamic population management for an integrated production-distribution problem. European Journal of Operational Research 195, 3 (junho de 2009), 703–715.
- [10] Burns, L. D., Hall, R. W., Blumenfeld, D. E., Daganzo, C. F. Distribution Strategies that Minimize Transportation and Inventory Costs. Operations Research 33, 3 (junho de 1985), 469–490.
- [11] Christiansen, M., Fagerholt, K., Flatberg, T., Haugen, O. y., Kloster, O., LUND, E. H. Maritime inventory routing with multiple products: A case study

from the cement industry. European Journal of Operational Research 208, 1 (janeiro de 2011), 86–94.

- [12] Coelho, L. C., Cordeau, J.-F., Laporte, G. Consistency in multi-vehicle inventory-routing. Transportation Research Part C: Emerging Technologies 24 (outubro de 2012), 270–287.
- [13] COELHO, L. C., CORDEAU, J.-F., LAPORTE, G. Thirty Years of Inventory Routing. Transportation Science 48, 1 (fevereiro de 2014), 1–19.
- [14] COELHO, L. C., LAPORTE, G. A branch-and-cut algorithm for the multi-product multi-vehicle inventory-routing problem. International Journal of Production Research 51, 23-24 (novembro de 2013), 7156–7169.
- [15] Coelho, L. C., Laporte, G. The exact solution of several classes of inventoryrouting problems. Computers & Operations Research 40, 2 (fevereiro de 2013), 558– 565.
- [16] DESAULNIERS, G., RAKKE, J. R. G., COELHO, L. C. A branch-price-and-cut algorithm for the inventory-routing problem. Relatório Técnico, GERAD - Department of Mathematics and Industrial Engineering Polytechnique Montréal, Montreal, 2014.
- [17] Dror, M., Ball, M., Golden, B. A computational comparison of algorithms for the inventory routing problem. Annals of Operations Research 4, 1 (dezembro de 1985), 1–23.
- [18] Hansen, P., Mladenović, N., Moreno Pérez, J. A. Variable neighbourhood search: methods and applications.  $\angle QR \, \theta$ , 4 (novembro de 2008), 319–360.
- [19] HESKETT, J. L., GLASKOWSKY, N. A., IVIE, R. M. Business Logistics: Physical Distribution and Materials Management, 2nd ed. Ronald Press, New York, NY, USA, 1973.
- [20] Lau, H. C., Liu, Q., Ono, H. Integrating Local Search and Network Flow to Solve the Inventory Routing Problem. American Association for Artificial Intelligence 2  $(2002), 9-14.$
- [21] Lenstra, J. K., Kan, A. H. G. R. Complexity of vehicle routing and scheduling problems. Networks 11, 2 (janeiro de 1981), 221–227.
- [22] Liao, S.-H., Hsieh, C.-L., Lai, P.-J. An evolutionary approach for multi-objective optimization of the integrated location-inventory distribution network problem in vendor-managed inventory. Expert Systems with Applications 38, 6 (junho de 2011), 6768–6776.
- [23] LOURENÇO, H. R., MARTIN, O. C., STÜTZLE, T. Iterated Local Search: Framework and Applications. Em Handbook of Metaheuristics, M. Gendreau and J.-Y. Potvin, Eds., vol. 146 de International Series in Operations Research & Management Science. Springer US, Boston, MA, 2010, p. 363–397.
- [24] Mjirda, A., Jarboui, B., Macedo, R., Hanafi, S., Mladenović, N. A two phase variable neighborhood search for the multi-product inventory routing problem. Computers & Operations Research (junho de 2013).
- [25] MLADENOVIĆ, N., HANSEN, P. Variable neighborhood search. Computers  $\mathcal{B}$  Operations Research 24, 11 (novembro de 1997), 1097–1100.
- [26] Moin, N., Salhi, S., Aziz, N. An efficient hybrid genetic algorithm for the multiproduct multi-period inventory routing problem. International Journal of Production Economics 133, 1 (setembro de 2011), 334–343.
- [27] Penna, P. H. V., Subramanian, A., Ochi, L. S. An Iterated Local Search heuristic for the Heterogeneous Fleet Vehicle Routing Problem. Journal of Heuristics 19, 2 (setembro de 2011), 201–232.
- [28] POPOVIĆ, D., VIDOVIĆ, M., RADIVOJEVIĆ, G. Variable Neighborhood Search heuristic for the Inventory Routing Problem in fuel delivery. Expert Systems with Applications 39, 18 (dezembro de 2012), 13390–13398.
- [29] Ramanathan, U. Performance of supply chain collaboration A simulation study. Expert Systems with Applications 41, 1 (janeiro de 2014), 210–220.
- [30] Ribeiro, R., Lourenço, H. R. Inventory-Routing Model, for a Multi-Period Problem with Stochastic and Deterministic Demand. Relatório Técnico, Universitat Pompeu Fabra, Pompeu, 2004.
- [31] Solyali, O., Cordeau, J.-F., Laporte, G. Robust Inventory Routing Under Demand Uncertainty. Transportation Science 46, 3 (outubro de 2011), 327–340.
- [32] Souza, M., Coelho, I., Ribas, S., Santos, H., Merschmann, L. A hybrid heuristic algorithm for the open-pit-mining operational planning problem. European Journal of Operational Research 207, 2 (dezembro de 2010), 1041–1051.
- [33] Subramanian, a., Drummond, L., Bentes, C., Ochi, L., Farias, R. A parallel heuristic for the Vehicle Routing Problem with Simultaneous Pickup and Delivery. Computers & Operations Research 37, 11 (novembro de 2010), 1899–1911.
- [34] TRUDEAU, P., DROR, M. Stochastic Inventory Routing: Route Design with Stockouts and Route Failures. Transportation Science 26, 3 (agosto de 1992), 171–184.
- [35] Vansteenwegen, P., Mateo, M. An iterated local search algorithm for the singlevehicle cyclic inventory routing problem. European Journal of Operational Research 237, 3 (setembro de 2014), 802–813.
- [36] Zachariadis, E. E., Tarantilis, C. D., Kiranoudis, C. T. An integrated local search method for inventory and routing decisions. Expert Systems with Applications 36, 7 (setembro de 2009), 10239–10248.
- [37] Zhao, Q.-H., Chen, S., Zang, C.-X. Model and algorithm for inventory/routing decision in a three-echelon logistics system. European Journal of Operational Research 191, 3 (dezembro de 2008), 623–635.
- [38] Zhao, Q.-H., Wang, S.-Y., Lai, K. A partition approach to the inventory/routing problem. European Journal of Operational Research 177, 2 (mari $\frac{1}{2}$  de 2007), 786– 802.

### Apêndice A - Resultados Computacionais Detalhados

Os resultados detalhados obtidos durante a etapa de testes computacionais são apresentados nesta seção. Como mencionado anteriormente, as colunas Test Problem, LB e BKS indicam respectivamente o problema-teste utilizado, o valor do melhor limite inferior e a melhor solução conhecida para o problema. Já as colunas Best Sol, Avg Sol e Avg Gap, correspondem, na devida ordem, ao valor da melhor solução, a média dos valores das soluções entre todas as execuções e o gap entre a média dos valores das soluções e a melhor solução existente na literatura (Avg  $Gap = (100 (Avg Sol - BKS)/BKS)$ ). A coluna Avg Time refere-se a média do tempo em segundos entre todas as execuções. Os valores das soluções ótimas são seguidas por asterisco. Os valores das melhores soluções estão indicados em negrito e os casos em que o HILS-RVND encontrou soluções melhores que a literatura estão indicados com sublinhado.

|                                  |               |                    |          |             |          | MILS-RVND  |          |
|----------------------------------|---------------|--------------------|----------|-------------|----------|------------|----------|
| <b>Test</b>                      | <b>Best</b>   | <b>Best</b>        |          | <b>Best</b> | Avg.     | Avg.       | Avg.     |
| Problem                          | $\mathbf{LB}$ | UB                 | Time (s) | Sol.        | Sol.     | Gap $(\%)$ | Time (s) |
| absH3low 1n10                    | 2.263,19      | $2.263,19*$        | 0,30     | 2.263,19    | 2.263,19 | 0,00       | 8,66     |
| $absH3low$ $2n10$                | 2.809,86      | 2.809,86*          | 0,50     | 2.810,65    | 2.810,65 | 0,03       | 8,72     |
| $absH3low$ 3n10                  | 2.220,46      | $2.220,46*$        | 0,20     | 2.220,48    | 2.220,48 | 0,00       | 8,52     |
| absH3low 4n10                    | 2.482,06      | $2.482,06*$        | 1,00     | 2.482,06    | 2.482,06 | 0,00       | 8,41     |
| absH3low 5n10                    | 2.159,18      | $2.159,18*$        | 0,30     | 2.159,18    | 2.159,18 | 0,00       | 8,53     |
| absH3low 1n15                    | 2.297,02      | 2.297,02*          | 0,30     | 2.297,06    | 2.297,06 | 0,00       | 13,16    |
| $absH3low$ 2n15                  | 2.554,10      | $2.554,10*$        | 5,00     | 2.554,14    | 2.554,14 | 0,00       | 13,08    |
| $absH3low$ 3n15                  | 2.800,00      | $2.800,00*$        | 0,40     | 2.800,04    | 2.800,04 | 0,00       | 12,40    |
| absH3low 4n15                    | 2.513,69      | $2.513,69*$        | 7,00     | 2.513,71    | 2.513,71 | 0,00       | 12,64    |
| absH3low 5n15                    | 2.610,59      | $2.610,59*$        | 3,00     | 2.610,59    | 2.610,59 | 0,00       | 13,27    |
| absH3low 1n20                    | 2.917,30      | $2.917,30*$        | 48,00    | 2.917,36    | 2.917,36 | 0,00       | 17,42    |
| absH3low 2n20                    | 2.664,98      | $2.664,98*$        | 3,00     | 2.664,98    | 2.664,98 | 0,00       | 16,43    |
| absH3low 3n20                    | 2.818,62      | $2.818,62*$        | 11,60    | 2.818,62    | 2.818,62 | 0,00       | 16,91    |
| absH3low 4n20                    | 3.560,62      | $3.560,62*$        | 54,00    | 3.560,62    | 3.561,62 | 0,03       | 18,15    |
| absH3low 5n20                    | 3.417,18      | $3.417,18*$        | 14,60    | 3.417,18    | 3.417,55 | 0,01       | 18,10    |
| $absH3low$ 1n25                  | 3.133,28      | $3.133,28*$        | 7,00     | 3.133,34    | 3.139,31 | 0,19       | 22,19    |
| $absH3low$ $2n25$                | 3.501,14      | $3.501,14*$        | 154,00   | 3.501,14    | 3.508,13 | 0,20       | 22,66    |
| absH3low 3n25                    | 3.471,82      | $3.471,82*$        | 39,00    | 3.471,88    | 3.471,88 | 0,00       | 22,46    |
| absH3low 4n25                    | 3.247,61      | $3.247,61*$        | 69,00    | 3.247,64    | 3.247,64 | 0,00       | 22,75    |
| absH3low 5n25                    | 3.506,70      | $3.506,70*$        | 7,00     | 3.506,72    | 3.506,72 | 0,00       | 23,23    |
| absH3low 1n30                    | 3.803,78      | $3.803,78*$        | 26,00    | 3.803,78    | 3.808,88 | 0,13       | 27,05    |
| absH3low 2n30                    | 3.645,20      | $3.645,20*$        | 51,00    | 3.645,20    | 3.649,27 | 0,11       | 28,26    |
| absH3low 3n30                    | 3.616,18      | $3.616,18*$        | 16,00    | 3.616,20    | 3.616,20 | 0,00       | 27,74    |
| absH3low 4n30                    | 3.598,08      | $3.598,08*$        | 303,00   | 3.609,98    | 3.609,98 | 0,33       | 28,67    |
| absH3low 5n30                    | 3.215,86      | $3.215,86*$        | 62,00    | 3.215,86    | 3.216,56 | 0,02       | 27,23    |
| absH3low 1n35                    | 3.597,90      | $3.597,90*$        | 59,00    | 3.597,90    | 3.616,41 | 0,51       | 32,37    |
| absH3low 2n35                    | 3.854,60      | $3.854,60*$        | 108,00   | 3.854,60    | 3.864,10 | 0,25       | 33,88    |
| absH3low 3n35                    | 4.184,06      | $4.184,06*$        | 105,00   | 4.184,06    | 4.190,16 | 0,15       | 35,60    |
| absH3low 4n35                    | 3.441,32      | $3.441,32*$        | 22,00    | 3.441,38    | 3.441,38 | 0,00       | 33,58    |
| absH3low 5n35                    | 3.593,64      | $3.593.64*$        | 76,00    | 3.593,70    | 3.594,80 | 0,03       | 34,05    |
| absH3low 1n40                    | 3.992,46      | $3.992,46*$        | 73,00    | 3.992,52    | 3.992,76 | 0,01       | 38,44    |
| absH3low 2n40                    | 4.180,07      | 4.180,07*          | 3.583,00 | 4.267,09    | 4.398,36 | 5,22       | 43,00    |
| absH3low 3n40                    | 4.105,58      | $4.105,58*$        | 184,00   | 4.105,66    | 4.119,73 | 0,34       | 40,64    |
| $absH3low$ 4n40                  | 3.736,78      | $3.736,78*$        | 37,00    | 3.736,82    | 3.736,82 | 0,00       | 39,64    |
| absH3low 5n40 3.895,46 3.895,46* |               |                    | 298,00   | 3.895,46    | 3.970,04 | 1,91       | 40,84    |
| $absH3low$ 1n45                  |               | 4.077,86 4.077,86* | 46,00    | 4.186,86    | 4.249,23 | 4,20       | 45,41    |
| $absH3low$ 2n45                  |               | 4.183,68 4.183,68* | 92,00    | 4.193,58    | 4.196,72 | 0,31       | 46,75    |
| $absH3low$ 3n45                  | 4.121,72      | $4.121,72*$        | 80,00    | 4.121,72    | 4.132,19 | 0,25       | 46,08    |
| $absH3low$ 4n45                  | 4.457,26      | $4.457,26*$        | 5.600,00 | 4.718,57    | 4.828,61 | 8,33       | 46,83    |
| $absH3low$ 5n45                  | 3.911,98      | $3.911,98*$        | 5.749,00 | 3.926,04    | 3.929,57 | 0,45       | 48,62    |
| $absH3low$ 1n50                  | 4.567,16      | $4.567,16*$        | 1.536,00 | 4.574,14    | 4.582,15 | 0,33       | 53,19    |
| $absH3low$ $2n50$                | 4.842,92      | $4.842,92*$        | 2.707,00 | 4.843,00    | 4.878,05 | 0,73       | 53,08    |
| $absH3low$ 3n50                  | 4.652,31      | 4.730,31           | 7.200,00 | 4.755,81    | 4.837,12 | 2,26       | 54,91    |
| absH3low 4n50                    | 4.662,84      | $4.662,84*$        | 118,00   | 4.664,74    | 4.665,92 | 0,07       | 52,52    |
| $absH3low$ 5n50                  | 4.531,34      | 4.567,43           | 7.200,00 | 4.691,04    | 4.747,20 | 3,94       | 53,12    |
| Média                            |               |                    | 794,58   |             |          | 0,67       | 29,32    |

Tabela 1: Resultados para  $\mathbf{K}=\mathbf{2},\,\mathbf{H}=\mathbf{3}$ e baixo custo de inventário

|                   |             |                |          | <b>MILS-RVND</b> |          |            |          |  |  |
|-------------------|-------------|----------------|----------|------------------|----------|------------|----------|--|--|
|                   |             |                |          |                  |          |            |          |  |  |
| Test              | <b>Best</b> | <b>Best</b>    |          | <b>Best</b>      | Avg.     | Avg.       | Avg.     |  |  |
| Problem           | LB          | <b>UB</b>      | Time (s) | Sol.             | Sol.     | Gap $(\%)$ | Time (s) |  |  |
| absH6low 1n10     | 5.667,41    | $5.667,41*$    | 108,00   | 5.738,25         | 5.805,71 | 2,44       | 39,57    |  |  |
| absH6low 2n10     | 6.512,43    | $6.512,43*$    | 1.051,00 | 6.654,07         | 6.665,89 | 2,36       | 37,89    |  |  |
| $absH6low_3n10$   | 5.260,44    | $5.260,44*$    | 89,50    | 5.260,44         | 5.289,56 | 0,55       | 38,25    |  |  |
| absH6low 4n10     | 6.198,49    | $6.198.49*$    | 77,00    | 6.219,06         | 6.257,79 | 0,96       | 38,52    |  |  |
| absH6low 5n10     | 5.137,52    | $5.137,52*$    | 4,50     | 5.185,60         | 5.224,02 | 1,68       | 39,05    |  |  |
| absH6low 1n15     | 5.987,40    | 5.987,40*      | 392,00   | 6.055,32         | 6.118,23 | 2,19       | 61,33    |  |  |
| absH6low 2n15     | 6.152,89    | $6.152,\!89^*$ | 90,00    | 6.250,71         | 6.334,30 | 2,95       | 60,88    |  |  |
| absH6low 3n15     | 7.011,20    | $7.011,20*$    | 1.418,00 | 7.089,34         | 7.176,65 | 2,36       | 57,00    |  |  |
| absH6low 4n15     | 6.126,71    | $6.126,71*$    | 208,00   | 6.344,27         | 6.441,29 | 5,13       | 61,23    |  |  |
| absH6low 5n15     | 6.364,99    | $6.364.99*$    | 311,00   | 6.532,75         | 6.581,78 | 3,41       | 57,93    |  |  |
| absH6low 1n20     | 7.388,80    | $7.388,80*$    | 2.188,00 | 7.728,04         | 7.789,01 | 5,42       | 83,21    |  |  |
| $absH6low$ $2n20$ | 6.358,66    | $6.358,66*$    | 2.311,00 | 6.516,12         | 6.576,39 | 3,42       | 79,00    |  |  |
| $absH6low$ 3n20   | 7.473,61    | $7.473,61*$    | 1.331,00 | 7.706,52         | 7.750,95 | 3,71       | 82,97    |  |  |
| absH6low 4n20     | 8.172,71    | 8.389,51       | 7.200,00 | 8.563,97         | 8.621,79 | 2,77       | 84,43    |  |  |
| absH6low 5n20     | 8.417,77    | 8.516,97       | 7.200,00 | 8.901,49         | 8.986,26 | 5,51       | 87,52    |  |  |
| $absH6low$ 1n25   | 7.461,55    | $7.461,55*$    | 199,00   | 7.952,63         | 8.048,15 | 7,86       | 107,70   |  |  |
| $absH6low$ $2n25$ | 8.238,51    | 8.340,35       | 7.200,00 | 8.448,11         | 8.602,97 | 3,15       | 112,48   |  |  |
| absH6low 3n25     | 8.602,01    | 8.702,76       | 7.200,00 | 8.847,96         | 9.078,25 | 4,31       | 107,69   |  |  |
| absH6low 4n25     | 7.884,33    | $7.884,33*$    | 600,00   | 8.016,39         | 8.119,18 | 2,98       | 118,92   |  |  |
| absH6low 5n25     | 8.387,43    | 8.540,00       | 7.200,00 | 8.943,17         | 9.022,34 | 5,65       | 107,91   |  |  |
| absH6low 1n30     | 8.839,02    | 9.123,99       | 7.200,00 | 9.419,17         | 9.545,82 | 4,62       | 134,23   |  |  |
| $absH6low$ 2n30   | 8.197,54    | 8.565,34       | 7.200,00 | 8.895,44         | 8.974,77 | 4,78       | 134,03   |  |  |
| absH6low 3n30     | 8.442,43    | $8.442,43*$    | 1.888,00 | 8.856,35         | 8.933,84 | 5,82       | 137,06   |  |  |
| absH6low 4n30     | 8.039,12    | 8.313,72       | 7.200,00 | 8.724,52         | 8.821,18 | 6,10       | 145,18   |  |  |
| absH6low 5n30     | 7.859,64    | 8.041,11       | 7.200,00 | 8.388,70         | 8.468,27 | 5,31       | 138,09   |  |  |
| Média             |             |                | 3.082,64 |                  |          | 3,82       | 86,08    |  |  |

Tabela 2: Resultados para  $\mathbf{K}=\mathbf{2},\,\mathbf{H}=\mathbf{6}$ e baixo custo de inventário

|                          |                        |                      |          |             |           | MILS-RVND  |          |
|--------------------------|------------------------|----------------------|----------|-------------|-----------|------------|----------|
| <b>Test</b>              | <b>Best</b>            | <b>Best</b>          | Time (s) | <b>Best</b> | Avg.      | Avg.       | Avg.     |
| Problem                  | $\mathbf{L}\mathbf{B}$ | UB                   |          | Sol.        | Sol.      | $Gap(\%)$  | Time (s) |
| absH3high 1n10           | 5.032,05               | $5.032,05*$          | 0,50     | 5.032,05    | 5.032,05  | 0,00       | 8,67     |
| absH3high 2n10           | 5.080,54               | $5.080,54*$          | 0,30     | 5.081,85    | 5.081,85  | 0,03       | 8,58     |
| absH3high 3n10           | 4.371,94               | $4.371,94*$          | 0,20     | 4.372,04    | 4.372,04  | 0,00       | 8,84     |
| absH3high 4n10           | 4.643,24               | $4.643,24*$          | 2,00     | 4.643,24    | 4.643,24  | 0,00       | 8,92     |
| absH3high 5n10           | 4.930,79               | $4.930,79*$          | 0,10     | 4.930,79    | 4.930,79  | 0,00       | 8,45     |
| absH3high 1n15           | 5.755,54               | $5.755,54*$          | 0,20     | 5.755,94    | 5.755,94  | 0,01       | 13,05    |
| absH3high 2n15           | 5.853,37               | 5.853,37*            | 7,30     | 5.857,95    | 5.857,95  | 0,08       | 13,19    |
| absH3high 3n15           | 6.646,62               | $6.646,62*$          | 0,30     | 6.646,98    | 6.646,98  | 0,01       | 13,04    |
| absH3high 4n15           | 5.338,36               | 5.338,36*            | 5,00     | 5.338,62    | 5.338,62  | 0,00       | 12,94    |
| absH3high 5n15           | 5.317,53               | $5.317,53*$          | 4,60     | 5.317,53    | 5.317,53  | 0,00       | 12,86    |
| absH3high 1n20           | 7.508,76               | $7.508,76*$          | 43,00    | 7.509,36    | 7.509,36  | 0,01       | 17,48    |
| $absH3high$ $2n20$       | 7.254,98               | $7.254,98*$          | 8,00     | 7.254,98    | 7.254,98  | 0,00       | 18,12    |
| absH3high 3n20           | 7.592,14               | $7.592,14*$          | 8,00     | 7.592,14    | 7.592,14  | 0,00       | 17,58    |
| absH3high 4n20           | 7.380,59               | $7.380,59*$          | 142,00   | 7.383,95    | 7.387,55  | 0,09       | 18,53    |
| absH3high 5n20           | 8.441,54               | $8.441,54*$          | 9,80     | 8.441,54    | 8.444,70  | 0,04       | 17,64    |
| absH3high 1n25           | 8.521,52               | $8.521,52*$          | 30,00    | 8.522,10    | 8.553,38  | 0,37       | 22,78    |
| $absH3high$ $2n25$       | 9.258,10               | $9.258,10*$          | 298,00   | 9.258,10    | 9.259,02  | 0,01       | 23,53    |
| absH3high 3n25           | 9.804,92               | $9.804.92*$          | 21,00    | 9.805,60    | 9.805,60  | 0,01       | 22,88    |
| absH3high 4n25           | 8.631,33               | $8.631,33*$          | 69,00    | 8.631,61    | 8.631,61  | 0,00       | 24,07    |
| absH3high 5n25           | 10.633, 10             | $10.633, 10*$        | 50,20    | 10.633,28   | 10.633,28 | 0,00       | 22,65    |
| absH3high 1n30           | 12.449,90              | 12.449,90*           | 58,00    | 12.449,88   | 12.476,98 | 0,22       | 26,67    |
| absH3high 2n30           | 11.258,10              | $11.258,10*$         | 79,00    | 11.258,10   | 11.274,85 | 0,15       | 27,60    |
| absH3high 3n30           | 12.277,10              | $12.277,10*$         | 24,30    | 12.277,46   | 12.277,46 | 0,00       | 28,16    |
| absH3high 4n30           | 9.963,98               | $9.963,98*$          | 219,00   | 9.973,08    | 9.982,72  | 0,19       | 28,94    |
| absH3high 5n30           | 10.063,50              | $10.063,50*$         | 1.638,80 | 10.069,36   | 10.078,66 | 0,15       | 28,77    |
| absH3high 1n35           | 11.922,30              | $11.922,30*$         | 36,00    | 11.922,30   | 11.935,98 | 0,11       | 32,07    |
| absH3high 2n35           | 10.765,60              | $10.765,60*$         | 77,00    | 10.765,64   | 10.789,37 | 0,22       | 35,62    |
| absH3high 3n35           | 14.147,50              | $14.147,50*$         | 1.736,50 | 14.147,48   | 14.165,72 | 0,13       | 34,62    |
| absH3high 4n35           | 10.522,12              | $10.522,12*$         | 92,00    | 10.522,76   | 10.522,76 | 0,01       | 32,75    |
| absH3high 5n35           | 11.127,04              | $11.127,04*$         | 70,00    | 11.127,48   | 11.130,96 | 0,04       | 34,30    |
| absH3high 1n40           | 13.660,40              | $13.660,40*$         | 106,00   | 13.660,84   | 13.664,00 | 0,03       | 40,44    |
| absH3high 2n40           | 11.665,70              | $11.665,70*$         | 3.332,00 | 11.742,13   | 11.855,61 | 1,63       | 45,71    |
| absH3high 3n40           | 13.830,10              | $13.830,10*$         | 312,00   | 13.830,80   | 13.865,28 | 0,25       | 38,95    |
| $absH3high\_4n40$        |                        | 11.590,40 11.590,40* | 292,00   | 11.591,00   | 11.591,00 | $\rm 0,01$ | 40,08    |
| absH3high 5n40 13.390,40 |                        | $13.390,40*$         | 736,00   | 13.464,72   | 13.484,44 | 0,70       | 40,34    |
| absH3high 1n45           | 14.307,30              | $14.307,30*$         | 50,00    | 14.489,14   | 14.586,54 | 1,95       | 47,56    |
| absH3high 2n45           | 13.640,90              | $13.640,90*$         | 602,00   | 13.641,42   | 13.655,11 | 0,10       | 49,25    |
| absH3high 3n45           | 15.008,20              | $15.008,20*$         | 94,00    | 15.027,26   | 15.070,02 | 0,41       | 46,55    |
| absH3high 4n45           | 14.033,50              | $14.033,50*$         | 5.070,00 | 14.215,77   | 14.359,86 | 2,33       | 47,25    |
| absH3high 5n45           | 13.792,40              | $13.792,40*$         | 2.251,00 | 13.798,92   | 13.812,79 | 0,15       | 49,67    |
| absH3high 1n50           | 15.097,10              | $15.097,10*$         | 1.763,00 | 15.116,10   | 15.126,28 | 0,19       | 55,52    |
| absH3high 2n50           | 15.273,48              | 15.356,40            | 7.200,00 | 15.356,64   | 15.371,79 | 0,10       | 52,77    |
| absH3high 3n50           | 15.520,90              | $15.520,90*$         | 3.197,00 | 15.631,11   | 15.683,74 | 1,05       | 55,37    |
| absH3high 4n50           | 16.775,10              | $16.775,10*$         | 801,00   | 16.782,72   | 16.808,09 | 0,20       | 53,68    |
| absH3high 5n50           | 15.978,09              | 16.027,70            | 7.200,00 | 16.159,14   | 16.234,00 | 1,29       | 55,95    |
| Média                    |                        |                      | 838,58   |             |           | 0,27       | 29,83    |

Tabela 3: Resultados para  $\mathbf{K}=\mathbf{2},\,\mathbf{H}=\mathbf{3}$ e alto custo de inventário

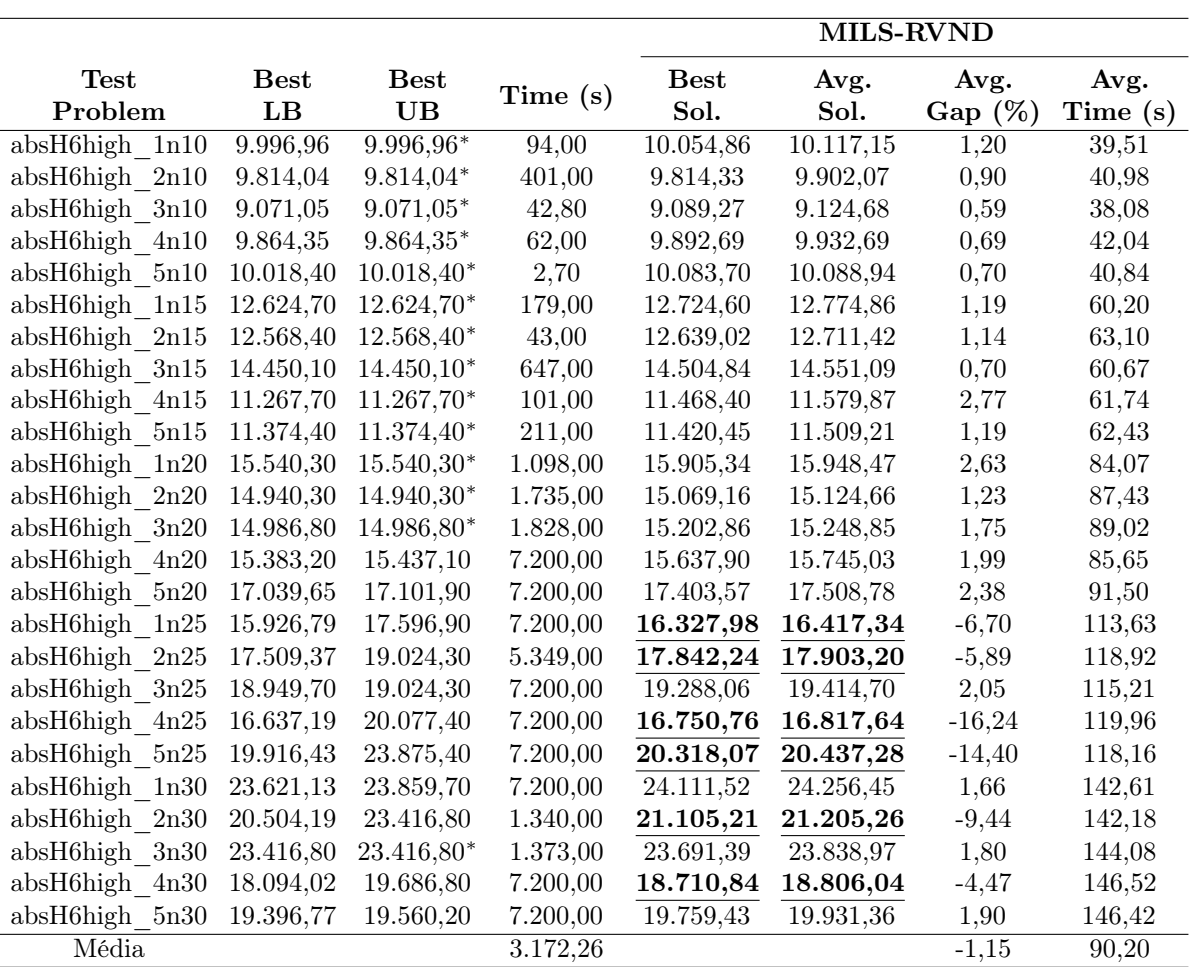

Tabela 4: Resultados para  $\mathbf{K}=\mathbf{2},\,\mathbf{H}=\mathbf{6}$ e alto custo de inventário

|                                          |             |             |          | MILS-RVND   |          |            |          |  |  |
|------------------------------------------|-------------|-------------|----------|-------------|----------|------------|----------|--|--|
| <b>Test</b>                              | <b>Best</b> | <b>Best</b> |          | <b>Best</b> | Avg.     | Avg.       | Avg.     |  |  |
| Problem                                  | LB          | <b>UB</b>   | Time (s) | Sol.        | Sol.     | Gap $(\%)$ | Time (s) |  |  |
| absH3low 1n10                            | 2.732,61    | $2.732,61*$ | 0,20     | 2.732,61    | 2.732,61 | 0,00       | 13,87    |  |  |
| $absH3low$ $2n10$                        | 3.470,15    | $3.470,15*$ | 0,20     | 3.470,93    | 3.470,93 | 0,02       | 14,09    |  |  |
| absH3low 3n10                            | 2.649,26    | $2.649,26*$ | 0,30     | 2.649,26    | 2.649,26 | 0,00       | 13,88    |  |  |
| absH3low 4n10                            | 3.183,36    | $3.183,36*$ | 13,00    | 3.229,76    | 3.229,76 | 1,46       | 14,74    |  |  |
| absH3low 5n10                            | 2.461,11    | $2.461,11*$ | 0,10     | 2.461,11    | 2.461,11 | 0,00       | 14,36    |  |  |
| absH3low 1n15                            | 2.783,77    | 2.783,77*   | 28,70    | 2.783,77    | 2.783,77 | 0,00       | 21,20    |  |  |
| $absH3low$ $2n15$                        | 2.757,82    | 2.757,82*   | 0,40     | 2.757,82    | 2.757,82 | 0,00       | 21,05    |  |  |
| absH3low 3n15                            | 3.072,84    | $3.072,84*$ | 0,40     | 3.072,84    | 3.072,84 | 0,00       | 21,56    |  |  |
| absH3low 4n15                            | 2.886,32    | $2.886,32*$ | 29,00    | 2.886,32    | 2.886,54 | 0,01       | 22,20    |  |  |
| absH3low 5n15                            | 3.260,59    | $3.260,59*$ | 118,00   | 3.260,59    | 3.260,59 | 0,00       | 21,83    |  |  |
| absH3low 1n20                            | 3.605,72    | $3.605,72*$ | 489,00   | 3.605,72    | 3.623,77 | 0,50       | 28,49    |  |  |
| $absH3low$ $2n20$                        | 2.908,48    | $2.908,48*$ | 25,10    | 2.908,48    | 2.908,48 | 0,00       | 29,00    |  |  |
| absH3low 3n20                            | 3.064,78    | $3.064,78*$ | 0,90     | 3.064,78    | 3.064,78 | 0,00       | 29,42    |  |  |
| absH3low 4n20                            | 4.088,88    | 4.088,88*   | 2.306,00 | 4.089,96    | 4.103,19 | 0,35       | 30,41    |  |  |
| absH3low 5n20                            | 4.124,24    | $4.124,24*$ | 19,00    | 4.125,06    | 4.171,44 | 1,14       | 28,90    |  |  |
| $absH3low$ 1n25                          | 3.503,38    | $3.503,38*$ | 106,00   | 3.531,84    | 3.557,05 | 1,53       | 38,81    |  |  |
| $absH3low$ $2n25$                        | 3.923,78    | 3.952,08    | 7.206,00 | 3.952,08    | 4.021,32 | 1,75       | 38,88    |  |  |
| absH3low 3n25                            | 4.068,66    | $4.068,66*$ | 27,50    | 4.068,66    | 4.068,66 | 0,00       | 37,79    |  |  |
| absH3low 4n25                            | 3.659,14    | $3.659,14*$ | 506,00   | 3.668,66    | 3.677,17 | 0,49       | 37,64    |  |  |
| absH3low 5n25                            | 4.120,26    | $4.120,26*$ | 15,20    | 4.120,26    | 4.120,26 | 0,00       | 38,84    |  |  |
| absH3low 1n30                            | 4.251,64    | $4.251,64*$ | 394,40   | 4.251,64    | 4.255,32 | 0,09       | 45,50    |  |  |
| absH3low 2n30                            | 4.102,37    | $4.102,37*$ | 5.889,00 | 4.102,37    | 4.115,07 | 0,31       | 47,80    |  |  |
| absH3low 3n30                            | 3.820,66    | $3.820,66*$ | 16,40    | 3.820,66    | 3.820,66 | 0,00       | 45,19    |  |  |
| absH3low 4n30                            | 3.958,58    | $3.958,58*$ | 1.333,00 | 3.962,28    | 3.988,95 | 0,77       | 47,24    |  |  |
| absH3low 5n30                            | 3.588,64    | $3.588,64*$ | 255,40   | 3.588,64    | 3.589,51 | 0,02       | 48,38    |  |  |
| absH3low 1n35                            | 4.080,60    | $4.080,60*$ | 3.130,00 | 4.080,60    | 4.091,23 | 0,26       | 55,50    |  |  |
| absH3low 2n35                            | 4.221,73    | $4.221,73*$ | 2.904,00 | 4.221,73    | 4.246,74 | 0,59       | 60,14    |  |  |
| absH3low 3n35                            | 4.725,86    | $4.725,86*$ | 920,80   | 4.725,86    | 4.726,03 | 0,00       | 55,82    |  |  |
| absH3low 4n35                            | 4.011,04    | $4.011,04*$ | 1.821,00 | 4.011,04    | 4.012,02 | 0,02       | 56,63    |  |  |
| absH3low 5n35                            | 4.034,70    | $4.034,70*$ | 4.453,00 | 4.034,70    | 4.035,29 | 0,01       | 57,98    |  |  |
| absH3low 1n40                            | 4.532,84    | $4.532,84*$ | 4.851,00 | 4.532,84    | 4.543,84 | 0,24       | 67,66    |  |  |
| $absH3low$ 2n40                          | 4.469,78    | 4.549,91    | 7.218,00 | 4.544,37    | 4.562,20 | 0,27       | 69,54    |  |  |
| $absH3low$ 3n40                          | 4.310,24    | $4.310,24*$ | 168,70   | 4.310,24    | 4.310,24 | 0,00       | 65,28    |  |  |
| $absH3low$ 4n40                          | 3.994,38    | $3.994,38*$ | 345,50   | 3.994,38    | 3.994,38 | 0,00       | 65,27    |  |  |
| absH3low 5n40 4.322,75                   |             | 4.339,54    | 7.201,80 | 4.370,02    | 4.425,64 | 1,98       | 72,60    |  |  |
| $absH3low$ 1n45                          | 4.531,69    | 4.537,30    | 7.201,20 | 4.599,10    | 4.630,09 | 2,05       | 79,97    |  |  |
| $absH3low$ 2n45                          | 4.729,61    | 4.744,96    | 7.201,80 | 4.744,96    | 4.782,08 | 0,78       | 79,31    |  |  |
| $absH3low$ 3n45                          | 4.267,42    | $4.267,42*$ | 358,00   | 4.267,42    | 4.269,17 | 0,04       | 77,51    |  |  |
| absH3low 4n45                            | 4.886,13    | 4.925,26    | 7.202,70 | 5.152,37    | 5.263,50 | 6,87       | 79,79    |  |  |
| $absH3low$ 5n45                          | 4.099,14    | 4.167,70    | 7.219,00 | 4.141,04    | 4.141,61 | $-0,63$    | 78,39    |  |  |
| $absH3low$ 1n50                          | 5.189,62    | 5.829,45    | 7.249,00 | 5.202,18    | 5.216,80 | $-10,51$   | 91,48    |  |  |
| $absH3low$ $2n50$                        | 5.351,07    | 6.188,80    | 7.224,00 | 5.559,30    | 5.618,44 | $-9,22$    | 89,43    |  |  |
| $absH3low$ 3n50                          | 5.041,01    | 5.506,95    | 7.256,00 | 5.128,74    | 5.282,93 | $-4,07$    | 92,23    |  |  |
| $\operatorname{absH3low}$ $\,$ 4n50 $\,$ | 5.213,18    | 5.292,20    | 7.228,00 | 5.286,44    | 5.295,37 | 0,06       | 89,75    |  |  |
| $absH3low$ $5n50$                        | 5.054,91    | 5.790,36    | 7.230,00 | 5.192,29    | 5.254,11 | $-9,26$    | 91,97    |  |  |
| Média                                    |             |             | 2.603,62 |             |          | $-0,27$    | 49,50    |  |  |

Tabela 5: Resultados para  $\mathbf{K} = \mathbf{3},\, \mathbf{H} = \mathbf{3}$ e baixo custo de inventário

|                   |                   |                          |          |                     | <b>MILS-RVND</b> |                    |                  |
|-------------------|-------------------|--------------------------|----------|---------------------|------------------|--------------------|------------------|
| Test<br>Problem   | <b>Best</b><br>LB | <b>Best</b><br><b>UB</b> | Time (s) | <b>Best</b><br>Sol. | Avg.<br>Sol.     | Avg.<br>Gap $(\%)$ | Avg.<br>Time (s) |
| absH6low 1n10     | 7.095,62          | 7.138,56                 | 7.200,10 | 7.311,91            | 7.387,17         | 3,48               | 68,48            |
| $absH6low$ 2n10   | 8.163,84          | 8.276,23                 | 7.201,00 | 8.282,65            | 8.329,11         | 0,64               | 69,82            |
| $absH6low$ 3n10   | 6.185,29          | $6.185,29*$              | 578,30   | 6.430,99            | 6.446,97         | 4,23               | 67,46            |
| absH6low 4n10     | 7.483,28          | $7.483,28*$              | 2.265,00 | 7.610,45            | 7.633,85         | 2,01               | 68,34            |
| absH6low 5n10     | 5.824,09          | $5.824,09*$              | 121,40   | 5.927,81            | 5.959,39         | 2,32               | 69,81            |
| absH6low 1n15     | 6.840,66          | 6.873,59                 | 7.204,00 | 7.059,40            | 7.150,63         | 4,03               | 110,43           |
| $absH6low$ 2n15   | 7.071,68          | 7.107,77                 | 7.205,00 | 7.304,03            | 7.353,30         | 3,45               | 102,63           |
| $absH6low$ 3n15   | 8.046,21          | 8.239,95                 | 7.204,00 | 8.330,52            | 8.416,16         | 2,14               | 103,91           |
| absH6low 4n15     | 7.108,72          | 7.157,60                 | 7.203,00 | 7.505,94            | 7.558,28         | 5,60               | 110,76           |
| absH6low 5n15     | 7.512,69          | 7.742,34                 | 7.203,00 | 7.769,27            | 7.913,88         | 2,22               | 106,92           |
| $absH6low$ 1n20   | 8.657,81          | 8.898,51                 | 7.212,00 | 8.993,73            | 9.194,73         | 3,33               | 148,08           |
| $absH6low$ $2n20$ | 6.897,99          | 7.001,49                 | 7.208,00 | 7.095,07            | 7.154,87         | 2,19               | 135,83           |
| $absH6low$ 3n20   | 8.299,13          | 8.672,40                 | 7.212,00 | 8.637,45            | 8.725,50         | 0,61               | 146,49           |
| $absH6low$ $4n20$ | 9.832,27          | 10.343,50                | 7.212,00 | 10.364,14           | 10.548,67        | 1,98               | 155,05           |
| $absH6low$ $5n20$ | 10.312,35         | 10.751,20                | 7.211,00 | 10.961,35           | 11.046,71        | 2,75               | 146,64           |
| $absH6low$ 1n25   | 8.250,39          | 8.554,74                 | 7.219,00 | 8.787,49            | 8.853,77         | 3,50               | 188,44           |
| $absH6low$ 2n25   | 9.491,81          | 10.127,30                | 7.221,00 | 10.116,39           | 10.210,07        | 0,82               | 187,55           |
| $absH6low$ 3n25   | 10.181,07         | 10.802,50                | 7.220,00 | 10.642,43           | 10.912,64        | 1,02               | 180,46           |
| $absH6low$ $4n25$ | 8.723,98          | 8.932,45                 | 7.213,00 | 9.178,48            | 9.345,34         | 4,62               | 187,34           |
| $absH6low$ $5n25$ | 10.096,32         | 10.793,80                | 7.221,00 | 10.913,94           | 10.987,27        | 1,79               | 184,37           |
| $absH6low_1n30$   | 10.201,41         | 11.522,80                | 7.251,00 | 11.089,03           | 11.212,43        | $-2,69$            | 235,89           |
| $absH6low$ $2n30$ | 9.291,15          | 10.091,10                | 7.232,00 | 9.894,60            | 10.012,15        | $-0,78$            | 249,21           |
| absH6low 3n30     | 9.198,47          | 9.941,07                 | 7.239,00 | 9.736,16            | 9.836,08         | $-1,06$            | 229,07           |
| absH6low 4n30     | 9.069,01          | 10.342,30                | 7.226,00 | 9.915,95            | 9.988,55         | $-3,42$            | 244,90           |
| $absH6low$ $5n30$ | 8.928,70          | 10.161,40                | 7.240,00 | 9.567,16            | 9.753,16         | $-4,02$            | 247,75           |
| Média             |                   |                          | 6.468,87 |                     |                  | 1,63               | 149,83           |

Tabela 6: Resultados para  $\mathbf{K} = \mathbf{3},\, \mathbf{H} = \mathbf{6}$ e baixo custo de inventário

|                          |                        |              |          | MILS-RVND   |           |            |         |  |
|--------------------------|------------------------|--------------|----------|-------------|-----------|------------|---------|--|
| <b>Test</b>              | <b>Best</b>            | <b>Best</b>  |          | <b>Best</b> | Avg.      | Avg.       | Avg.    |  |
| Problem                  | $\mathbf{L}\mathbf{B}$ | <b>UB</b>    | Time (s) | Sol.        | Sol.      | Gap $(\%)$ | Time(s) |  |
| absH3high 1n10           | 5.506,09               | $5.506,09*$  | 0,20     | 5.506,09    | 5.506,09  | 0,00       | 14,54   |  |
| absH3high 2n10           | 5.743,25               | $5.743,25*$  | 0,20     | 5.743,25    | 5.743,25  | 0,00       | 14,68   |  |
| absH3high 3n10           | 4.808,06               | $4.808,06*$  | 0,30     | 4.808,06    | 4.808,06  | 0,00       | 14,08   |  |
| absH3high 4n10           | 5.335,29               | $5.335,29*$  | 11,00    | 5.389,25    | 5.389,25  | 1,01       | 14,89   |  |
| absH3high 5n10           | 5.224,45               | $5.224,45*$  | 0,00     | 5.224,45    | 5.224,45  | 0,00       | 15,17   |  |
| absH3high 1n15           | 6.242,90               | $6.242,90*$  | 24,00    | 6.242,90    | 6.242,90  | 0,00       | 22,91   |  |
| absH3high 2n15           | 6.071,26               | $6.071,26*$  | 0,20     | 6.071,26    | 6.071,26  | 0,00       | 21,17   |  |
| absH3high 3n15           | 6.926,18               | $6.926,18*$  | 0,40     | 6.926,18    | 6.926,18  | 0,00       | 21,40   |  |
| absH3high 4n15           | 5.705,16               | $5.705,16*$  | 44,00    | 5.705,16    | 5.709,29  | 0,07       | 21,81   |  |
| absH3high 5n15           | 5.967,25               | $5.967,25$ * | 119,00   | 5.967,25    | 5.967,25  | 0,00       | 21,85   |  |
| absH3high 1n20           | 8.165,42               | $8.165,42*$  | 1.161,00 | 8.166,94    | 8.182,82  | 0,21       | 29,36   |  |
| $absH3high$ $2n20$       | 7.499,50               | $7.499,50*$  | 26,20    | 7.499,50    | 7.500,32  | 0,01       | 29,67   |  |
| absH3high 3n20           | 7.840,54               | $7.840,54*$  | 1,10     | 7.840,54    | 7.840,54  | 0,00       | 29,99   |  |
| absH3high 4n20           | 7.919,09               | $7.919,09*$  | 1.166,00 | 7.937,93    | 7.940,95  | 0,28       | 30,53   |  |
| absH3high 5n20           | 9.149,16               | $9.149,16*$  | 15,20    | 9.189,42    | 9.262,54  | 1,24       | 31,15   |  |
| absH3high 1n25           | 8.893,82               | 8.893,82*    | 108,00   | 8.894,70    | 8.966,89  | 0,82       | 37,37   |  |
| $absH3high$ $2n25$       | 9.680,60               | 9.708,34     | 7.206,00 | 9.737,22    | 9.787,20  | 0,81       | 38,62   |  |
| absH3high 3n25           | 10.404,90              | $10.404,90*$ | 33,00    | 10.404,88   | 10.404,88 | 0,00       | 37,50   |  |
| absH3high 4n25           | 9.049,07               | $9.049,07*$  | 473,00   | 9.054,19    | 9.057,63  | 0,09       | 40,48   |  |
| absH3high 5n25           | 11.250,92              | $11.250,92*$ | 465,00   | 11.250,92   | 11.262,37 | 0,10       | 38,50   |  |
| absH3high 1n30           | 12.908,90              | 12.908,90*   | 201,10   | 12.908,90   | 12.926,33 | 0,14       | 47,99   |  |
| absH3high 2n30           | 11.686,50              | 11.686,46*   | 3.326,10 | 11.686,46   | 11.731,63 | 0,39       | 49,36   |  |
| absH3high 3n30           | 12.488,00              | 12.488,96*   | 37,10    | 12.487,96   | 12.487,96 | 0,00       | 46,21   |  |
| absH3high 4n30           | 10.287,10              | $10.287,10*$ | 4.160,40 | 10.290,95   | 10.320,17 | 0,32       | 49,93   |  |
| absH3high 5n30           | 10.450,42              | $10.450,42*$ | 1.225,00 | 10.450,42   | 10.454,83 | 0,04       | 47,08   |  |
| $absH3high$ $1n35$       | 12.396,00              | 12.396,00*   | 2.493,30 | 12.395,96   | 12.416,79 | 0,17       | 56,09   |  |
| $absH3high$ $2n35$       | 11.125,30              | $11.125,30*$ | 5.813,00 | 11.125,27   | 11.160,19 | 0,31       | 60,82   |  |
| absH3high 3n35           | 14.694,50              | $14.694,50*$ | 539,00   | 14.696,36   | 14.713,61 | 0,13       | 57,65   |  |
| absH3high 4n35           | 11.092,90              | $11.092,90*$ | 6.912,40 | 11.093,08   | 11.093,08 | 0,00       | 56,77   |  |
| absH3high 5n35           | 11.568,30              | $11.568,30*$ | 4.939,00 | 11.568,34   | 11.577,27 | 0,08       | 57,13   |  |
| absH3high 1n40           | 14.216,16              | 14.224,12    | 7.201,60 | 14.230,32   | 14.238,27 | 0,10       | 67,09   |  |
| $absH3high$ 2n40         | 11.976,70              | 12.015,60    | 7.222,00 | 12.015,62   | 12.023,98 | 0,07       | 71,40   |  |
| $absH3high$ 3n40         | 14.040,40              | $14.040,40*$ | 769,00   | 14.040,36   | 14.063,27 | 0,16       | 70,16   |  |
| $absH3high_4n40$         | 11.849,00              | $11.849,00*$ | 343,40   | 11.848,98   | 11.853,35 | $\rm 0,04$ | 65,37   |  |
| absH3high 5n40 13.810,22 |                        | 14.027,40    | 7.221,00 | 13.928,16   | 13.934,60 | $-0,66$    | 66,64   |  |
| absH3high 1n45           | 14.754,38              | 14.916,20    | 7.243,00 | 14.804,62   | 14.957,24 | 0,28       | 78,19   |  |
| absH3high 2n45           | 14.184,56              | 14.215,00    | 7.201,40 | 14.216,08   | 14.304,97 | 0,63       | 77,37   |  |
| absH3high 3n45           | 15.170,00              | 15.170,00*   | 6.295,00 | 15.196,64   | 15.233,85 | 0,42       | 78,80   |  |
| absH3high 4n45           | 14.454,29              | 14.476,74    | 7.200,90 | 14.777,69   | 14.854,11 | 2,61       | 81,52   |  |
| absH3high 5n45           | 13.982,04              | 14.115,40    | 7.217,00 | 14.015,05   | 14.024,77 | $-0,64$    | 80,55   |  |
| absH3high 1n50           | 15.721,25              | 15.732,60    | 7.202,90 | 15.734,80   | 15.778,08 | 0,29       | 91,09   |  |
| absH3high 2n50           | 15.854,55              | 16.452,40    | 7.245,00 | 16.132,28   | 16.173,61 | $-1,69$    | 91,08   |  |
| absH3high 3n50           | 15.854,46              | 16.278,60    | 7.240,00 | 15.943,43   | 16.100,56 | $-1,09$    | 91,36   |  |
| absH3high 4n50           | 17.326,98              | 17.560,40    | 7.243,00 | 17.409,20   | 17.430,88 | $-0,74$    | 89,00   |  |
| absH3high 5n50           | 16.510,20              | 17.366,10    | 7.236,00 | 16.736,61   | 16.796,38 | $-3,28$    | 91,80   |  |
| Média                    |                        |              | 2.990,70 |             |           | 0,06       | 49,91   |  |

Tabela 7: Resultados para  $\mathbf{K}=\mathbf{3},\, \mathbf{H}=\mathbf{3}$ e alto custo de inventário

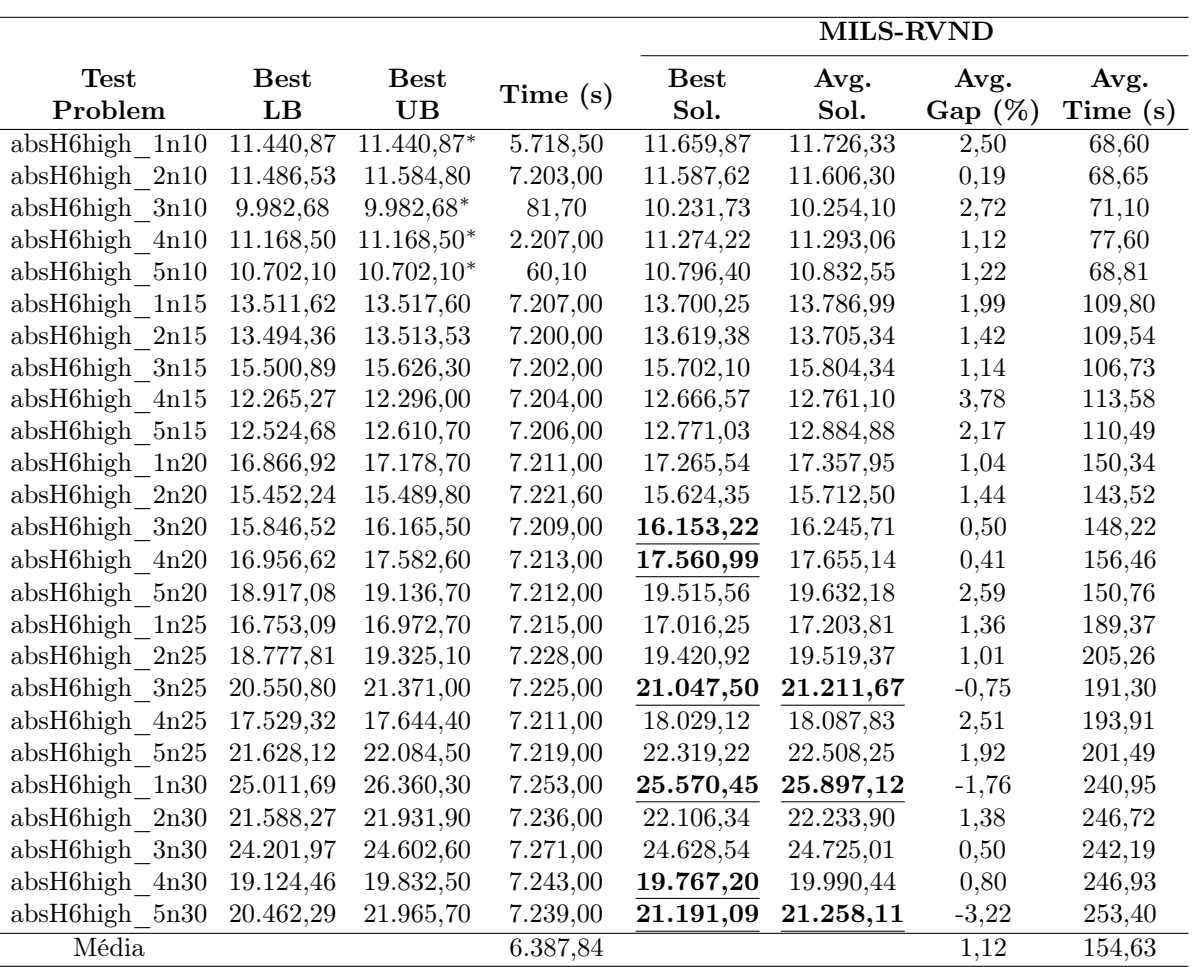

Tabela 8: Resultados para  $\mathbf{K} = \mathbf{3},\, \mathbf{H} = \mathbf{6}$ e alto custo de inventário

| <b>Best</b><br><b>Best</b><br>Avg.<br>Avg.<br>Test<br><b>Best</b><br>Avg.<br>Time (s)<br>Problem<br>LB<br>UB<br>Sol.<br>Sol.<br>Gap (%)<br>Time (s)<br>absH3low 1n10<br>3.261,94<br>$3.261,94*$<br>0,10<br>3.261,94<br>0,00<br>3.261,94<br>20,84<br>absH3low 2n10<br>4.271,02<br>13,00<br>4.277,26<br>4.277,26<br>0,15<br>21,00<br>$4.271,02*$<br>absH3low 3n10<br>2.968,74<br>3.008,70<br>20,62<br>2.968,74*<br>0,20<br>3.008,70<br>1,35<br>absH3low 4n10<br>3.683,17<br>12,00<br>3.742,00<br>21,35<br>$3.683,17*$<br>3.741,76<br>1,60<br>absH3low 5n10<br>2.872,09<br>5,70<br>2.874,16<br>0,07<br>22,07<br>$2.872,09*$<br>2.872,09<br>$absH3low$ 1n15<br>3.166,44<br>75,80<br>3.166,62<br>$3.166,44*$<br>3.166,62<br>0,01<br>31,28<br>absH3low 2n15<br>3.396,66<br>3.399,74<br>0,09<br>3.396,66*<br>119,70<br>3.396,66<br>31,58<br>absH3low 3n15<br>3.757,36<br>36,80<br>3.780,26<br>0,61<br>32,23<br>$3.757,36*$<br>3.775,26<br>absH3low 4n15<br>3.200,18<br>3.200,84<br>0,02<br>31,70<br>$3.200,18*$<br>45,80<br>3.200,18<br>absH3low 5n15<br>3.671,07<br>211,60<br>3.680,61<br>0,26<br>32,83<br>$3.671,07*$<br>3.680,61<br>absH3low 1n20<br>4.148,00<br>1.354,50<br>4.162,09<br>0,34<br>$4.148,00*$<br>4.158,78<br>45,71<br>absH3low 2n20<br>3.128,05<br>185,80<br>3.128,05<br>0,00<br>42,24<br>$3.128,05*$<br>3.128,05<br>absH3low 3n20<br>5,80<br>3.645,48<br>0,00<br>42,89<br>3.645,48<br>$3.645,48*$<br>3.645,48<br>absH3low 4n20<br>4.760,87<br>7.200,10<br>4.782,44<br>$-0,11$<br>4.787,90<br>4.776,97<br>45,75<br>absH3low 5n20<br>4.764,78<br>129,50<br>4.767,62<br>0,06<br>42,77<br>$4.764,78*$<br>4.767,62<br>absH3low 1n25<br>3.662,80<br>3.951,03<br>0,03<br>57,77<br>3.949,73<br>$3.949,73*$<br>3.949,73<br>absH3low 2n25<br>7.200,70<br>4.534,09<br>0,69<br>57,11<br>4.492,57<br>4.502,93<br>4.524,04<br>absH3low 3n25<br>27,80<br>4.687,68<br>0,00<br>54,09<br>4.687,62<br>$4.687,62*$<br>4.687,68<br>absH3low 4n25<br>6.522,00<br>4.076,51<br>0,78<br>56,73<br>4.044,84<br>$4.044,84*$<br>4.069,49<br>absH3low 5n25<br>4.672,82<br>26,20<br>55,13<br>$4.672,82*$<br>4.672,82<br>4.678,98<br>0,13<br>absH3low 1n30<br>4.720,58<br>593,10<br>4.835,77<br>69,91<br>$4.720,58*$<br>4.758,14<br>2,44<br>absH3low 2n30<br>4.429,49<br>5.746,50<br>4.463,14<br>4.464,41<br>0,79<br>68,01<br>$4.429,49*$<br>absH3low 3n30<br>4.142,12<br>$4.142,12*$<br>11,30<br>4.142,12<br>4.142,12<br>0,00<br>66,82<br>absH3low 4n30<br>4.517,10<br>4.368,63<br>4.442,00<br>7.206,50<br>4.458,41<br>1,69<br>74,35<br>absH3low 5n30<br>3.303,40<br>4.047,89<br>68,90<br>3.991,70<br>$3.991,70*$<br>3.991,70<br>1,41<br>absH3low 1n35<br>4.368,96<br>108,90<br>4.428,49<br>1,36<br>82,72<br>$4.368,96*$<br>4.372,04<br>absH3low 2n35<br>4.572,27<br>4.625,86<br>7.200,30<br>4.643,34<br>4.761,15<br>2,92<br>84,97<br>absH3low 3n35<br>5.281,94<br>55,20<br>5.281,94<br>0,00<br>86,07<br>$5.281,94*$<br>5.281,94<br>absH3low 4n35<br>4.502,36<br>4.593,64<br>4.620,58<br>2,63<br>83,31 |
|----------------------------------------------------------------------------------------------------|
|                                                                                                    |
|                                                                                                    |
|                                                                                                    |
|                                                                                                    |
|                                                                                                    |
|                                                                                                    |
|                                                                                                    |
|                                                                                                    |
|                                                                                                    |
|                                                                                                    |
|                                                                                                    |
|                                                                                                    |
|                                                                                                    |
|                                                                                                    |
|                                                                                                    |
|                                                                                                    |
|                                                                                                    |
|                                                                                                    |
|                                                                                                    |
|                                                                                                    |
|                                                                                                    |
|                                                                                                    |
|                                                                                                    |
|                                                                                                    |
|                                                                                                    |
|                                                                                                    |
|                                                                                                    |
|                                                                                                    |
|                                                                                                    |
|                                                                                                    |
| $4.502,36*$<br>656,50                                                                                                    |
| absH3low 5n35<br>4.435,18<br>685,90<br>4.497,04<br>4.523,17<br>82,86<br>$4.435,18*$<br>1,98                                                                                                    |
| absH3low 1n40<br>4.518,90<br>7.284,40<br>5.088,98<br>12,27<br>4.532,84<br>5.033,66<br>97,61                                                                                                    |
| $-7,09$<br>absH3low 2n40<br>5.503,00<br>7.240,00<br>5.112,61<br>4.470,57<br>5.095,40<br>104,14                                                                                                    |
| absH3low 3n40<br>4.376,17<br>159,10<br>8,46<br>4.310,24<br>4.649,98<br>4.674,79<br>98,98                                                                                                    |
| absH3low<br>4.068,43<br>326,60<br>4.529,80<br>97,19<br>4n40<br>3.994,38<br>4.604,70<br>15,28                                                                                                    |
| 4.322,77<br>4.339,54<br>7.201,10<br>4.768,16<br>4.796,24<br>10,52<br>$absH3low$ $5n40$<br>98,17                                                                                                    |
| absH3low 1n45<br>4.984,92<br>4.989,48<br>7.204,10<br>5.040,60<br>5.106,43<br>2,34<br>113,39                                                                                                    |
| absH3low 2n45<br>5.321,38<br>$5.321,38*$<br>3.800,30<br>5.379,14<br>5.324,26<br>1,09<br>113,25                                                                                                    |
| absH3low 3n45<br>138,20<br>4.549,10<br>4.514,50<br>$4.514,50*$<br>112,66<br>4.548,38<br>0,77                                                                                                    |
| $absH3low$ 4n45<br>5.392,28<br>6.343,80<br>7.246,00<br>5.525,26<br>5.736,79<br>$-9,57$<br>119,20                                                                                                    |
| absH3low 5n45<br>4.503,95<br>7.228,00<br>4.345,29<br>4.436,36<br>4.457,33<br>$-1,04$<br>118,90                                                                                                    |
| 7.533,48<br>$-20,02$<br>$absH3low$ 1n50<br>5.760,40<br>7.289,00<br>6.024,95<br>136,10<br>5.903,16                                                                                                    |
| $absH3low$ 2n50<br>6.035,23<br>10.482,05<br>7.201,90<br>$-39,59$<br>136,35<br>6.286,59<br>6.331,90                                                                                                    |
| absH3low 3n50<br>5.446,15<br>6.516,87<br>7.273,00<br>$-12,23$<br>5.580,38<br>5.719,68<br>134,66                                                                                                    |
| absH3low 4n50<br>$-14,53$<br>5.924,86<br>7.119,92<br>7.248,00<br>6.085,09<br>130,06<br>6.019,08                                                                                                    |
| absH3low<br>5n50<br>5.700,53<br>9.251,72<br>7.201,60<br>5.847,74<br>5.978,18<br>$-35,38$<br>134,78                                                                                                    |
| Média<br>3.032,11<br>$-1,50$<br>72,87                                                                                                    |

Tabela 9: Resultados para  $\mathbf{K} = 4, \, \mathbf{H} = 3$ e baixo custo de inventário

|                                          |                   |                          |          | <b>MILS-RVND</b>    |              |                    |                  |  |  |
|------------------------------------------|-------------------|--------------------------|----------|---------------------|--------------|--------------------|------------------|--|--|
| <b>Test</b><br>Problem                   | <b>Best</b><br>LB | <b>Best</b><br><b>UB</b> | Time (s) | <b>Best</b><br>Sol. | Avg.<br>Sol. | Avg.<br>Gap $(\%)$ | Avg.<br>Time (s) |  |  |
| absH6low 1n10                            | 8.398,31          | 8.421,88                 | 7.204,00 | 8.754,83            | 8.831,69     | 4,87               | 101,60           |  |  |
| absH6low 2n10                            | 9.856,45          | 9.875,14                 | 7.200,10 | 9.984,85            | 10.026,23    | 1,53               | 100,57           |  |  |
| absH6low 3n10                            | 7.255,57          | $7.255,57*$              | 4.705,50 | 7.550,56            | 7.603,35     | 4,79               | 100,31           |  |  |
| absH6low 4n10                            | 8.645,11          | $8.645,11*$              | 113,30   | 9.091,15            | 9.140,44     | 5,73               | 108,08           |  |  |
| absH6low 5n10                            | 6.604,90          | $6.604.90*$              | 3.562,60 | 6.684,43            | 6.718,17     | 1,71               | 100,03           |  |  |
| absH6low 1n15                            | 7.710,16          | 7.939,74                 | 7.200,10 | 8.193,41            | 8.252,04     | 3,93               | 161,68           |  |  |
| $absH6low_2n15$                          | 8.047,19          | 8.194,73                 | 7.205,00 | 8.427,57            | 8.487,39     | 3,57               | 161,87           |  |  |
| absH6low 3n15                            | 9.100,94          | 9.481,35                 | 7.204,00 | 9.455,74            | 9.616,76     | 1,43               | 160,73           |  |  |
| absH6low 4n15                            | 8.257,57          | 8.467,29                 | 7.205,00 | 8.762,56            | 8.888,41     | 4,97               | 163,76           |  |  |
| absH6low 5n15                            | 8.770,41          | 8.987,54                 | 7.205,00 | 9.109,09            | 9.233,99     | 2,74               | 163,18           |  |  |
| absH6low 1n20                            | 10.242,87         | 10.486,70                | 7.220,00 | 10.675,63           | 10.837,57    | 3,35               | 215,93           |  |  |
| absH6low 2n20                            | 7.527,69          | 7.790,96                 | 7.216,00 | 7.888,01            | 7.942,46     | 1,94               | 204,41           |  |  |
| absH6low 3n20                            | 9.298,80          | 9.899,33                 | 7.217,00 | 9.907,92            | 10.033,95    | 1,36               | 216,85           |  |  |
| absH6low 4n20                            | 11.441,88         | 12.678,40                | 7.218,00 | 12.247,03           | 12.414,80    | $-2,08$            | 228,11           |  |  |
| absH6low 5n20                            | 12.304,28         | 13.387,10                | 7.215,00 | 12.978,12           | 13.116,67    | $-2,02$            | 220,00           |  |  |
| absH6low 1n25                            | 9.159,21          | 9.628,95                 | 7.222,00 | 9.778,87            | 9.894,24     | 2,76               | 275,70           |  |  |
| $absH6low$ $2n25$                        | 10.870,69         | 12.595,90                | 7.233,00 | 11.712,86           | 11.807,06    | $-6,26$            | 281,65           |  |  |
| absH6low 3n25                            | 11.878,85         | 13.476,00                | 7.231,00 | 12.621,58           | 12.778,93    | $-5,17$            | 271,42           |  |  |
| $absH6low$ $4n25$                        | 9.701,42          | 10.095,80                | 7.219,00 | 10.331,55           | 10.429,85    | 3,31               | 284,68           |  |  |
| absH6low 5n25                            | 12.012,67         | 13.387,10                | 7.231,00 | 13.090,80           | 13.196,95    | $-1,42$            | 280,33           |  |  |
| absH6low 1n30                            | 11.697,35         | 14.169,40                | 7.279,00 | 12.683,62           | 12.887,63    | $-9,05$            | 300,01           |  |  |
| absH6low 2n30                            | 10.436,33         | 12.336,50                | 7.253,00 | 11.162,11           | 11.322,18    | $-8,22$            | 300,01           |  |  |
| $\operatorname{absH6low}$ $\,$ 3n30 $\,$ | 10.108,28         | 11.597,00                | 7.286,00 | 10.695,88           | 10.873,98    | $-6,23$            | 300,01           |  |  |
| absH6low 4n30                            | 10.238,87         | 17.246,30                | 7.200,10 | 11.299,76           | 11.390,60    | $-33,95$           | 300,01           |  |  |
| $absH6low$ $5n30$                        | 10.030,97         | 12.085,00                | 7.277,00 | 10.971,91           | 11.118,69    | $-8,00$            | 300,01           |  |  |
| Média                                    |                   |                          | 6.692,87 |                     |              | $-1,38$            | 212,04           |  |  |

Tabela 10: Resultados para  $\mathbf{K} = 4, \, \mathbf{H} = 6$ e baixo custo de inventário

| <b>Test</b><br><b>Best</b><br><b>Best</b><br><b>Best</b><br>Avg.<br>Avg.<br>Avg.<br>Time (s)<br>$\mathbf{L}\mathbf{B}$<br>Problem<br><b>UB</b><br>Sol.<br>Sol.<br>$Gap(\%)$<br>Time(s)<br>6.021,09<br>$6.021,09*$<br>0,10<br>6.021,09<br>0,00<br>absH3high 1n10<br>6.021,09<br>21,27<br>absH3high 2n10<br>6,60<br>6.543,82<br>0,07<br>6.539,31<br>$6.539,31*$<br>6.543,82<br>21,97<br>absH3high 3n10<br>0,20<br>0,20<br>21,42<br>5.126,96<br>$5.126.96*$<br>5.137,04<br>5.137,04 |
|----------------------------------------------------------------------------------------------------|
|                                                                                                    |
|                                                                                                    |
|                                                                                                    |
|                                                                                                    |
|                                                                                                    |
| absH3high 4n10<br>5.907,14<br>1,24<br>22,63<br>5.834,68<br>$5.834,68*$<br>11,50<br>5.907,14                                                                                                    |
| absH3high 5n10<br>3,10<br>5.646,59<br>0,04<br>5.644,39<br>$5.644,39*$<br>5.646,59<br>20,60                                                                                                    |
| absH3high 1n15<br>28,90<br>0,25<br>6.611,31<br>$6.611,31*$<br>6.627,63<br>6.627,63<br>34,19                                                                                                    |
| absH3high 2n15<br>6.705,87<br>6.705,87*<br>127,00<br>6.705,87<br>0,00<br>31,69<br>6.705,87                                                                                                    |
| absH3high 3n15<br>7.607,68<br>7.607,68*<br>37,80<br>7.609,51<br>0,02<br>32,66<br>7.609,51                                                                                                    |
| absH3high 4n15<br>6.017,46<br>$6.017,46*$<br>33,50<br>6.017,46<br>6.024,30<br>0,11<br>31,86                                                                                                    |
| absH3high 5n15<br>6.375,39<br>$6.375,39*$<br>84,50<br>6.379,81<br>6.379,81<br>0,07<br>32,66                                                                                                    |
| absH3high 1n20<br>8.717,83<br>$8.717,83*$<br>561,10<br>8.719,64<br>8.721,68<br>0,04<br>42,77                                                                                                    |
| $absH3high$ $2n20$<br>7.710,91<br>$7.710,91*$<br>151,00<br>7.710,91<br>7.710,91<br>0,00<br>44,76                                                                                                    |
| absH3high 3n20<br>8.414,08<br>$8.414,08*$<br>6,80<br>8.414,08<br>8.415,30<br>0,01<br>43,28                                                                                                    |
| 8.609,76<br>0,24<br>absH3high 4n20<br>8.589,28<br>$8.589,28*$<br>4.632,60<br>8.589,62<br>45,80                                                                                                    |
| absH3high 5n20<br>9.794,22<br>0,12<br>9.782,55<br>$9.782,55*$<br>30,00<br>9.782,73<br>46,93                                                                                                    |
| $absH3high$ $1n25$<br>$9.287,90*$<br>522,90<br>9.328,37<br>0,44<br>9.287,90<br>9.312,12<br>57,57                                                                                                    |
| $absH3high$ $2n25$<br>7.209,00<br>10.263,79<br>10.278,67<br>0,14<br>10.246,26<br>10.264,00<br>60,08                                                                                                    |
| absH3high 3n25<br>4.654,00<br>0,02<br>11.026,82<br>11.026,82*<br>11.027,58<br>11.028,58<br>56,92                                                                                                    |
| 0,08<br>absH3high 4n25<br>9.436,93<br>$9.436.93*$<br>4.493,00<br>9.441,70<br>9.444,13<br>57,56                                                                                                    |
| absH3high 5n25<br>11.806,00<br>$11.806,00*$<br>31,90<br>11.805,98<br>11.820,35<br>0,12<br>57,04                                                                                                    |
| absH3high 1n30<br>13.393,20<br>$13.393,20*$<br>671,40<br>13.426,50<br>13.519,74<br>0,94<br>67,95                                                                                                    |
| absH3high 2n30<br>12.027,89<br>12.027,89*<br>3.705,00<br>12.036,23<br>12.036,23<br>0,07<br>72,84                                                                                                    |
| absH3high 3n30<br>12.823,62<br>12.823,62*<br>924,00<br>12.823,62<br>12.824,09<br>0,00<br>69,30                                                                                                    |
| absH3high 4n30<br>10.739,92<br>10.816,60<br>7.201,00<br>10.839,78<br>10.877,28<br>0,56<br>70,62                                                                                                    |
| absH3high 5n30<br>10.857,66*<br>2.042,60<br>0,47<br>70,47<br>10.857,66<br>10.895,66<br>10.908,63                                                                                                    |
| absH3high 1n35<br>37,70<br>12.809,69<br>0,88<br>84,70<br>12.698,30<br>$12.698,30*$<br>12.737,36                                                                                                    |
| absH3high 2n35<br>11.491,54<br>11.530,44<br>7.200,40<br>11.655,43<br>1,08<br>88,04<br>11.548,15                                                                                                    |
| 0,00<br>absH3high 3n35<br>15.275,64<br>15.275,64*<br>145,90<br>88,17<br>15.275,64<br>15.275,64                                                                                                    |
| 1,31<br>absH3high 4n35<br>$11.582,02*$<br>766,40<br>11.670,12<br>11.734,29<br>85,07<br>11.582,02                                                                                                    |
| 1,12<br>absH3high 5n35<br>11.970,14<br>11.970,14*<br>915,10<br>12.069,34<br>12.104,30<br>86,25                                                                                                    |
| 4,48<br>absH3high 1n40<br>14.216,16<br>14.224,12<br>7.201,70<br>14.766,12<br>14.861,43<br>100,35                                                                                                    |
| $absH3high$ 2n40<br>11.974,05<br>12.939,20<br>7.224,00<br>108,16<br>12.547,06<br>12.582,94<br>$-2,75$                                                                                                    |
| absH3high 3n40<br>14.120,40<br>14.040,36<br>778,80<br>14.398,70<br>14.454,38<br>2,95<br>103,19                                                                                                    |
| absH3high_4n40 11.994,90<br>11.848,98<br>12.390,94<br>12.430,49<br>4,91<br>96,81<br>349,10                                                                                                    |
| $absH3high$ $5n40$<br>13.810,22<br>14.601,30<br>7.226,00<br>14.249,44<br>14.274,61<br>$-2,24$<br>101,22                                                                                                    |
| absH3high 1n45<br>15.723,00<br>15.365,12<br>15.484,92<br>$-1,51$<br>120,47<br>15.206,91<br>7.245,00                                                                                                    |
| absH3high 2n45<br>14.839,62<br>14.780,62<br>14.780,62*<br>1.862,00<br>15.044,65<br>1,79<br>121,50                                                                                                    |
| absH3high 3n45<br>15.438,03<br>15.462,66<br>7.200,70<br>15.468,80<br>15.506,15<br>0,28<br>116,45                                                                                                    |
| absH3high 4n45<br>$-4,62$<br>14.971,39<br>16.117,00<br>7.248,00<br>15.339,54<br>15.372,85<br>116,91                                                                                                    |
| absH3high 5n45<br>7.236,00<br>$-0,96$<br>122,90<br>14.230,38<br>14.464,30<br>14.296,58<br>14.325,78                                                                                                    |
| absH3high 1n50<br>16.281,23<br>$-6,78$<br>137,51<br>17.738,80<br>7.274,00<br>16.416,76<br>16.535,24                                                                                                    |
| $absH3high$ $2n50$<br>17.674,80<br>$-4,69$<br>16.538,71<br>7.274,00<br>16.730,84<br>16.845,74<br>137,73                                                                                                    |
| absH3high 3n50<br>16.266,05<br>17.536,60<br>16.467,05<br>16.522,12<br>$-5,78$<br>143,30<br>7.273,00                                                                                                    |
| $-4,31$<br>absH3high 4n50<br>18.043,89<br>19.111,70<br>7.262,00<br>18.218,93<br>18.287,20<br>138,76                                                                                                    |
| absH3high 5n50<br>$-6,64$<br>17.156,75<br>18.790,70<br>7.269,00<br>17.441,39<br>17.542,16<br>145,35                                                                                                    |
| Média<br>3.025,74<br>$-0,36$<br>75,06                                                                                                    |

Tabela 11: Resultados para  $\mathbf{K} = 4, \, \mathbf{H} = 3$ e alto custo de inventário

|                        |                   |                          |          | <b>MILS-RVND</b>    |              |                    |                  |  |  |
|------------------------|-------------------|--------------------------|----------|---------------------|--------------|--------------------|------------------|--|--|
| <b>Test</b><br>Problem | <b>Best</b><br>LB | <b>Best</b><br><b>UB</b> | Time (s) | <b>Best</b><br>Sol. | Avg.<br>Sol. | Avg.<br>Gap $(\%)$ | Avg.<br>Time (s) |  |  |
| absH6high 1n10         | 12.706,77         | 12.801,40                | 7.202,00 | 13.047,83           | 13.132,97    | 2,59               | 100,20           |  |  |
| absH6high 2n10         | 13.166,53         | 13.190,40                | 7.200,10 | 13.265,71           | 13.309,77    | 0,90               | 100,76           |  |  |
| absH6high 3n10         | 11.067,93         | $11.067,93*$             | 604,70   | 11.333,80           | 11.409,21    | 3,08               | 107,16           |  |  |
| absH6high 4n10         | 12.323,91         | 12.323,91*               | 56,80    | 12.761,38           | 12.806,47    | 3,92               | 109,98           |  |  |
| $absH6high$ $5n10$     | 11.471,48         | 11.471,48*               | 1.252,30 | 11.543,82           | 11.609,71    | 1,21               | 99,15            |  |  |
| $absH6high$ 1n15       | 14.373,83         | 14.438,80                | 7.200,10 | 14.727,15           | 14.840,25    | 2,78               | 166,47           |  |  |
| $absH6high\_2n15$      | 14.484,13         | 14.629,60                | 7.209,00 | 14.842,55           | 14.879,11    | 1,71               | 163,70           |  |  |
| $absH6high$ 3n15       | 16.568,74         | 16.867,30                | 7.207,00 | 16.916,38           | 17.015,34    | 0,88               | 162,10           |  |  |
| absH6high 4n15         | 13.415,30         | 13.608,60                | 7.205,00 | 13.960,27           | 14.075,77    | 3,43               | 174,09           |  |  |
| absH6high 5n15         | 13.793,87         | 14.064,40                | 7.206,00 | 14.076,67           | 14.223,80    | 1,13               | 162,68           |  |  |
| $absH6high$ 1n20       | 18.444,60         | 18.444,60*               | 7.077,30 | 18.950,76           | 18.997,24    | 3,00               | 222,12           |  |  |
| absH6high 2n20         | 16.118,55         | 16.282,20                | 7.214,00 | 16.476,13           | 16.522,14    | 1,47               | 222,64           |  |  |
| $absH6high$ 3n20       | 16.845,41         | 17.273,70                | 7.213,00 | 17.452,37           | 17.524,80    | 1,45               | 242,55           |  |  |
| absH6high 4n20         | 18.568,32         | 19.923,90                | 7.219,00 | 19.349,44           | 19.490,78    | $-2,17$            | 234,55           |  |  |
| absH6high 5n20         | 20.921,61         | 21.647,30                | 7.218,00 | 21.547,96           | 21.737,07    | 0,41               | 234,23           |  |  |
| absH6high 1n25         | 17.647,51         | 18.185,10                | 7.219,00 | 18.256,09           | 18.330,55    | 0,80               | 284,20           |  |  |
| $absH6high$ $2n25$     | 20.151,61         | 21.110,80                | 7.232,00 | 20.918,65           | 21.106,15    | $-0,02$            | 293,96           |  |  |
| absH6high 3n25         | 22.251,60         | 23.148,10                | 7.233,00 | 22.836,39           | 23.074,00    | $-0,32$            | 287,22           |  |  |
| absH6high 4n25         | 18.503,13         | 19.172,60                | 7.222,00 | 19.136,77           | 19.222,36    | 0,26               | 297,38           |  |  |
| $absH6high$ $5n25$     | 23.536,46         | 25.658,00                | 7.231,00 | 24.646,90           | 24.735,20    | $-3,60$            | 297,19           |  |  |
| absH6high 1n30         | 26.481,60         | 29.016,70                | 7.283,00 | 27.487,15           | 27.622,78    | $-4,80$            | 300,01           |  |  |
| absH6high 2n30         | 22.725,35         | 24.880,50                | 7.254,00 | 23.471,65           | 23.562,23    | $-5,30$            | 300,01           |  |  |
| absH6high 3n30         | 25.121,56         | 35.239,26                | 7.200,00 | 25.695,66           | 25.850,90    | $-26,64$           | 300,01           |  |  |
| absH6high 4n30         | 20.302,14         | 27.392,85                | 7.200,00 | 21.304,00           | 21.426,93    | $-21,78$           | 300,01           |  |  |
| absH6high 5n30         | 21.566,65         | 22.787,60                | 7.278,00 | 22.546,79           | 22.641,85    | $-0,64$            | 300,01           |  |  |
| Média                  |                   |                          | 6.425,45 |                     |              | $-1,45$            | 218,50           |  |  |

Tabela 12: Resultados para  $\mathbf{K} = 4, \, \mathbf{H} = 6$ e alto custo de inventário

|                        |                        |              |          | MILS-RVND   |          |            |          |  |  |
|------------------------|------------------------|--------------|----------|-------------|----------|------------|----------|--|--|
| <b>Test</b>            | <b>Best</b>            | <b>Best</b>  |          | <b>Best</b> | Avg.     | Avg.       | Avg.     |  |  |
| Problem                | $\mathbf{L}\mathbf{B}$ | UB           | Time (s) | Sol.        | Sol.     | Gap $(\%)$ | Time (s) |  |  |
| absH3low 1n10          | 3.728,78               | 3.728,78*    | 0,10     | 3.807,82    | 3.807,82 | 2,12       | 27,93    |  |  |
| $absH3low$ $2n10$      | 4.681,34               | $4.681,34*$  | 0,60     | 4.853,25    | 4.863,00 | 3,88       | 27,65    |  |  |
| absH3low 3n10          | 3.401,18               | $3.401,18*$  | 3,50     | 3.459,26    | 3.459,26 | 1,71       | 28,23    |  |  |
| absH3low 4n10          | 4.156,96               | $4.156,96*$  | 15,10    | 4.425,84    | 4.427,42 | 6,51       | 28,58    |  |  |
| absH3low 5n10          | 2.993,89               | $2.993,89*$  | 0,10     | 2.993,89    | 2.993,89 | 0,00       | 28,55    |  |  |
| absH3low 1n15          | 3.580,81               | $3.580,81*$  | 14,10    | 3.583,72    | 3.583,72 | 0,08       | 43,30    |  |  |
| $absH3low$ $2n15$      | 3.889,43               | $3.889,43*$  | 38,20    | 3.889,43    | 3.889,43 | 0,00       | 43,51    |  |  |
| absH3low 3n15          | 4.133,60               | $4.133,60*$  | 11,30    | 4.133,60    | 4.135,38 | 0,04       | 44,31    |  |  |
| absH3low 4n15          | 3.572,53               | $3.572,53*$  | 0,90     | 3.576,58    | 3.577,83 | 0,15       | 43,47    |  |  |
| absH3low 5n15          | 4.256,15               | $4.256,15*$  | 5.086,60 | 4.256,17    | 4.262,09 | 0,14       | 44,03    |  |  |
| absH3low 1n20          | 4.404,77               | $4.404,77*$  | 3,00     | 4.434,12    | 4.434,12 | 0,67       | 58,16    |  |  |
| $absH3low$ $2n20$      | 3.344,11               | $3.344,11*$  | 73,70    | 3.345,76    | 3.346,86 | 0,08       | 58,28    |  |  |
| absH3low 3n20          | 4.016,48               | $4.016,48*$  | 149,70   | 4.016,48    | 4.016,58 | 0,00       | 57,28    |  |  |
| absH3low 4n20          | 5.215,78               | $5.215,78*$  | 1.881,90 | 5.326,88    | 5.356,66 | 2,70       | 61,21    |  |  |
| $absH3low$ $5n20$      | 5.506,02               | $5.506,02*$  | 1.024,60 | 5.572,38    | 5.586,35 | 1,46       | 63,06    |  |  |
| $absH3low$ 1n25        | 4.095,20               | $4.095,20*$  | 29,50    | 4.095,20    | 4.097,10 | 0,05       | 75,59    |  |  |
| $absH3low$ $2n25$      | 5.009,76               | $5.009,76*$  | 4.442,90 | 5.020,67    | 5.023,89 | 0,28       | 75,95    |  |  |
| $absH3low$ $3n25$      | 5.229,32               | $5.229.32*$  | 10,20    | 5.249,74    | 5.262,34 | 0,63       | 77,39    |  |  |
| absH3low 4n25          | 4.378,75               | $4.378,75*$  | 6.113,00 | 4.378,80    | 4.384,76 | 0,14       | 76,42    |  |  |
| $absH3low$ $5n25$      | 5.314,12               | $5.314,12*$  | 18,00    | 5.314,16    | 5.361,16 | 0,89       | 73,20    |  |  |
| absH3low 1n30          | 5.314,74               | $5.314,74*$  | 3.376,80 | 5.361,77    | 5.369,17 | 1,02       | 94,80    |  |  |
| $absH3low$ $2n30$      | 4.857,39               | 4.881,36     | 7.200,90 | 4.879,36    | 4.903,97 | 0,46       | 92,81    |  |  |
| absH3low 3n30          | 4.458,94               | $4.458,94*$  | 10,20    | 4.458,94    | 4.458,94 | 0,00       | 92,54    |  |  |
| absH3low 4n30          | 4.835,36               | 6.010,59     | 7.215,00 | 4.882,53    | 5.007,16 | $-16,69$   | 94,21    |  |  |
| absH3low 5n30          | 4.352,16               | $4.352,16*$  | 904,60   | 4.401,90    | 4.457,92 | 2,43       | 92,72    |  |  |
| absH3low 1n35          | 4.764,98               | $4.764,98*$  | 408,00   | 4.840,99    | 4.910,04 | 3,04       | 115,56   |  |  |
| absH3low 2n35          | 4.992,71               | 5.013,75     | 7.200,90 | 5.057,96    | 5.128,17 | 2,28       | 118,43   |  |  |
| absH3low 3n35          | 5.918,14               | $5.918,14*$  | 2.553,10 | 5.919,22    | 5.957,84 | 0,67       | 116,99   |  |  |
| absH3low 4n35          | 4.864,66               | $4.864,66*$  | 63,10    | 4.892,94    | 4.964,82 | 2,06       | 110,38   |  |  |
| absH3low 5n35          | 4.835,10               | $4.835,10*$  | 161,10   | 4.851,26    | 4.966,20 | 2,71       | 114,66   |  |  |
| absH3low 1n40          | 4.414,78               | 6.559,46     | 7.221,40 | 5.715,17    | 5.733,42 | $-12,59$   | 133,34   |  |  |
| absH3low 2n40          | 4.560,07               | 6.113,13     | 7.233,00 | 5.490,59    | 5.588,70 | $-8,58$    | 138,26   |  |  |
| $absH3low$ 3n40        | 4.482,20               | 5.969,69     | 7.246,00 | 4.996,74    | 5.054,11 | $-15,34$   | 135,77   |  |  |
| absH3low 4n40 4.077,01 |                        | 3.736,78     | 7.200,40 | 4.777,88    | 4.886,07 | 30,76      | 132,00   |  |  |
| absH3low 5n40 4.273,13 |                        | 3.895,46     | 5.785,00 | 5.286,42    | 5.351,65 | 37,38      | 135,83   |  |  |
| $absH3low$ 1n45        | 5.464,39               | 5.470,10     | 7.202,60 | 5.520,54    | 5.659,10 | 3,46       | 156,17   |  |  |
| $absH3low$ 2n45        | 5.962,82               | 5.971,94     | 7.201,70 | 6.029,64    | 6.111,32 | 2,33       | 154,21   |  |  |
| absH3low 3n45          | 4.807,62               | $4.807,62*$  | 1.428,50 | 4.816,92    | 4.846,03 | 0,80       | 155,76   |  |  |
| absH3low 4n45          | 6.003,15               | 9.034,21     | 7.279,00 | 6.264,25    | 6.317,44 | $-30,07$   | 158,38   |  |  |
| absH3low 5n45          | 4.614,46               | $4.614, 46*$ | 7.097,80 | 4.614,46    | 4.672,67 | 1,26       | 158,82   |  |  |
| $absH3low$ 1n50        | 6.452,71               | 10.429,19    | 7.202,40 | 6.902,48    | 6.955,06 | $-33,31$   | 195,06   |  |  |
| $absH3low$ $2n50$      | 6.612,29               | 11.967,18    | 7.200,70 | 6.878,39    | 7.041,53 | $-41,16$   | 185,25   |  |  |
| absH3low 3n50          | 5.935,12               | 10.045,05    | 7.204,30 | 6.202,91    | 6.350,63 | $-36,78$   | 184,90   |  |  |
| absH3low 4n50          | 6.601,09               | 9.741,39     | 7.202,30 | 6.861,64    | 6.912,20 | $-29,04$   | 180,56   |  |  |
| absH3low 5n50          | 6.233,77               | 6.233,77*    | 3.743,70 | 6.548,03    | 6.688,99 | 7,30       | 189,73   |  |  |
| Média                  |                        |              | 3.232,43 |             |          | $-2,31$    | 99,41    |  |  |
|                        |                        |              |          |             |          |            |          |  |  |

Tabela 13: Resultados para  $\mathbf{K} = 5, \, \mathbf{H} = 3$ e baixo custo de inventário

|                        |                   |                          |          | <b>MILS-RVND</b>    |              |                    |                  |  |  |
|------------------------|-------------------|--------------------------|----------|---------------------|--------------|--------------------|------------------|--|--|
| <b>Test</b><br>Problem | <b>Best</b><br>LB | <b>Best</b><br><b>UB</b> | Time (s) | <b>Best</b><br>Sol. | Avg.<br>Sol. | Avg.<br>Gap $(\%)$ | Avg.<br>Time (s) |  |  |
| absH6low 1n10          | 9.792,74          | 9.914,71                 | 7.203,00 | 10.279,12           | 10.347,17    | 4,36               | 134,72           |  |  |
| absH6low 2n10          | 11.598,89         | 11.633,77                | 7.200,10 | 12.402,50           | 12.500,72    | 7,45               | 149,47           |  |  |
| absH6low 3n10          | 8.239,62          | 8.239,62*                | 3.796,40 | 8.815,95            | 8.815,95     | 6,99               | 142,60           |  |  |
| absH6low 4n10          | 10.064,50         | 10.093,47                | 7.200,20 | 11.033,54           | 11.076,57    | 9,74               | 161,20           |  |  |
| $absH6low$ $5n10$      | 7.214,49          | $7.214,49*$              | 5.257,80 | 7.881,32            | 7.884,12     | 9,28               | 143,42           |  |  |
| absH6low 1n15          | 8.626,66          | 9.062,71                 | 7.210,00 | 9.172,04            | 9.237,91     | 1,93               | 235,24           |  |  |
| absH6low 2n15          | 9.003,06          | 9.196,50                 | 7.208,00 | 9.402,54            | 9.506,65     | 3,37               | 229,25           |  |  |
| absH6low 3n15          | 10.382,86         | 10.769,30                | 7.211,00 | 10.882,65           | 10.991,91    | 2,07               | 207,92           |  |  |
| absH6low 4n15          | 9.325,03          | 9.687,22                 | 7.210,00 | 10.034,00           | 10.169,38    | 4,98               | 224,77           |  |  |
| absH6low 5n15          | 10.227,14         | 10.816,80                | 7.208,00 | 10.812,52           | 10.892,14    | 0,70               | 211,11           |  |  |
| absH6low 1n20          | 11.674,24         | 12.617,60                | 7.220,00 | 12.476,62           | 12.543,61    | $-0,59$            | 299,50           |  |  |
| $absH6low$ 2n20        | 8.240,46          | 8.583,52                 | 7.222,00 | 8.553,75            | 8.745,65     | 1,89               | 284,56           |  |  |
| absH6low 3n20          | 10.340,97         | 11.738,20                | 7.224,00 | 11.069,71           | 11.183,77    | $-4,72$            | 294,01           |  |  |
| absH6low 4n20          | 13.006,65         | 14.778,50                | 7.221,00 | 14.090,49           | 14.219,87    | $-3,78$            | 300,01           |  |  |
| absH6low 5n20          | 14.118,40         | 21.966,91                | 7.200,10 | 15.260,42           | 15.338,76    | $-30,17$           | 296,45           |  |  |
| absH6low 1n25          | 10.117,16         | 11.511,00                | 7.231,00 | 10.865,63           | 10.997,72    | $-4,46$            | 300,02           |  |  |
| $absH6low$ $2n25$      | 12.333,97         | 14.214,70                | 7.291,00 | 13.499,38           | 13.600,70    | $-4,32$            | 300,01           |  |  |
| absH6low 3n25          | 13.655,84         | 15.306,80                | 7.245,00 | 14.590,21           | 14.760,39    | $-3,57$            | 300,01           |  |  |
| absH6low 4n25          | 10.587,34         | 11.687,40                | 7.231,00 | 11.495,24           | 11.585,59    | $-0,87$            | 300,02           |  |  |
| absH6low 5n25          | 13.909,69         | 23.911,19                | 7.200,00 | 15.215,51           | 15.398,61    | $-35,60$           | 300,01           |  |  |
| $absH6low$ 1n30        | 13.210,61         | 19.001,15                | 7.200,10 | 14.515,06           | 14.664,07    | $-22,83$           | 300,01           |  |  |
| absH6low 2n30          | 11.598,46         | 13.206,40                | 7.285,00 | 12.527,89           | 12.672,83    | $-4,04$            | 300,01           |  |  |
| absH6low 3n30          | 11.088,49         | 17.774,50                | 7.319,00 | 11.880,13           | 11.998,91    | $-32,49$           | 300,02           |  |  |
| absH6low 4n30          | 11.470,19         | 18.885,37                | 7.200,00 | 12.613,01           | 12.728,52    | $-32,60$           | 300,01           |  |  |
| absH6low 5n30          | 11.174,33         | 17.450,56                | 7.200,00 | 12.456,11           | 12.521,53    | $-28,25$           | 300,01           |  |  |
| Média                  |                   |                          | 7007,75  |                     |              | $-6,22$            | 252,58           |  |  |

Tabela 14: Resultados para  $\mathbf{K} = 5, \, \mathbf{H} = 6$ e baixo custo de inventário

|                    |             |              |          | <b>MILS-RVND</b> |           |           |         |  |
|--------------------|-------------|--------------|----------|------------------|-----------|-----------|---------|--|
| <b>Test</b>        | <b>Best</b> | <b>Best</b>  | Time (s) | <b>Best</b>      | Avg.      | Avg.      | Avg.    |  |
| Problem            | LB          | UB           |          | Sol.             | Sol.      | $Gap(\%)$ | Time(s) |  |
| absH3high<br>1n10  | 6.496,66    | $6.496,66*$  | 0,20     | 6.565,37         | 6.565,37  | 1,06      | 30,24   |  |
| absH3high 2n10     | 6.960,89    | $6.960,89*$  | 0,20     | 7.128,71         | 7.132,14  | 2,46      | 29,20   |  |
| absH3high 3n10     | 5.557,18    | $5.557,18*$  | 2,10     | 5.605,34         | 5.605,34  | 0,87      | 28,85   |  |
| absH3high 4n10     | 6.308,77    | 6.308,77*    | 5,20     | 6.592,92         | 6.592,92  | 4,50      | 30,55   |  |
| absH3high 5n10     | 5.771,47    | $5.771,47*$  | 0,00     | 5.771,47         | 5.771,47  | 0,00      | 28,35   |  |
| absH3high 1n15     | 7.023,67    | $7.023,67*$  | 7,60     | 7.054,11         | 7.054,11  | 0,43      | 42,40   |  |
| absH3high 2n15     | 7.194,30    | $7.194,30*$  | 30,20    | 7.194,30         | 7.194,30  | 0,00      | 43,83   |  |
| absH3high 3n15     | 7.981,65    | $7.981,65*$  | 14,10    | 7.982,85         | 7.982,85  | 0,02      | 44,95   |  |
| absH3high 4n15     | 6.388,14    | $6.388,14*$  | 1,80     | 6.391,72         | 6.392,98  | 0,08      | 43,82   |  |
| absH3high 5n15     | 6.963,56    | $6.963,56*$  | 1.784,00 | 6.963,56         | 6.976,93  | 0,19      | 45,18   |  |
| absH3high 1n20     | 8.965,21    | $8.965,21*$  | 3,40     | 8.996,77         | 8.996,77  | 0,35      | 58,53   |  |
| absH3high 2n20     | 7.910,50    | $7.910,50*$  | 22,00    | 7.918,64         | 7.918,64  | 0,10      | 59,00   |  |
| absH3high 3n20     | 8.787,48    | 8.787,48*    | 264,10   | 8.787,48         | 8.787,48  | 0,00      | 58,77   |  |
| absH3high 4n20     | 9.047,34    | $9.047,34*$  | 995,10   | 9.143,98         | 9.203,57  | 1,73      | 60,02   |  |
| absH3high 5n20     | 10.523,83   | $10.523,83*$ | 657,30   | 10.587,35        | 10.592,51 | 0,65      | 59,34   |  |
| absH3high 1n25     | 9.473,21    | $9.473,21*$  | 25,80    | 9.473,21         | 9.476,95  | 0,04      | 74,61   |  |
| absH3high 2n25     | 10.757,73   | 10.757,73*   | 829,40   | 10.767,82        | 10.819,60 | 0,58      | 79,86   |  |
| absH3high 3n25     | 11.576,34   | 11.576,34*   | 10,30    | 11.608,18        | 11.669,37 | 0,80      | 76,96   |  |
| absH3high 4n25     | 9.719,33    | $9.719,33*$  | 685,10   | 9.719,95         | 9.731,68  | 0,13      | 77,62   |  |
| absH3high 5n25     | 12.451,18   | $12.451,18*$ | 36,30    | 12.489,42        | 12.540,14 | 0,71      | 77,27   |  |
| absH3high 1n30     | 13.990,50   | $13.990,5*$  | 4.058,10 | 14.043,15        | 14.079,08 | 0,63      | 92,53   |  |
| absH3high 2n30     | 12.464,82   | 12.464,82*   | 6.250,40 | 12.464,82        | 12.488,29 | 0,19      | 96,04   |  |
| absH3high 3n30     | 13.129,06   | 13.129,06*   | 8,80     | 13.129,06        | 13.129,06 | 0,00      | 91,57   |  |
| absH3high 4n30     | 11.204,78   | 12.395,30    | 7.214,00 | 11.319,33        | 11.394,71 | $-8,07$   | 99,15   |  |
| absH3high 5n30     | 11.219,90   | 11.219,90*   | 645,90   | 11.263,87        | 11.302,86 | 0,74      | 94,52   |  |
| absH3high 1n35     | 13.106,00   | 13.106,00*   | 76,40    | 13.106,32        | 13.206,54 | 0,77      | 114,38  |  |
| absH3high 2n35     | 11.922,53   | $11.922,53*$ | 6.677,30 | 11.939,71        | 12.033,28 | 0,93      | 117,32  |  |
| absH3high 3n35     | 15.888,68   | 15.888,68*   | 1.284,00 | 15.922,98        | 15.965,97 | 0,49      | 115,56  |  |
| absH3high 4n35     | 11.951,56   | $11.951,56*$ | 120,20   | 12.046,08        | 12.218,56 | 2,23      | 118,19  |  |
| absH3high 5n35     | 12.370,40   | $12.370,4*$  | 266,40   | 12.539,66        | 12.569,26 | 1,61      | 120,22  |  |
| absH3high 1n40     | 13.912,40   | 15.024,00    | 7.202,20 | 15.374,31        | 15.416,20 | 2,61      | 138,76  |  |
| absH3high 2n40     | 12.080,10   | 13.076,72    | 7.200,50 | 13.021,24        | 13.087,06 | 0,08      | 152,68  |  |
| absH3high 3n40     | 14.192,80   | 15.305,40    | 7.238,00 | 14.714,06        | 14.757,29 | $-3,58$   | 139,90  |  |
| absH3high 4n40     | 11.919,60   | 11.600,28    | 7.200,60 | 12.693,14        | 12.752,09 | 9,93      | 135,85  |  |
| $absH3high$ $5n40$ | 13.762,30   | 16.087,70    | 7.265,00 | 14.767,94        | 14.817,38 | $-7,90$   | 139,30  |  |
| absH3high 1n45     | 15.700,59   | 15.704,58    | 7.202,10 | 15.797,79        | 15.945,02 | 1,53      | 163,34  |  |
| absH3high 2n45     | 15.433,74   | 15.433,74*   | 2.095,20 | 15.592,88        | 15.624,16 | 1,23      | 164,51  |  |
| absH3high 3n45     | 15.729,56   | 15.729,56*   | 2.467,80 | 15.731,70        | 15.830,61 | 0,64      | 159,15  |  |
| absH3high 4n45     | 15.570,74   | 17.102,20    | 7.258,00 | 15.839,67        | 15.903,14 | $-7,01$   | 171,18  |  |
| absH3high 5n45     | 14.486,40   | 14.486,40*   |          |                  |           |           |         |  |
|                    |             |              | 1.964,20 | 14.525,10        | 14.585,41 | 0,68      | 164,31  |  |
| absH3high 1n50     | 16.986,23   | 20.925,28    | 7.201,30 | 17.209,24        | 17.455,27 | $-16,58$  | 189,31  |  |
| absH3high 2n50     | 17.129,53   | 19.517,90    | 7.336,00 | 17.495,57        | 17.631,90 | $-9,66$   | 191,03  |  |
| absH3high 3n50     | 16.757,53   | 20.840,11    | 7.200,60 | 17.066,09        | 17.137,80 | $-17,77$  | 191,46  |  |
| absH3high 4n50     | 18.728,47   | 21.847,94    | 7.202,00 | 18.976,64        | 19.042,15 | $-12,84$  | 187,14  |  |
| absH3high 5n50     | 17.695,79   | 17.695,79*   | 5.741,30 | 18.085,53        | 18.209,52 | 2,90      | 187,71  |  |
| Média              |             |              | 2.750,01 |                  |           | $-0,92$   | 101,88  |  |

Tabela 15: Resultados para  $\mathbf{K} = 5, \, \mathbf{H} = 3$ e alto custo de inventário

|                        |                   |                          |          | <b>MILS-RVND</b>    |              |                    |                 |  |
|------------------------|-------------------|--------------------------|----------|---------------------|--------------|--------------------|-----------------|--|
| <b>Test</b><br>Problem | <b>Best</b><br>LB | <b>Best</b><br><b>UB</b> | Time (s) | <b>Best</b><br>Sol. | Avg.<br>Sol. | Avg.<br>Gap $(\%)$ | Avg.<br>Time(s) |  |
| absH6high 1n10         | 14.137,16         | 14.146,09                | 7.200,10 | 14.664,05           | 14.665,45    | 3,67               | 136,67          |  |
| $absH6high$ $2n10$     | 14.911,77         | 14.949,48                | 7.200,20 | 15.382,87           | 15.606,81    | 4,40               | 156,55          |  |
| absH6high 3n10         | 12.054,32         | 12.054,32*               | 1.713,30 | 12.606,46           | 12.606,46    | 4,58               | 148,82          |  |
| $absH6high$ $4n10$     | 13.754,94         | 13.754,94*               | 4.532,80 | 14.676,24           | 14.754,88    | 7,27               | 158,23          |  |
| $absH6high$ $5n10$     | 12.068,49         | 12.068,49*               | 2.059,60 | 12.709,44           | 12.718,37    | 5,38               | 143,59          |  |
| $absH6high$ 1n15       | 15.311,68         | 15.605,00                | 7.206,00 | 15.798,17           | 15.868,34    | 1,69               | 226,26          |  |
| absH6high 2n15         | 15.430,59         | 15.607,10                | 7.210,00 | 15.608,06           | 15.745,88    | 0,89               | 222,42          |  |
| $absH6high$ 3n15       | 17.826,88         | 17.998,70                | 7.208,00 | 18.335,98           | 18.408,97    | 2,28               | 244,73          |  |
| absH6high 4n15         | 14.476,72         | 14.707,00                | 7.209,00 | 15.243,95           | 15.369,41    | 4,50               | 239,98          |  |
| absH6high 5n15         | 15.241,91         | 15.769,50                | 7.206,00 | 15.777,05           | 15.885,76    | 0,74               | 223,68          |  |
| absH6high 1n20         | 19.870,70         | 21.005,10                | 7.221,00 | 20.391,49           | 20.655,69    | $-1,66$            | 299,92          |  |
| $absH6high$ $2n20$     | 16.825,03         | 16.967,10                | 7.200,10 | 17.255,02           | 17.384,82    | 2,46               | 298,52          |  |
| absH6high 3n20         | 17.879,72         | 18.846,20                | 7.221,00 | 18.612,40           | 18.749,50    | $-0,51$            | 300,01          |  |
| absH6high 4n20         | 20.125,46         | 26.410,50                | 7.200,00 | 20.961,55           | 21.262,61    | $-19,49$           | 300,01          |  |
| $absH6high$ $5n20$     | 22.732,62         | 24.446,30                | 7.221,00 | 23.597,55           | 23.880,48    | $-2,31$            | 300,01          |  |
| absH6high 1n25         | 18.618,67         | 26.333,27                | 7.200,00 | 19.296,49           | 19.440,70    | $-26,17$           | 300,01          |  |
| $absH6high$ $2n25$     | 21.624,81         | 29.760,62                | 7.200,10 | 22.646,33           | 22.824,65    | $-23,31$           | 300,02          |  |
| absH6high 3n25         | 24.030,18         | 30.819,29                | 7.200,10 | 24.907,49           | 25.021,29    | $-18,81$           | 300,01          |  |
| absH6high 4n25         | 19.403,24         | 20.256,30                | 7.233,00 | 20.229,99           | 20.349,08    | 0,46               | 300,02          |  |
| absH6high 5n25         | 25.421,54         | 28.157,90                | 7.240,00 | 26.733,61           | 26.860,60    | $-4,61$            | 300,01          |  |
| absH6high 1n30         | 28.007,94         | 33.935,15                | 7.200,00 | 29.023,78           | 29.424,06    | $-13,29$           | 300,01          |  |
| absH6high 2n30         | 23.881,11         | 26.185,20                | 7.264,00 | 24.807,72           | 24.905,61    | $-4,89$            | 300,02          |  |
| absH6high 3n30         | 26.101,72         | 33.466,92                | 7.200,10 | 26.904,28           | 27.040,42    | $-19,20$           | 300,02          |  |
| absH6high 4n30         | 21.515,16         | 30.100,03                | 7.200,10 | 22.703,88           | 22.795,31    | $-24,27$           | 300,02          |  |
| absH6high 5n30         | 22.703,38         | 28.942,78                | 7.200,10 | 23.879,30           | 24.068,81    | $-16,84$           | 300,01          |  |
| Média                  |                   |                          | 6.677,82 |                     |              | $-5,48$            | 255,98          |  |

Tabela 16: Resultados para  $\mathbf{K} = 5, \, \mathbf{H} = 6$ e alto custo de inventário